# More Titlepage Styles with Package uni-titlepage<sup>\*</sup>

Markus Kohm†

v0.6‡2021/08/16

Creation of title pages is something most authors should not have to do. But reality is not perfect, so a lot of authors have to do it. In 2009 KOMA started the title page project at <https://komascript.de/titlepage> to collect real title pages and implement them with a well defined interface. In 2021 the project has been moved to [https://github.com/komascript/](https://github.com/komascript/uni-titlepage) [uni-titlepage](https://github.com/komascript/uni-titlepage) and renamed.

Now, changing from one title page style to another would be very simple. Nevertheless implementation of a new title page style may be still difficult. But maybe the guys of the title page project would help you. Just ask!

### **Contents**

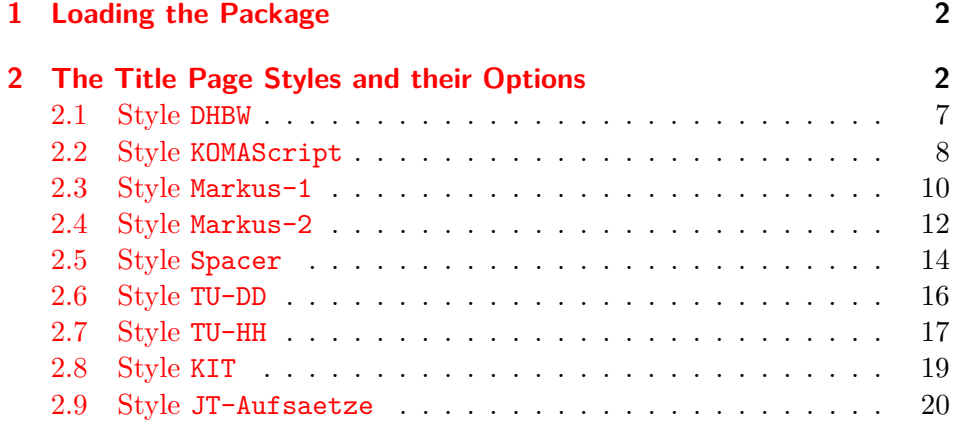

<sup>∗</sup>This is file version v0.6 of file uni-titlepage.drv.

 $\dagger$ Markus Kohm <komascript@gmx.info>

<sup>‡</sup>**Note:** All version below 0.9 are ALPHA versions. Everything may change. Everything may break. Everything may happen.

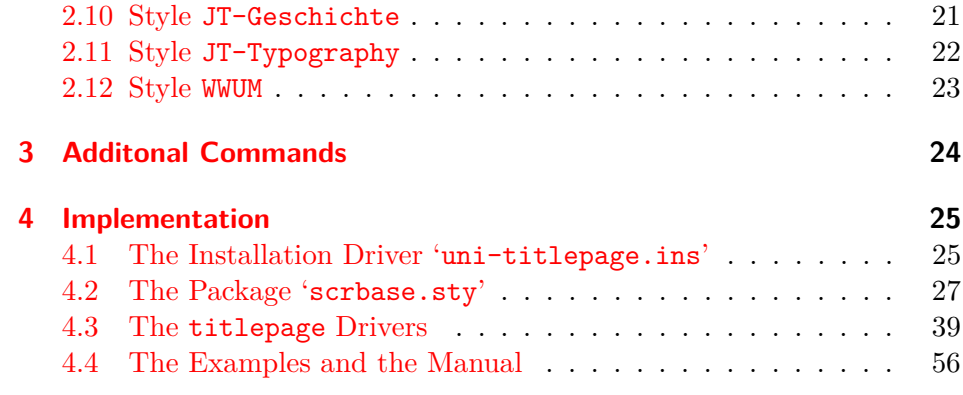

### <span id="page-1-0"></span>**1 Loading the Package**

You may load this package like all the other package, simply using:

\usepackage{uni-titlepage}

This package declares several options for title page manipulation. We will declare all those options in the following. Most of the options are package options as well, but some are style options only. You may use every package option already as optional argument of \usepackage and even of \documentclass. But in most cases it would be better to use them as optional argument of \TitlePageStyle or \maketitle. We show this way below.

### <span id="page-1-1"></span>**2 The Title Page Styles and their Options**

TitlePageStyle Several title page styles are supported. You may select a title page style using:

\TitlePageStyle[⟨*option*⟩=⟨*value*⟩,. . . ]{⟨*style*⟩}.

The available styles are shown at the following sub-sections. Options may be every package option and every style option.

maketitle After loading a style you may generate title pages using:

\maketitle[⟨*option*⟩=⟨*value*⟩,. . . ].

Again, you may use every package option and every style option as optional argument.

TitleOption Another way to set an option is to use either

TitleOptions

\TitleOption{⟨*option*⟩}{⟨*value*⟩}

or

#### \TitleOptions{⟨*option*⟩=⟨*value*⟩,. . . }.

You can set every package option an every option of already loaded title page styles.

For every option, that expects a string argument exists a corresponding command with the same name. So you may set, e.g., the title either using \TitleOptions{title={This is the Title}} or \TitleOption{title} {This is the Title} or \maketitle[title={This is the Title}] or \TitlePageStyle[title={This is the Title}]{...} or \title{This is the Title}. The most robust way is to use the command \title instead of the option at one of the other commands! If you use the option you may need to add \protect in front of commands inside the option value!

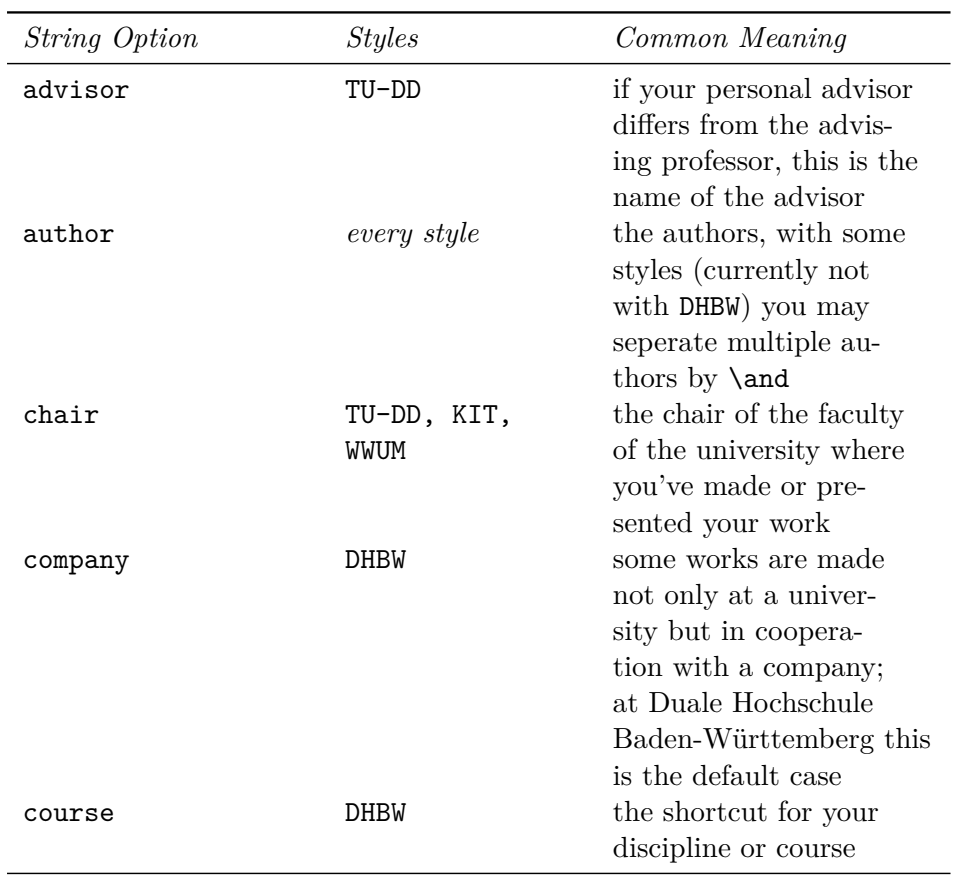

. . .

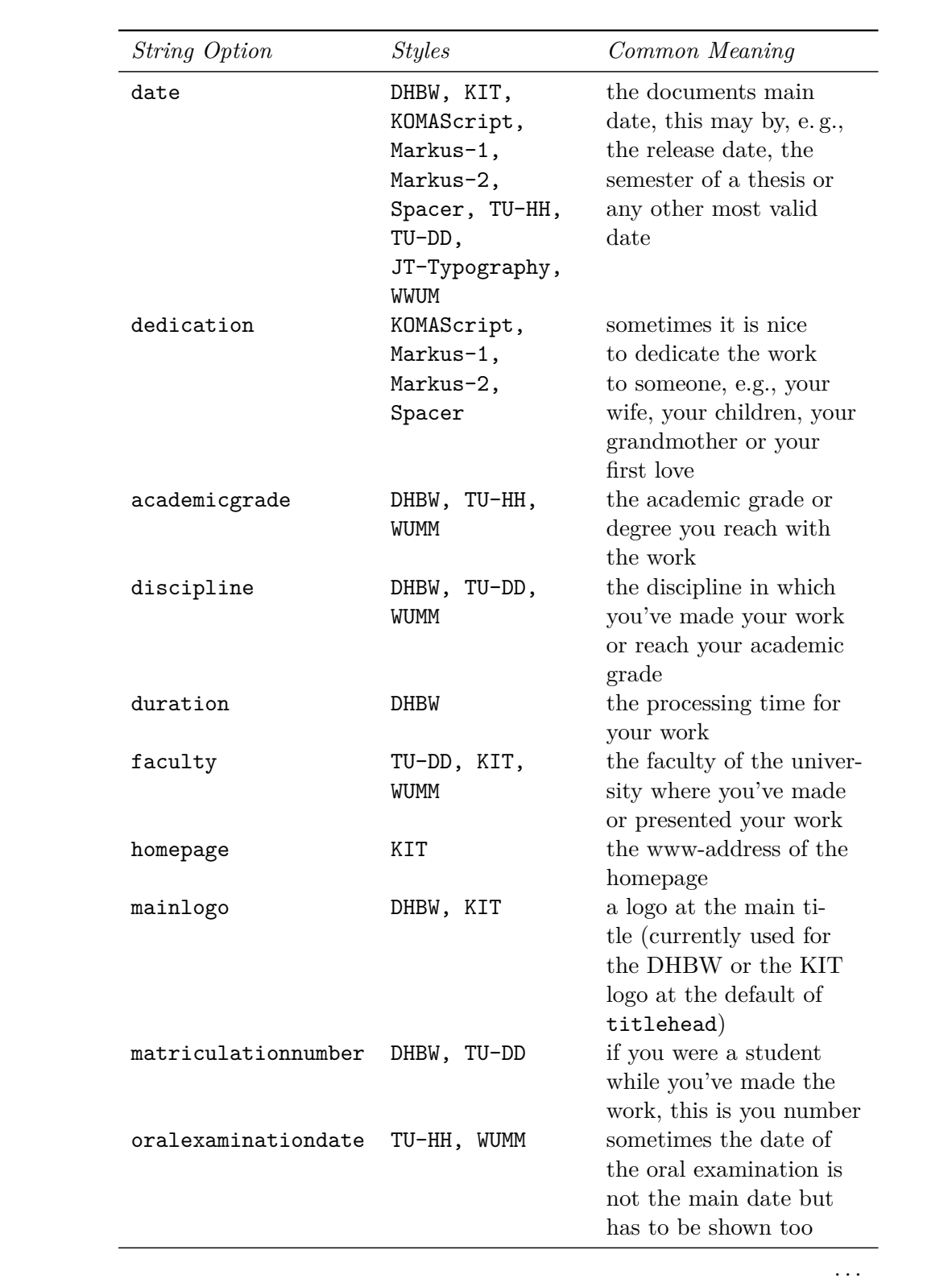

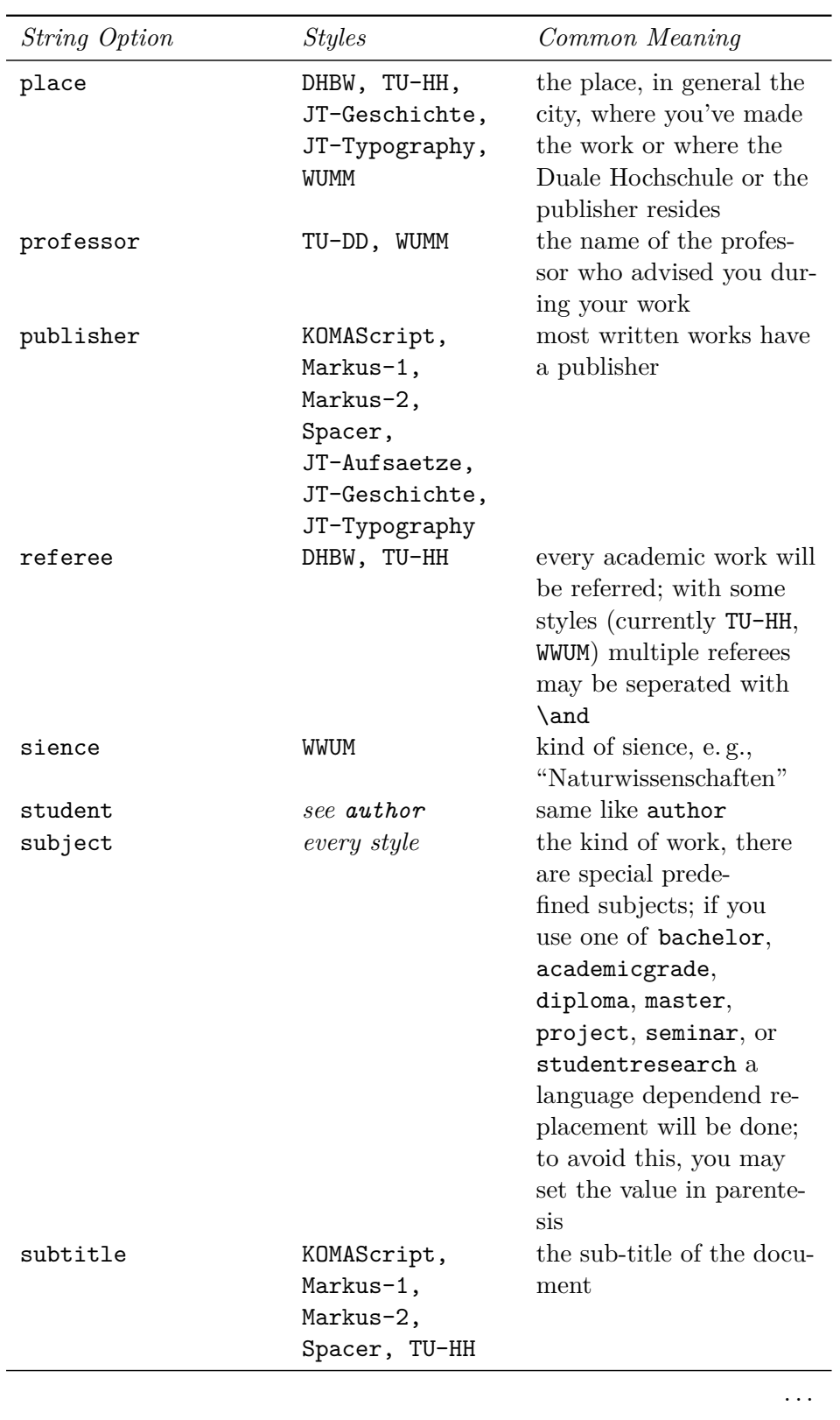

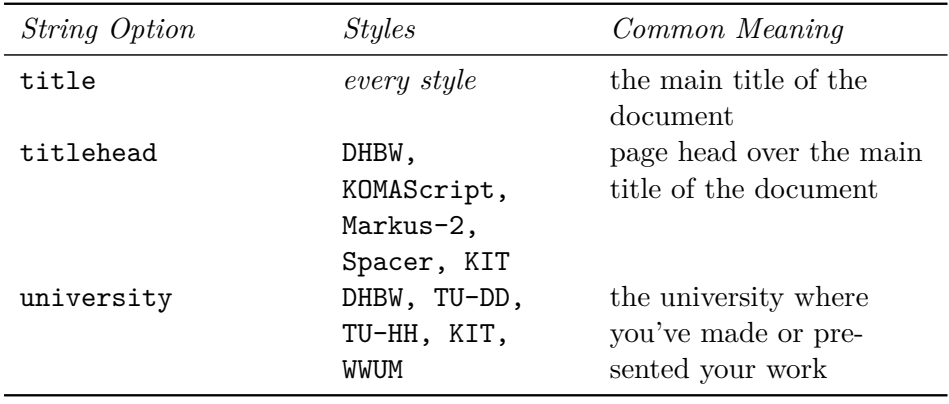

Let's have a look at the already defined title page styles. You should find an example LAT<sub>EX</sub> file for each of them at the documentation folder. If not, ask you distributor or administrator for those! But you may find the code of all examples in docstrip syntax even at [subsection 4.4](#page-55-0) starting at [page 56.](#page-55-0) At the shown examples most variable contents was made red.

#### <span id="page-6-0"></span>**2.1 Style DHBW**

Josef Schmidbauer asked me for a title page usable for bachelor thesis at the "Duale Hochschulen Baden-Württemberg". This is a only one title page style.

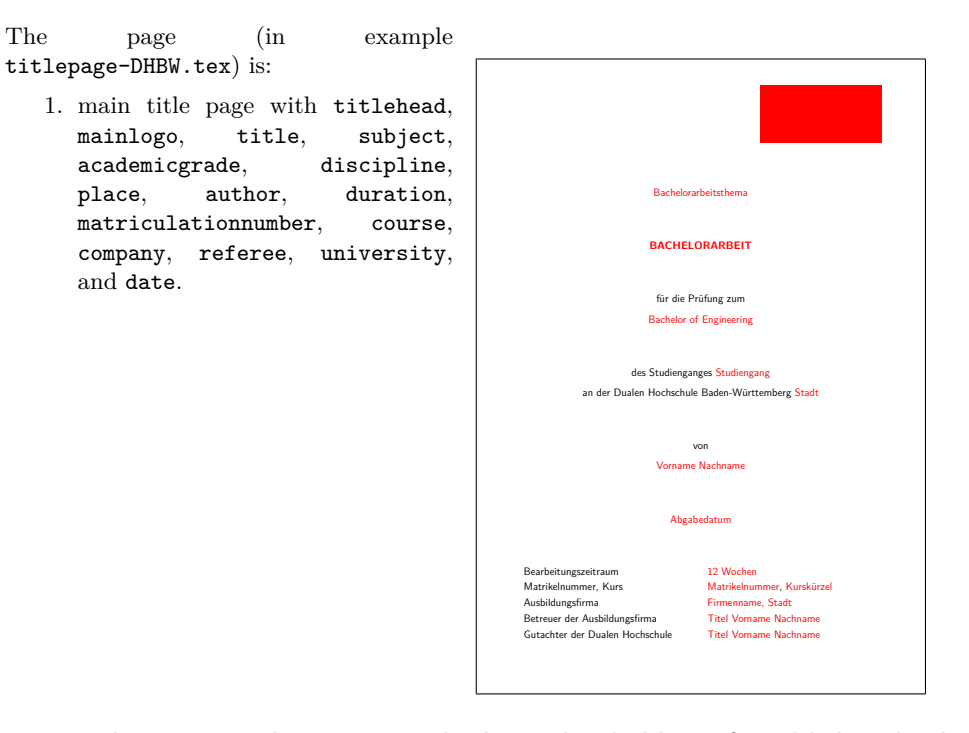

Note: The upper right corner is the logo placeholder. If you'd download the logo from the DHBW homepage <http://www.dhbw.de> and save it with the name DHBW\_d\_MOS\_195x95\_rgb\_300.jpg it would be used automaticly. The logo file is also available from [https://de.wikipedia.org/wiki/](https://de.wikipedia.org/wiki/Datei:DHBW_d_MOS_195x95_rgb_300.jpg) [Datei:DHBW\\_d\\_MOS\\_195x95\\_rgb\\_300.jpg](https://de.wikipedia.org/wiki/Datei:DHBW_d_MOS_195x95_rgb_300.jpg). This original logo has a large white border, so it would be much smaller than the red box at the example. The example file also contains comments for an optional company logo at the upper left corner.

# <span id="page-7-0"></span>**2.2 Style KOMAScript**

This is a style similar to the title pages of  ${\sf KOMA\text{-}Script}$  classes.

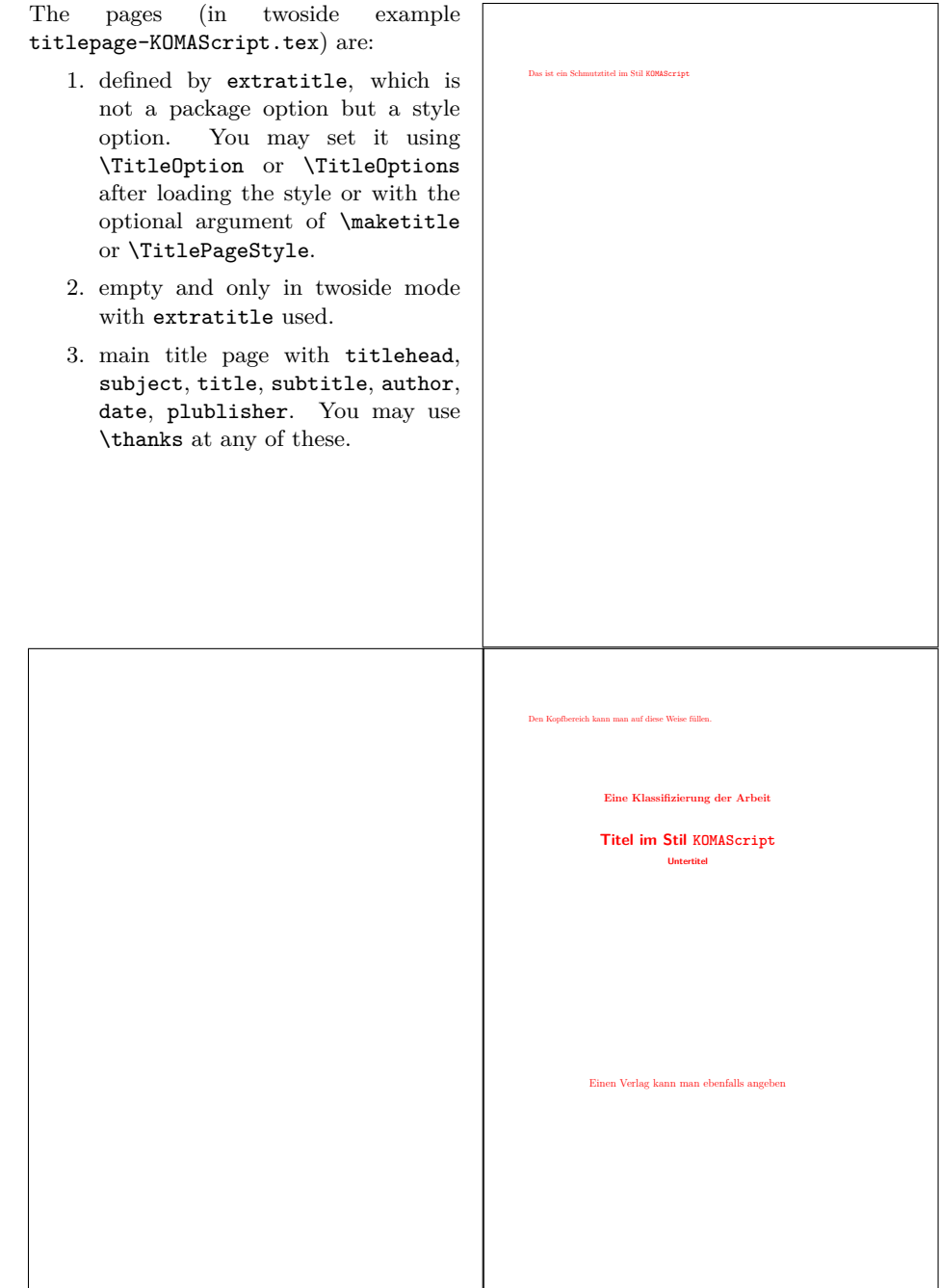

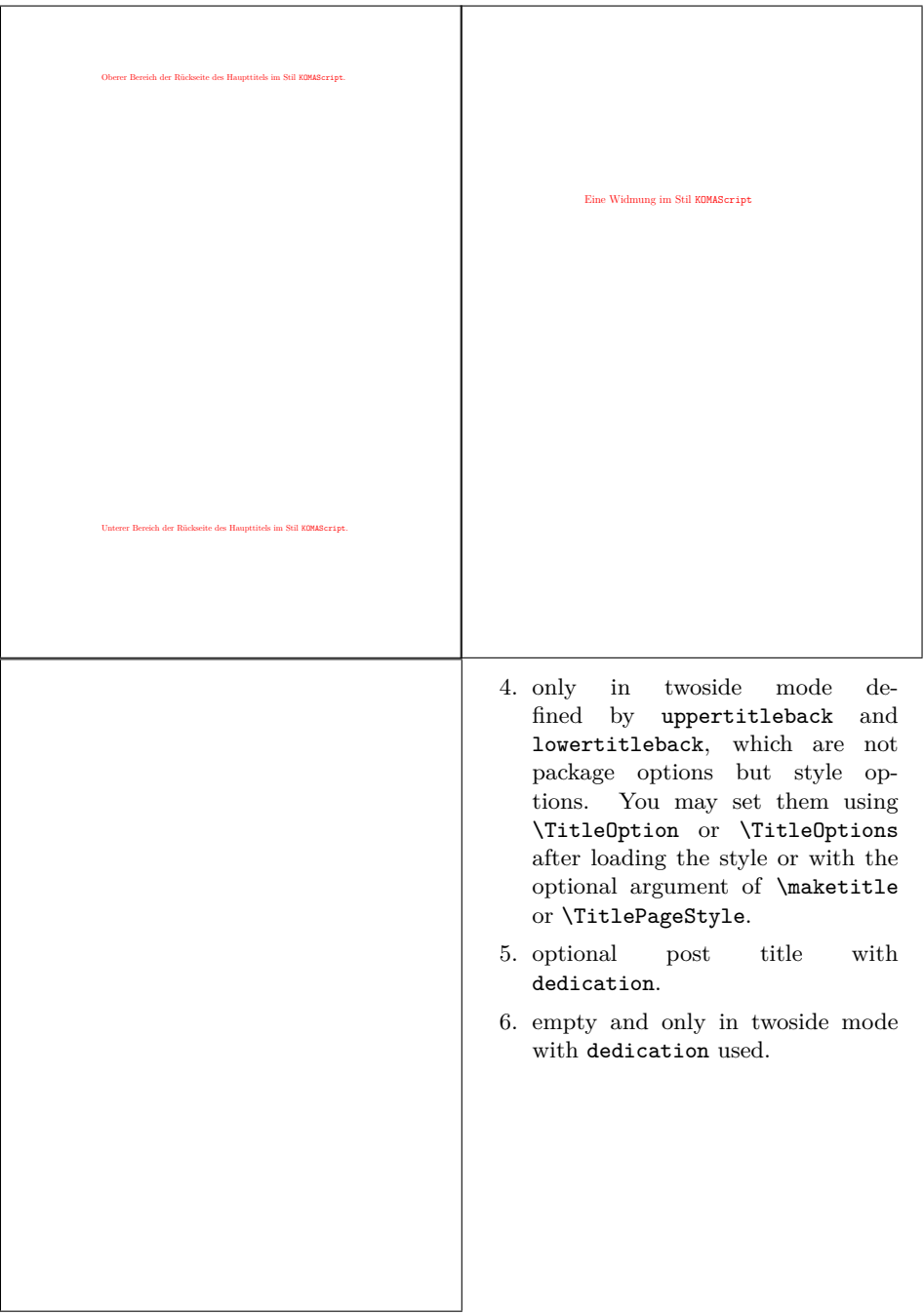

# <span id="page-9-0"></span>**2.3 Style Markus-1**

This is a style similar to the one of the title of the KOMA-Script book.

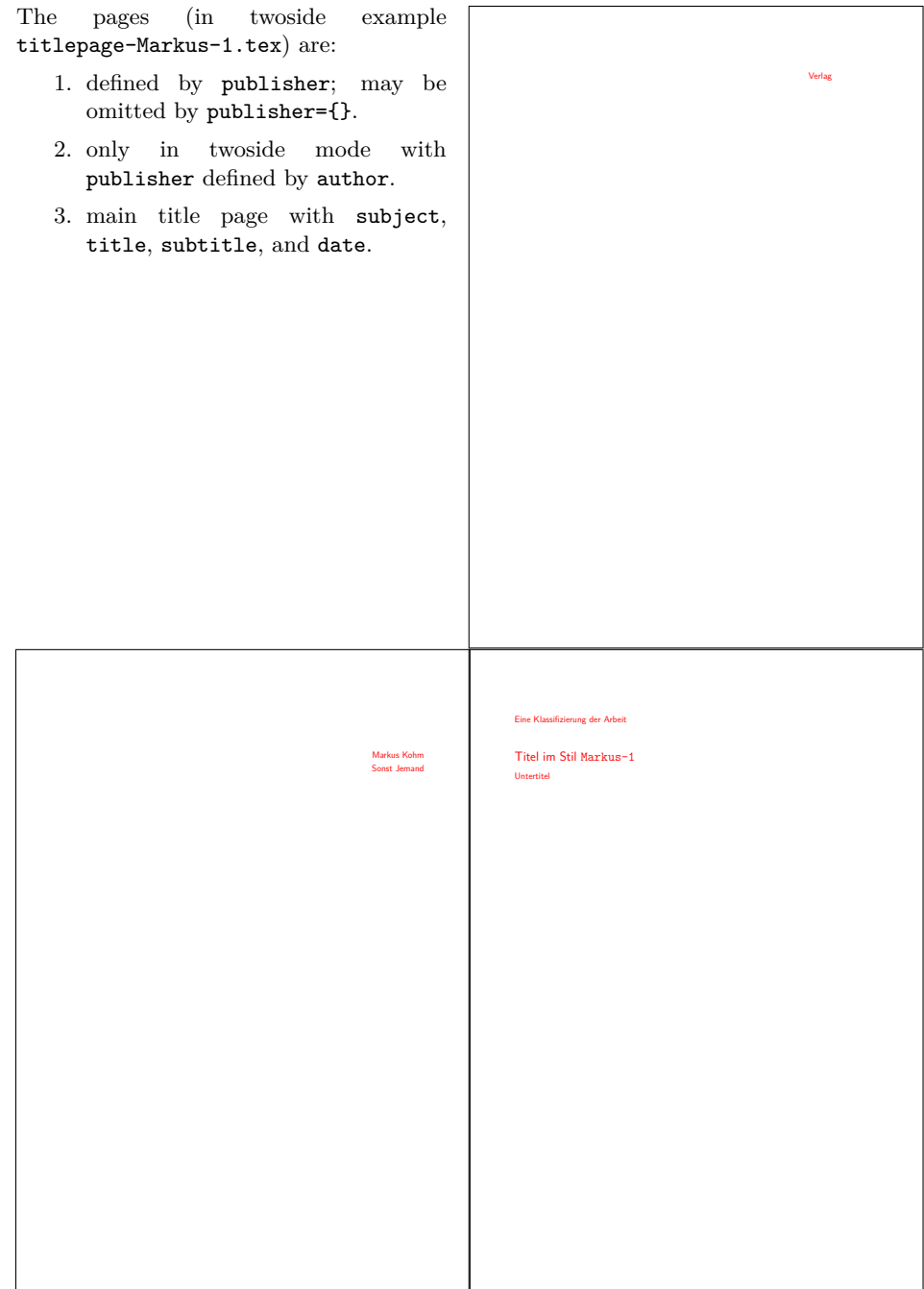

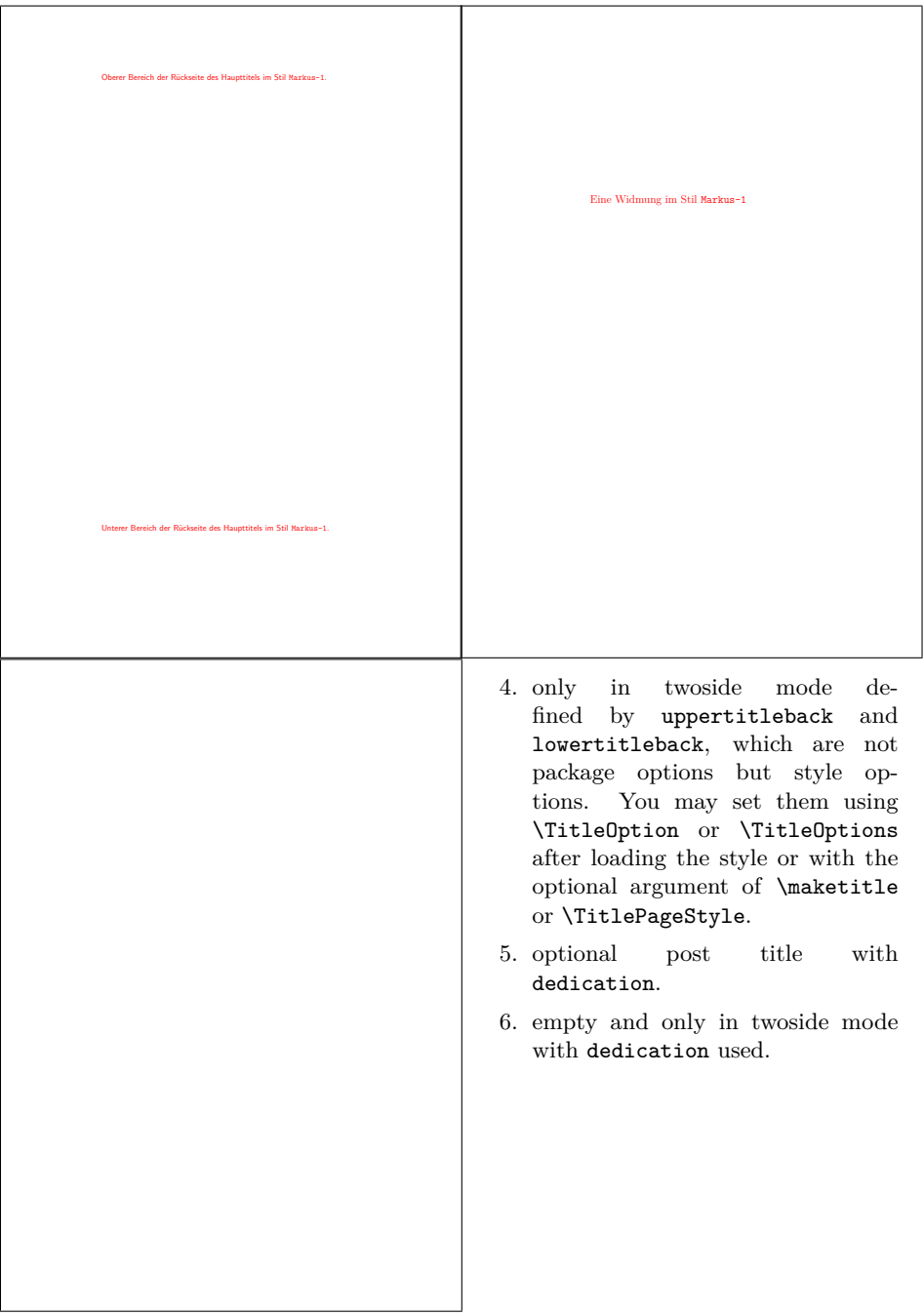

### <span id="page-11-0"></span>**2.4 Style Markus-2**

This style is not a real live style, but similar styles are often used:

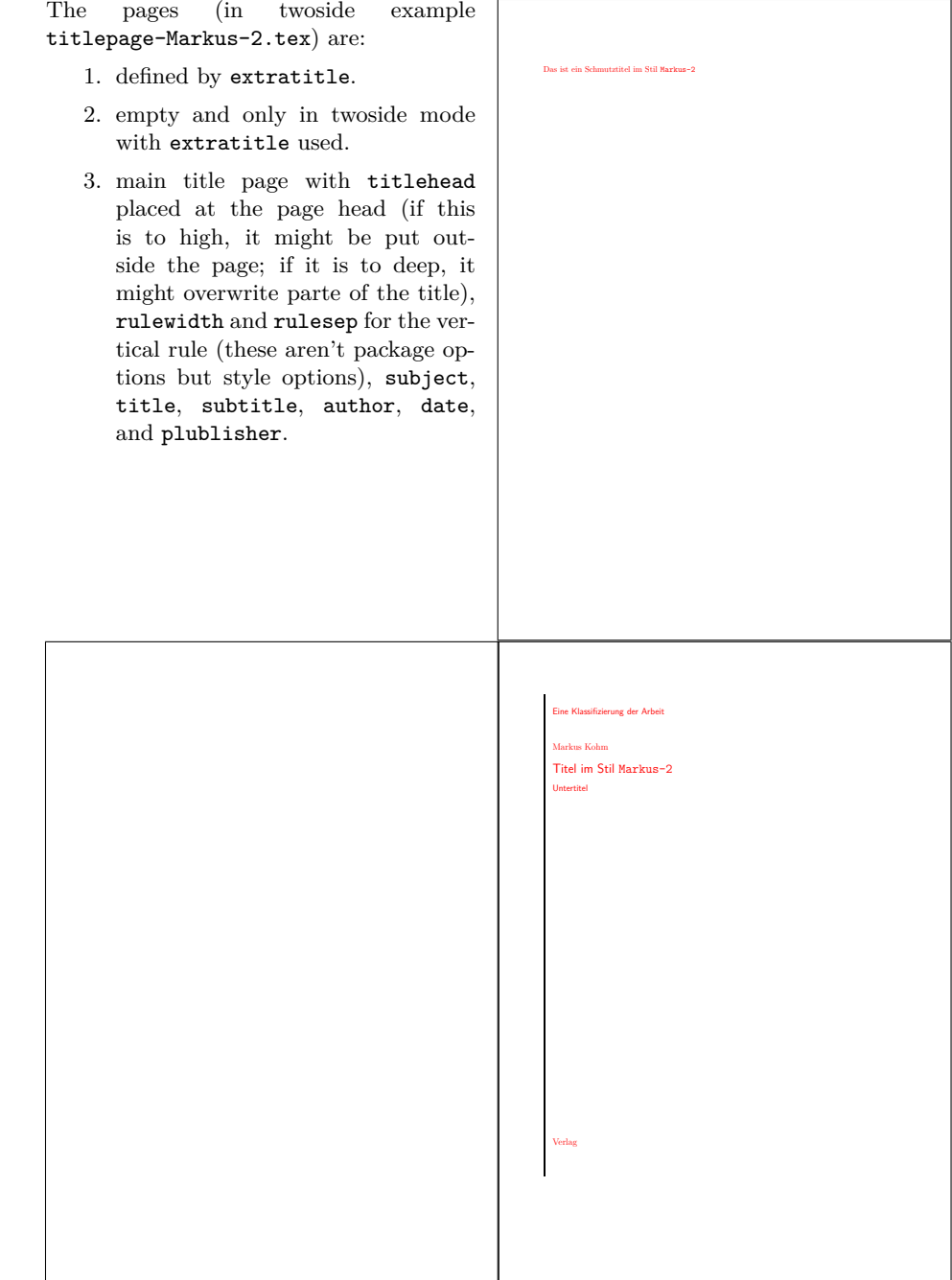

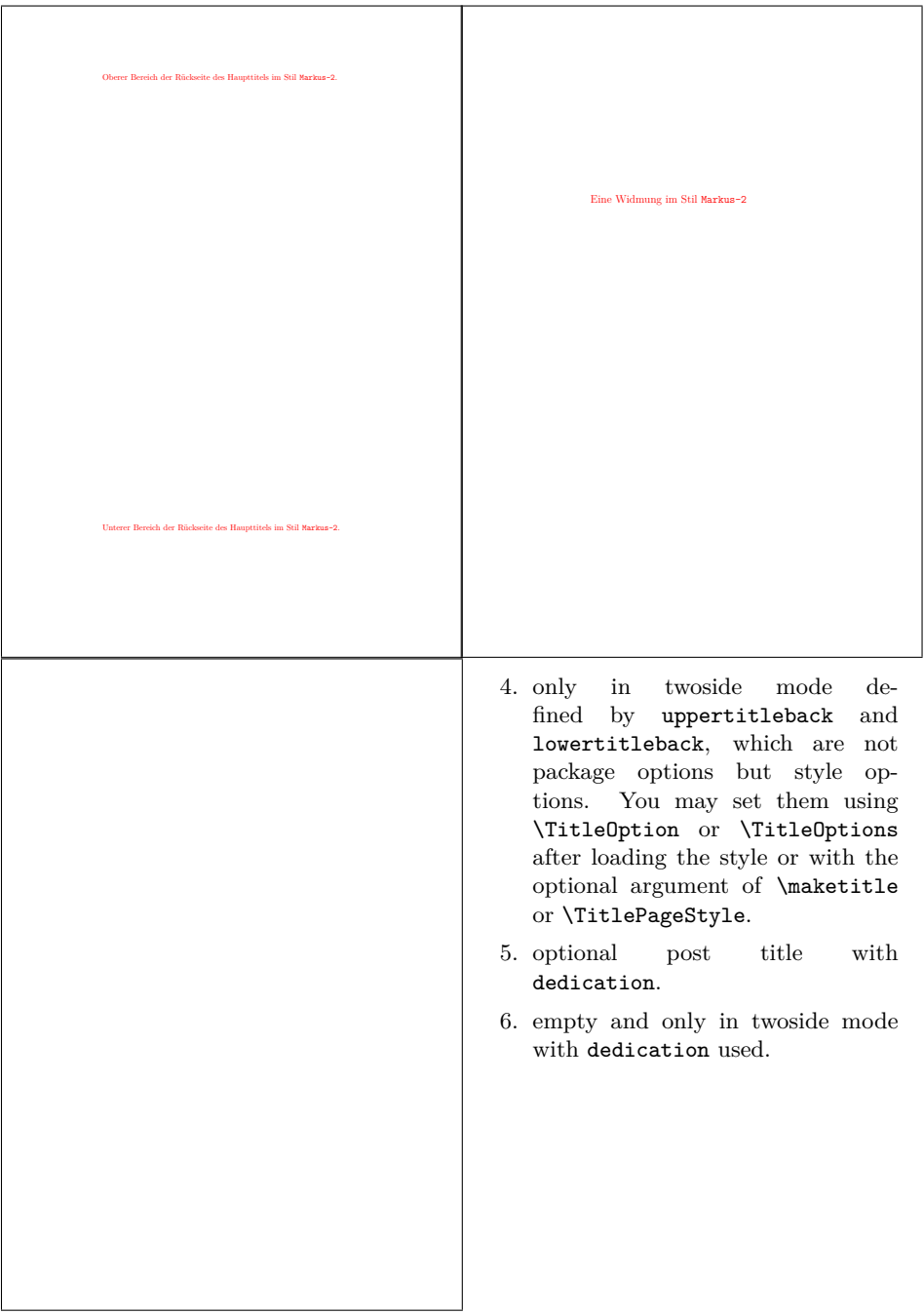

#### <span id="page-13-0"></span>**2.5 Style Spacer**

This style is a variant of style Markus-2 from [subsection 2.4.](#page-11-0) It was asked by spacer2012 at the original titlepage project on [https://komascript.](https://komascript.de/titlepage) [de/titlepage](https://komascript.de/titlepage). In difference to Markus-2 the title head will not be placed at the page head but at the body.

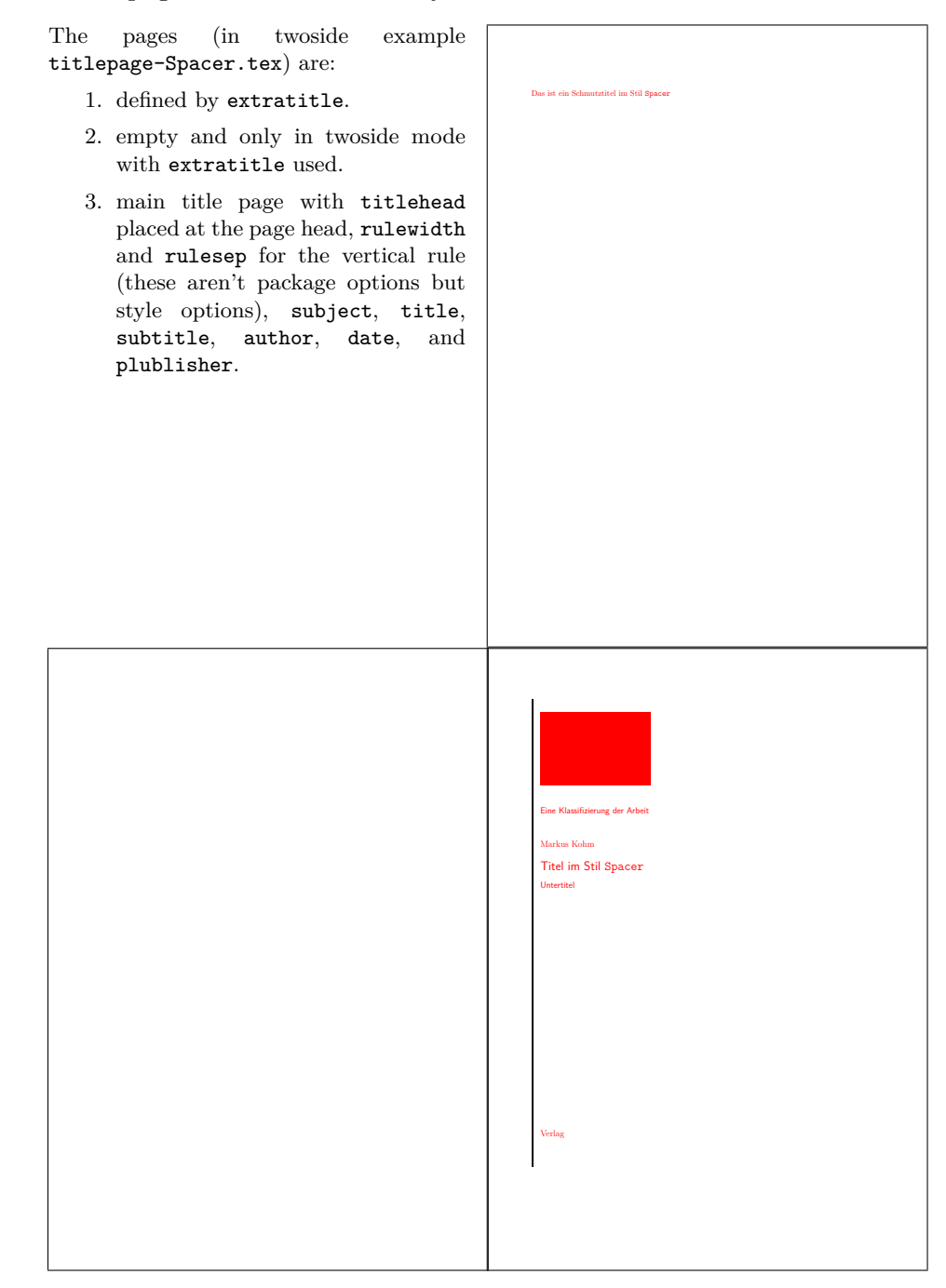

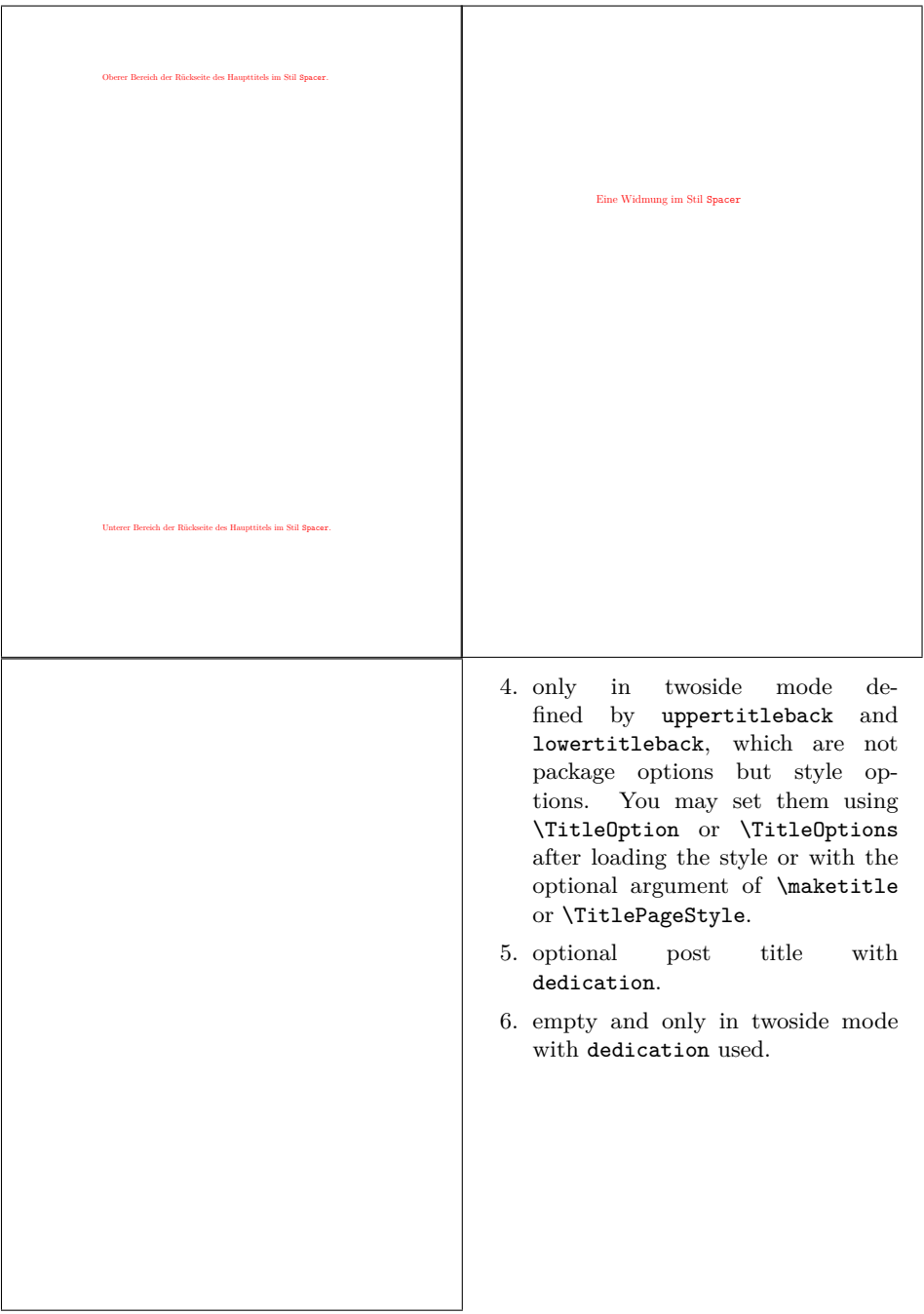

#### <span id="page-15-0"></span>**2.6 Style TU-DD**

This style is used at the "Technische Universität Dresden". I was asked fot this several years ago. Only one title page is defined! The  $\hfill$ page  $\hfill$  (in example  $\hfill$ page (in example

titlepage-TU-DD.tex) is:

1. main title page with university, faculty, chair, professor, title, subject, author, discipline, matriculationnumber, advisor, place, and date.

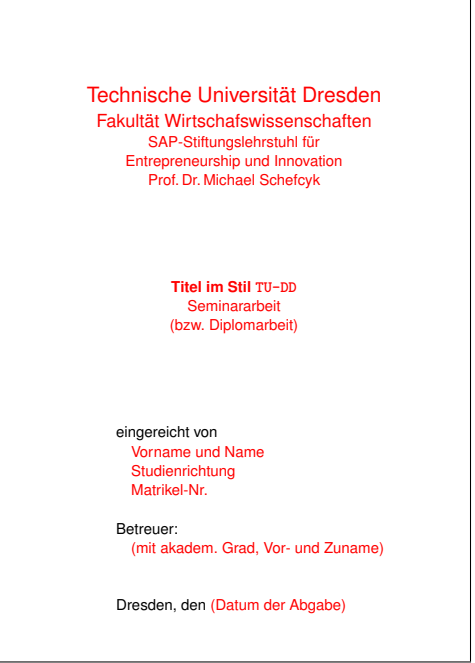

But there is another variant. If option blackborder was set to true, an black border is put around the page:

The page (in example titlepage-TU-DD.tex with option blackborder) is:

1. main title page with university, faculty, chair, professor, title, subject, author, discipline, matriculationnumber, advisor, place, and date.

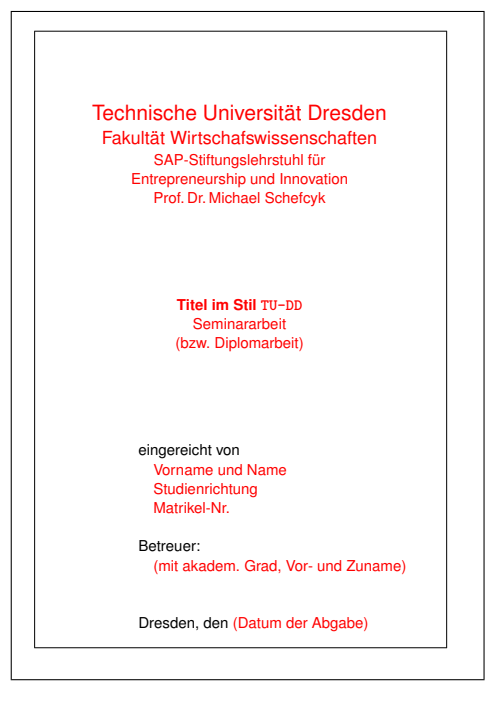

#### <span id="page-16-0"></span>**2.7 Style TU-HH**

This style is used at the "Technische Universität Hamburg-Harburg". I was asked for this several years ago. Only two title pages are defined!

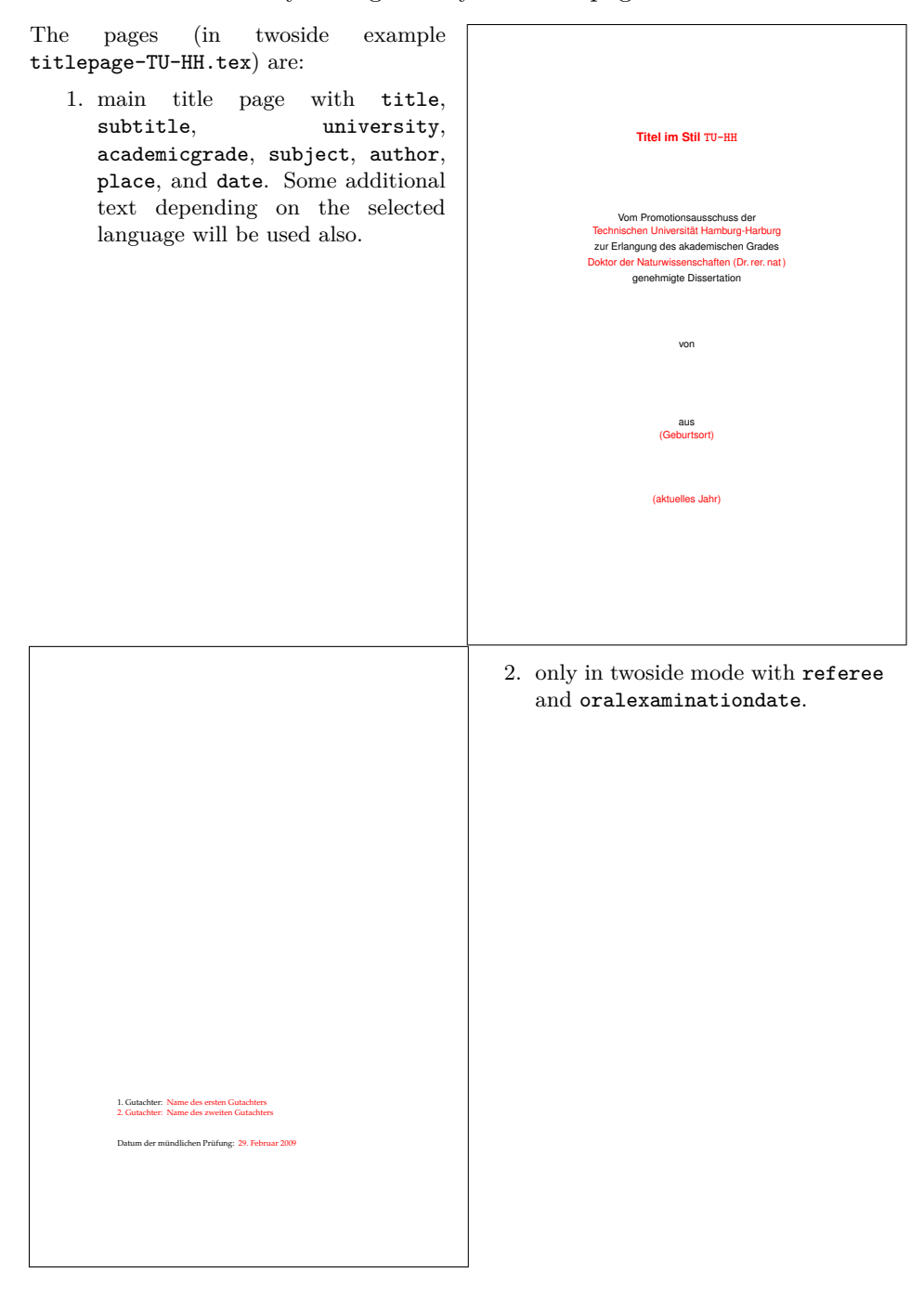

The output of style TU-HH differs, if you use option final, which is a style option, not a package option. You may set it using \TitleOption or \TitleOptions after loading the style or with the optional argument of \maketitle or \TitlePageStyle.

#### <span id="page-18-0"></span>**2.8 Style KIT**

This style is used at the "KIT – University of the State of Baden-Württemberg and National Research Center of the Helmholtz Association". I've made this because of the ugly LATEX class and template made by the KIT itself. Only one title page is defined!

The page (in example titlepage-KIT.tex) is:

1. main title page with titlehead, mainlogo, title, subject, author, referee. advisor, university, duration, and homepage. Some additional text depending on the selected language will be used also.

If titlehead is empty or unused left aligned mainlogo will be used. If mainlogo is empty or unused, and if you have a logo file KITLogo\_RGB.pdf, this will be used. As an alternative also 2560px-Logo\_KIT.svg.png, 2000px-Logo\_KIT.svg.png, 1280px-Logo\_KIT.svg.png, 1024px-Logo\_KIT.svg.png, 1000px-Logo\_KIT.svg.png, 800px-Logo\_KIT.svg.png, 640px-Logo\_KIT.svg.png, or 500px-Logo\_KIT.svg.png from [https:](https://de.wikipedia.org/wiki/Datei:Logo_KIT.svg) [//de.wikipedia.org/wiki/Datei:](https://de.wikipedia.org/wiki/Datei:Logo_KIT.svg)

[Logo\\_KIT.svg](https://de.wikipedia.org/wiki/Datei:Logo_KIT.svg) would be auto-detected. Several other elements will be set to defaults too, if they are empty. So you don't need to set all the elements, that has been set at the example file.

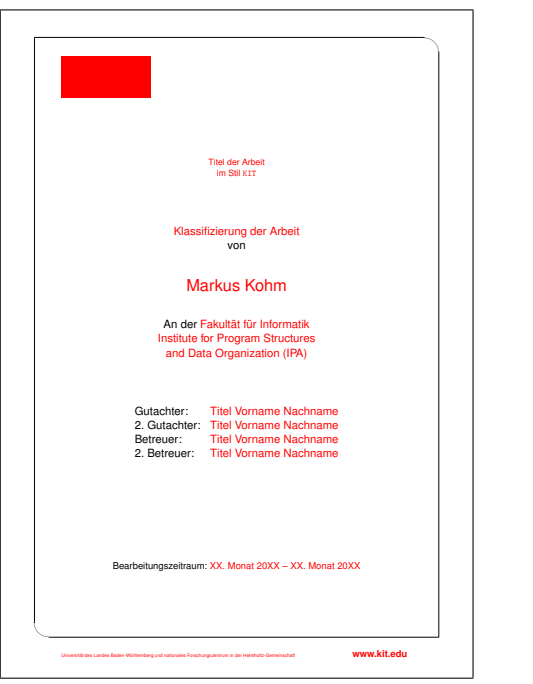

### <span id="page-19-0"></span>**2.9 Style JT-Aufsaetze**

The style is based on the front cover of "Jan Tschichold: Ausgewählte Aufsätze über Fragen der Gestalt des Buches und der Typüographie, Birkhäuser Verlag Basel, 1975, ISBN: 3-7643-1946-1". I've made this, because the book is a major book of classic typography. It seems to be old fashioned and indeed it is. Note, that the front cover of a book an the main title of a book are not the same! Nevertheless, here I've made a main title from a front cover. Currently only one title page is defined, but you may also use extratitle, uppertitleback, and lowertitleback.

The page (in example) titlepage-JT-Aufsaetze.tex) is:

1. main title page with author title, publisher, rulewidth and rulesep for width of the horizontal rules and the distance between them (these aren't package option but style options).

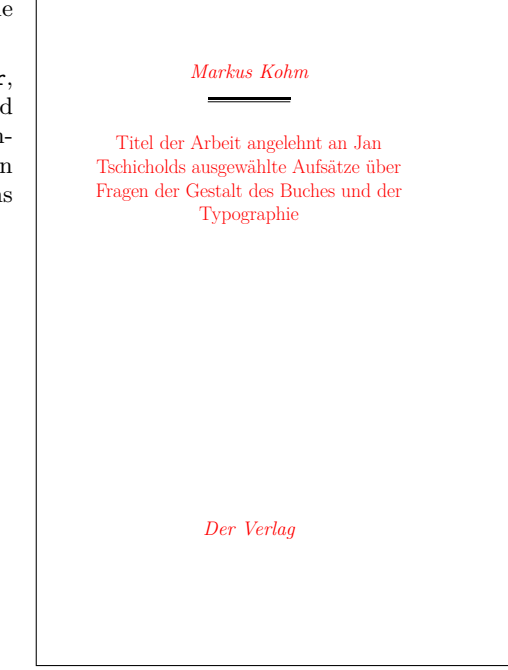

#### <span id="page-20-0"></span>**2.10 Style JT-Geschichte**

The style is based on "Jan Tschichold: Geschichte der Schrift in Bildern; Holbein-Verlag, 1947". This is another major book of classic typography. I seems to be old fashioned and indeed it is. Currently only one title page is defined, but you may also use extratitle, uppertitleback, and lowertitleback.

The page (in example titlepage-JT-Geschichte.tex) is:

1. main title page with author, title, publisher, place, rulewidth and rulesep for width of the horizontal rules and the distance between them (these aren't package options but style options).

Note, that the default for titlepagefont prints everything but the title with adhoc letterspacing in upper-case letters if \lsstyle is available and without letterspacing but in small capitals otherwise. Changing the default of titlepagefont will also change this automatism.

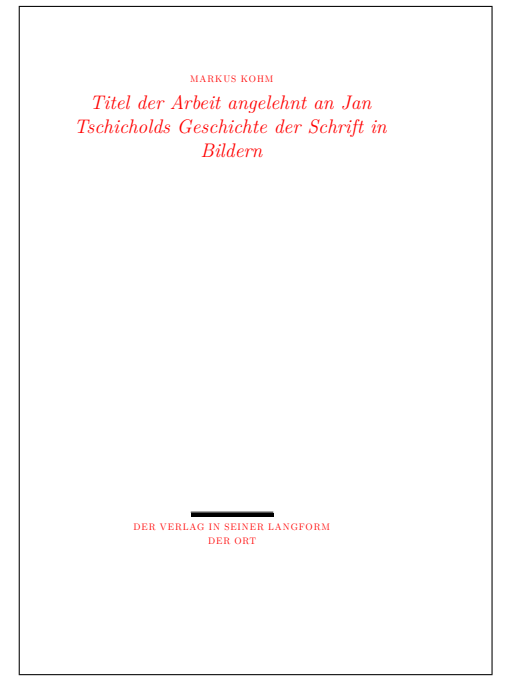

# <span id="page-21-0"></span>**2.11 Style JT-Typography**

The style is based on "Jan Tschichold: The New Typography; University of California Press, Berkley and Los Angeles, California 1995". This is the English translation of another major book of classic typography. Some things like missing letterspacing at the upper-case title seems to be wrong. Currently only one title page is defined, but you may also use extratitle, uppertitleback, and lowertitleback.

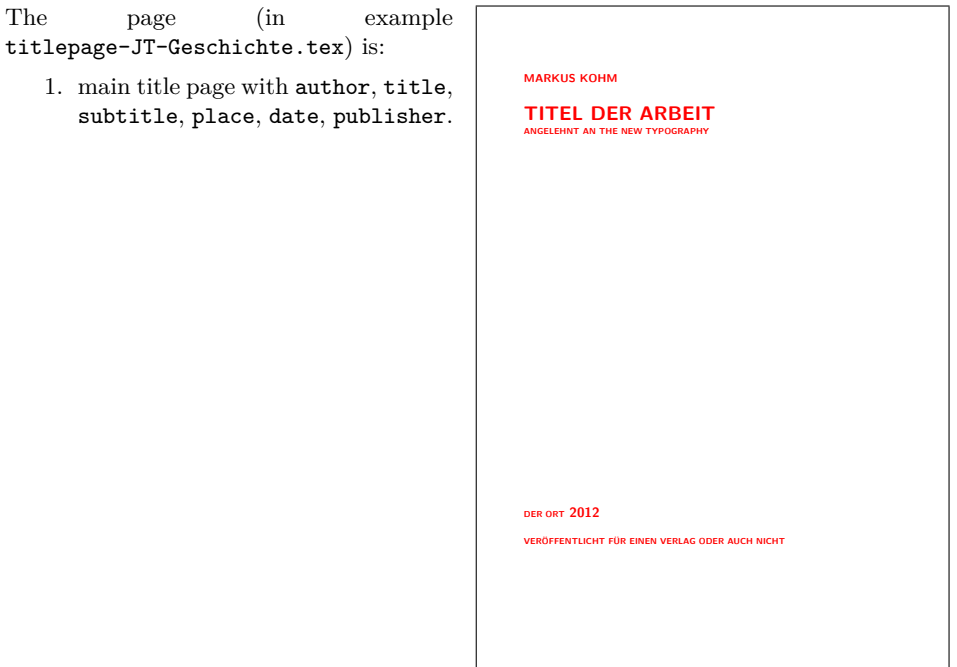

### <span id="page-22-0"></span>**2.12 Style WWUM**

Tobias Südkamp asked me for that title for the Westfälischen Wilhelms-Universität Münster. The professor is more likely the chairman. Female referees should be prefixed by [f]. You can omit the examination date defining an empty \examinationdatename.

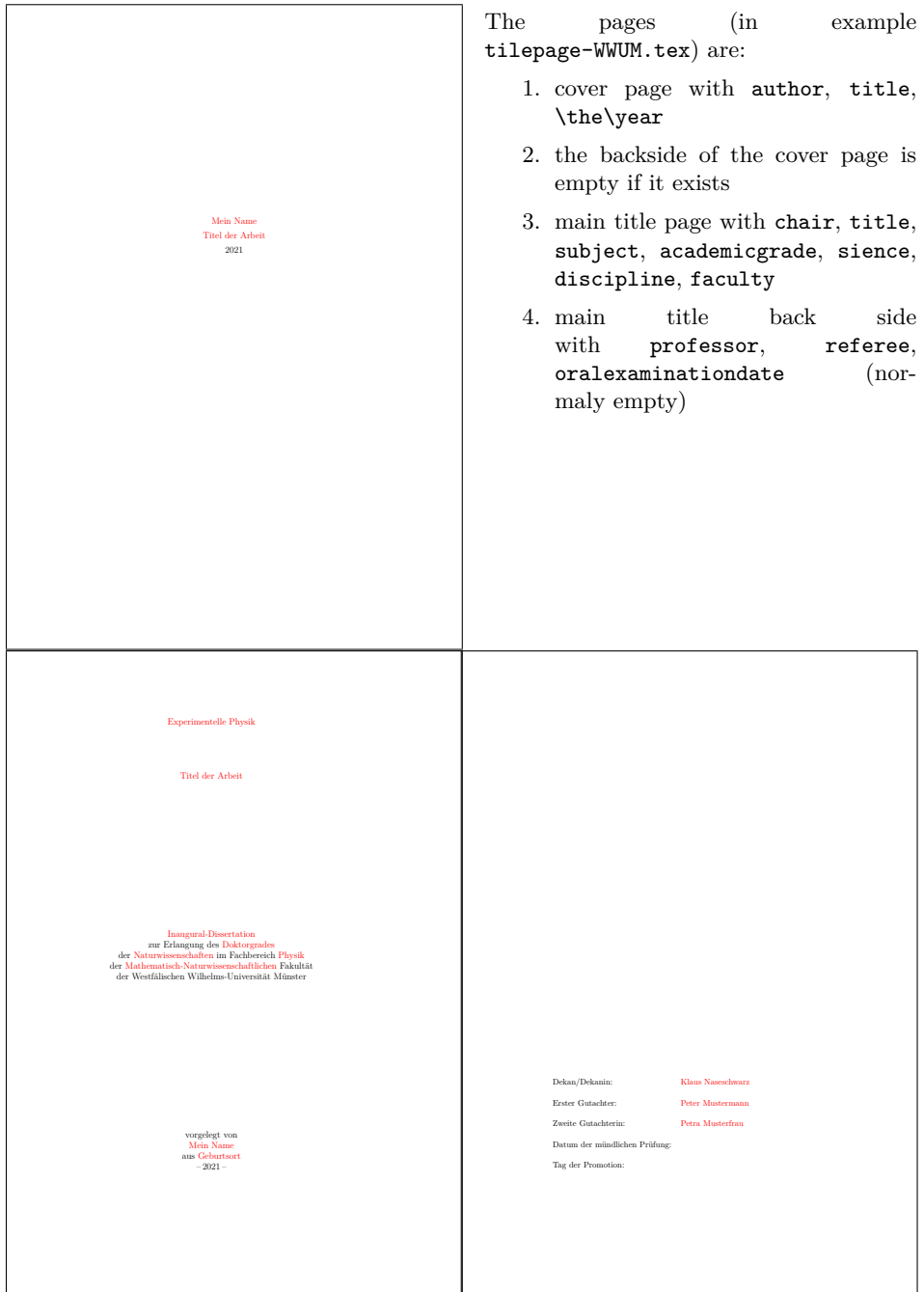

### <span id="page-23-0"></span>**3 Additonal Commands**

#### \NowButAfterBeginDocument Command

\NowButAfterBeginDocument{⟨*code*⟩}

is something like \AtBeginDocument, but if you call it somewhere after \begin{document} argument ⟨*code*⟩ will be used immediately. This command is used inside some of the title page styles, because you may load them either at the preamle or even after \begin{document}, but some code should not be executed before \begin{document}.

titlepage In oposite to the titlepage environment of the standard classes,

```
\begin{titlepage}[⟨options⟩]
. . .
\end{titlepage}
```
knows some options. These are pagestyle=⟨*style*⟩ and pagenumber=⟨*number*⟩. The first one changes the page style of the generated title page to the given ⟨*style*⟩. If the option is not set, the default empty will be used. The second one sets the logical page number of the generated title page to the given ⟨*number*⟩ and sets the counter pagenumber to this value. If the option is not used, the value of counter pagenumber will be increased by one and the result is used for the logical page number.

fullsizetitle Using

```
\begin{fullsizetitle}[⟨options⟩]
. . .
\end{fullsizetitle}
```
is almost the same like above. But fullsizetitle removes the margins from the generated title page. Nevertheless if binding correction (aka binding offset) of package typearea or geometry could be recognized, it will not be removed. Some of the title page styles use this environment instead of titlepage inside \maketitle. With this the margins of the title page do not depend on the type area of the document.

\usetitleelement Command

#### \usetitleelement{⟨*element*⟩}

gives the content of the corresponding title ⟨*element*⟩. Each main ⟨*element*⟩ defined by the package may be used. Those are currently: advisor, author, chair, company, course, date, dedication, academicgrade, discipline, duration, faculty, homepage, mainlogo, matriculationnumber, oralexaminationdate, place, professor, publisher, referee, subject, subtitle, title, titlehead, and university. Note: student isn't a main ⟨*element*⟩, because it's only an alias for author.

### <span id="page-24-0"></span>**4 Implementation**

Note: To generate all files, developers and beta testers should simply use the source from <https://github.com/komascript/uni-titlepage> and call

```
l3build unpack
l3build doc
```
The resulting documentation will be placed in the main folder. The unpacked style file are in build/unpacked, You can use

```
l3build install
```
to install them in TEXMFHOME. See the manual of l3build for more information.

As an alternative you can use the source distribution from CTAN and run:

tex uni-titlepage.dtx

The documentation is usually part of the source distribution at CTAN. Note, that all the generated tex files are example files. Do not copy them to the run-time files but the documentation folder!

#### <span id="page-24-1"></span>**4.1 The Installation Driver 'uni-titlepage.ins'**

First of all we produce uni-titlepage.ins, the installation driver. It starts very common with loading docstrip, preamble declaration and start of generation.

```
1 \def\batchfile{uni-titlepage.dtx}
 2 \input docstrip.tex
3 \ifToplevel{%
4 \Msg{********************************************************************}
5 \Msg{*}
6 \Msg{* Steps of uni-titlepage generation:}
7 \Msg{* ==============================}
8 \text{Msg}{*}
9 \Msg{* - Generation of all needed files:}
10 \keepsilent
11 \askforoverwritefalse
12 }
13
14 \preamble
15 Copyright (c) 2009-2021 by Markus Kohm <komascript(at)gmx.info>
16
```

```
17 This file was generated from file(s) of uni-titlepage distribution.
18
19 ----------------------------------------------------------------------
20
21 This work may be distributed and/or modified under the conditions of
22 the LaTeX Project Public License, version 1.3c of the license.
23 The latest version of this license is in
24 http://www.latex-project.org/lppl.txt
25 and version 1.3c or later is part of all distributions of LaTeX
26 version 2005/12/01 or later.
27
28 This work has the LPPL maintenance status "maintained".
29
30 The Current Maintainer and author of this work is Markus Kohm.
31
32 This file may only be distributed together with
33 the file 'uni-titlepage.dtx'.
34 You may however distribute the file 'uni-titlepage.dtx' without this file.
35
36 \endpreamble
37
38 \generate{%
```
But while the dtx file is the ins file itself, we will never generate this file.

```
39 % \file{uni-titlepage.ins}{\from{uni-titlepage.dtx}{ins}}% not needed
40 \file{uni-titlepage.drv}{\from{uni-titlepage.dtx}{doc,manual}}%
41 \file{uni-titlepage.sty}{\from{uni-titlepage.dtx}{package}}%
42 \file{title-DHBW.def}{\from{uni-titlepage.dtx}{driver,DHBW}}%
43 \file{title-KOMAScript.def}{\from{uni-titlepage.dtx}{driver,KOMAScript}}%
44 \file{title-Markus-1.def}{\from{uni-titlepage.dtx}{driver,Markus,1}}%
45 \file{title-Markus-2.def}{\from{uni-titlepage.dtx}{driver,Markus,2}}%
46 \file{title-Spacer.def}{\from{uni-titlepage.dtx}{driver,Spacer}}%
47 \file{title-TU-DD.def}{\from{uni-titlepage.dtx}{driver,TU-DD}}%
48 \file{title-TU-HH.def}{\from{uni-titlepage.dtx}{driver,TU-HH}}%
49 \file{title-KIT.def}{\from{uni-titlepage.dtx}{driver,KIT}}%
50 \file{title-JT-Aufsaetze.def}{\from{uni-titlepage.dtx}{driver,JT-Aufsaetze}}%
51 \file{title-JT-Geschichte.def}{\from{uni-titlepage.dtx}{driver,JT-Geschichte}}%
52 \file{title-JT-Typography.def}{\from{uni-titlepage.dtx}{driver,JT-Typography}}%
53 \file{title-WWUM.def}{\from{uni-titlepage.dtx}{driver,WWUM}}%
54 \file{titlepage-DHBW.tex}{\from{uni-titlepage.dtx}{doc,example,DHBW}}%
55 \file{titlepage-KOMAScript.tex}{\from{uni-titlepage.dtx}{doc,example,KOMAScript}}%
56 \file{titlepage-Markus-1.tex}{\from{uni-titlepage.dtx}{doc,example,Markus,1}}%
57 \file{titlepage-Markus-2.tex}{\from{uni-titlepage.dtx}{doc,example,Markus,2}}
58 \file{titlepage-Spacer.tex}{\from{uni-titlepage.dtx}{doc,example,Spacer}}%
59 \file{titlepage-TU-DD.tex}{\from{uni-titlepage.dtx}{doc,example,TU-DD}}%
60 \file{titlepage-TU-HH.tex}{\from{uni-titlepage.dtx}{doc,example,TU-HH}}%
61 \file{titlepage-KIT.tex}{\from{uni-titlepage.dtx}{doc,example,KIT}}%
62 \file{titlepage-JT-Aufsaetze.tex}{\from{uni-titlepage.dtx}{doc,example,JT-Aufsaetze}}%
63 \file{titlepage-JT-Geschichte.tex}{\from{uni-titlepage.dtx}{doc,example,JT-Geschichte}}%
64 \file{titlepage-JT-Typography.tex}{\from{uni-titlepage.dtx}{doc,example,JT-Typography}}%
```

```
65 \file{titlepage-WWUM.tex}{\from{uni-titlepage.dtx}{doc,example,WWUM}}%
66 \nopreamble\nopostamble
67 \file{README.md}{\from{uni-titlepage.dtx}{README}}%
68 }%
69
70 \ifToplevel{%
71 \Msg{* \space\space done.}
72 \Msg{*}
73 \Msg{* You may install all the files now.}
74 \Msg\{*\}75 \Msg{********************************************************************}
76 }
```
At docstrip run we like to finish the file know:

\csname endinput\endcsname

#### <span id="page-26-0"></span>**4.2 The Package 'scrbase.sty'**

```
\TitleOptions
We use the extended option handling of KOMA -Script, so we load pack-
   \TitleOption
age scrbase and declare a family, a member and a something like
                 \KOMAoptions and \KOMAoption but for this package.
                   78 \RequirePackage{scrbase}[2014/12/03]
                   79 \DefineFamily{title}
                  80 \DefineFamilyMember{title}
                  81 \newcommand*{\TitleOptions}{\FamilyOptions{title}}
                  82 \newcommand*{\TitleOption}{\FamilyOption{title}}
     pagenumber
                  83 \newcounter{titlepage}\setcounter{titlepage}{\@ne}
                  84 \DefineFamilyKey{title}{pagenumber}{%
                  85 \setcounter{titlepage}{#1}\FamilyKeyStateProcessed
                  86 }
\titlepagestyle
     pagestyle 87\providecommand*{\titlepagestyle}{}
                  88 \renewcommand*{\titlepagestyle}{empty}
                  89 \DefineFamilyKey{title}{pagestyle}{%
                  90 \renewcommand*{\titlepagestyle}{#1}\FamilyKeyStateProcessed
                  91 }
  \if@resonecol
                  92 \ifcsname @restonecolfalse\endcsname
                  93 \expandafter\@gobble
                  94 \else
                  95 \expandafter\@firstofone
                  96 \fi
                  97 {\newif\if@restonecol}
```

```
titlepage
                     98 \scr@ifundefinedorrelax{titlepage}{\def\titlepage{}}{}
                     99 \scr@ifundefinedorrelax{endtitlepage}{\def\endtitlepage{}}{}
                    100 \providecommand*{\maketitle}[1][]{}
       \inittitle
     \makepretitle
\makepretitleback
   \makemaintitle
\makemaintitleback
   \makeposttitle
\makeposttitleback
       \exittitle
\tp@undefinedtitle
                   Set of commands, that define a title style:
                    101 \newcommand*{\tp@undefinedtitle}[1]{%
                    102 \PackageInfo{uni-titlepage}{leaving not defined #1-title page empty}%
                    103 }
                    104 \newcommand*{\inittitle}{}
                    105 \newcommand*{\makepretitle}{\tp@undefinedtitle{pre}}
                    106 \newcommand*{\makepretitleback}{\tp@undefinedtitle{back of pre}}
                    107 \newcommand*{\makemaintitle}{\tp@undefinedtitle{main}}
                    108 \newcommand*{\makemaintitleback}{\tp@undefinedtitle{back of main}}
                    109 \newcommand*{\makeposttitle}{\tp@undefinedtitle{post}}
                    110 \newcommand*{\makeposttitleback}{\tp@undefinedtitle{back of post}}
                    111 \newcommand*{\exittitle}{}
  \inittitlestyle Will be called before loading a title style:
                    112 \newcommand*{\inittitlestyle}{%
                    113 \renewenvironment{titlepage}[1][]{%
                    114 \TitleOptions{##1}%
                    115 \clearpage
                    116 \if@twocolumn
                    117 \@restonecoltrue\onecolumn
                    118 \else
                    119 \@restonecolfalse
                    120 \qquad \text{If }121 \ifx\titlepagestyle\@empty\else\thispagestyle{\titlepagestyle}\fi
                    122 \if@twoside% im einseitigen Satz ist mir alles egal
                    123 \ifodd\value{page}% aktuelle Seite ist ungerade
                    Current page number is odd . . .
                    124 \ifodd\value{titlepage}%
                    125 \else
                    ... wanted page number is even: put in empty page.
                    126 \null\newpage
                    127 \fi
                    128 \else
                   Current page number is even . . .
                    129 \ifodd\value{titlepage}%
                    . . . wanted page number is off: put in empty page.
                    130 \null\newpage % Leerseite
                    131 \qquad \qquad \fi
                    132 \qquad \text{if}133 \fi
                    134 \setcounter{page}{\value{titlepage}}%
```

```
135 \ifx\titlepagestyle\@empty\else\thispagestyle{\titlepagestyle}\fi
136 }{%
137 \if@restonecol\twocolumn \else \newpage\fi
138 \stepcounter{titlepage}%
139 }%
140
141 \renewcommand*{\maketitle}[1][]{%
142 \begingroup
143 \TitleOptions{##1}%
144 \inittitle
145 \makepretitle\if@twoside\makepretitleback\fi
146 \makemaintitle\if@twoside\makemaintitleback\fi
147 \makeposttitle\if@twoside\makeposttitleback\fi
148 \exittitle
149 \endgroup
150 }%
151
152 \renewcommand*{\inittitle}{}%
153 \renewcommand*{\makepretitle}{\tp@undefinedtitle{pre}}%
154 \renewcommand*{\makepretitleback}{\tp@undefinedtitle{back of pre}}%
155 \renewcommand*{\makemaintitle}{\tp@undefinedtitle{main}}%
156 \renewcommand*{\makemaintitleback}{\tp@undefinedtitle{back of main}}%
157 \renewcommand*{\makeposttitle}{\tp@undefinedtitle{post}}%
158 \renewcommand*{\makeposttitleback}{\tp@undefinedtitle{back of post}}%
159 \renewcommand*{\exittitle}{}%
160 }
161 \inittitlestyle
```
\titlebox New environment for full page titles (with respect to BCOR or Gm@bindingoffset fullsizetitle if defined)

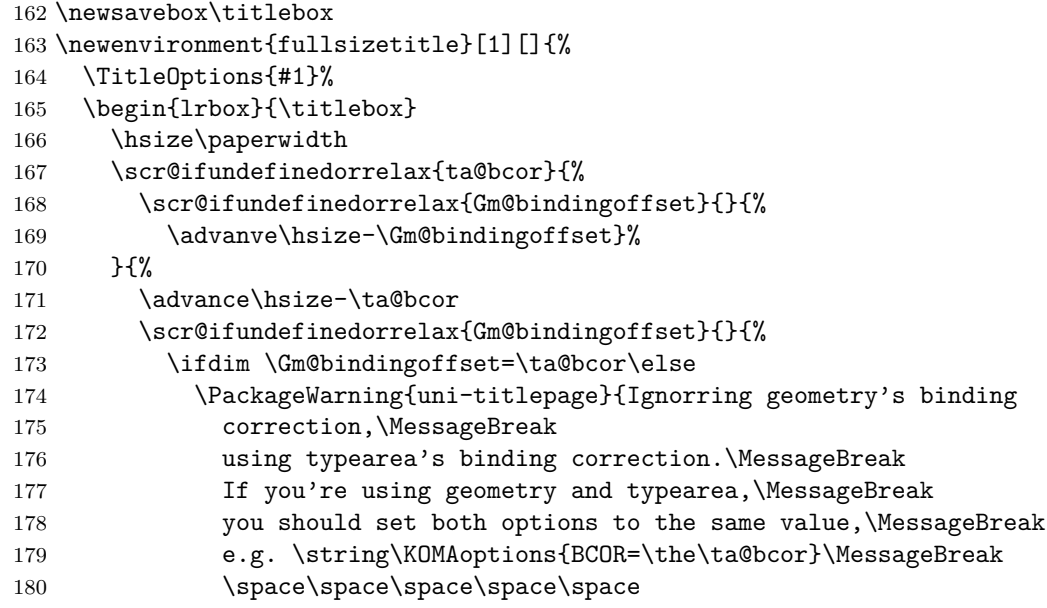

```
181 \string\geometry{bindingoffset=\the\ta@bcor}\MessageBreak
                       182 to make uni-titlepage use this value%
                       183 }%
                       184 \fi
                       185 }%
                       186 }%
                       187 \vsize\paperheight
                       188 \linewidth\hsize
                       189 \columnwidth\hsize
                       190 \textwidth\hsize
                       191 \textheight\vsize
                       192 \noindent\minipage{\hsize}
                       193 }{%
                       194 \endminipage
                       195 \end{lrbox}
                       196 \begin{titlepage}%
                       197 \vspace*{-1in}\vskip-\topmargin\vskip-\headheight\vskip-\headsep
                       198 \vskip-\topskip
                       199 \raggedright
                       200 \leavevmode
                       201 \hskip-1in
                      202 \ifodd\c@page
                      203 \hskip-\oddsidemargin
                       204 \scr@ifundefinedorrelax{ta@bcor}{%
                      205 \scr@ifundefinedorrelax{Gm@bindingoffset}{}{%
                      206 \hskip\Gm@bindingoffset}%
                       207 }{\hskip\ta@bcor}%
                       208 \else
                       209 \hskip-\evensidemargin
                       210 \qquad \text{If }211 \vbox to\z@{\hsize\z@
                      212 \vskip-\baselineskip
                      213 \makebox[0pt][1]{\usebox\titlebox}%
                      214 \veess
                      215 }%
                      216 \end{titlepage}
                       217 }
 \DefineSimpleTitleKey
\DefineReplaceTitleKey
   \tp@replacewarning
           \tp@dokeys
                      Define title page "variables":
                      218 \newcommand*{\tp@replacewarning}[2]{%
                      219 \PackageWarning{uni-titlepage}{%
                      220 Using '#2' instead of '#1',\MessageBreak
                      221 because '#1' not defined%
                      222 \frac{1}{6}223 }
                       224 \newcommand*{\tp@dokeys}{}
                       225 \newcommand*{\DefineSimpleTitleKey}[2][.\@currname.\@currext]{%
                       226 \l@addto@macro\tp@dokeys{\do{#2}}%
                      227 \expandafter\newcommand\expandafter*\csname @#2\endcsname{}%
```

```
228 \expandafter\newcommand\expandafter*\csname #2\endcsname[1]{%
              229 \expandafter\gdef\csname @#2\endcsname{##1}}%
              230 \DefineFamilyKey[{#1}]{title}{#2}{%
              231 \csname #2\endcsname{##1}%
               232 \FamilyKeyStateProcessed
              233 }%
              234 }
              235 \newcommand*{\DefineReplaceTitleKey}[3][.\@currname.\@currext]{%
              236 \DefineFamilyKey[{#1}]{title}{#2}{%
              237 \tp@replacewarning{#2}{#3}%
              238 \FamilyOptions{title}{#3=##1}%
              239 }%
               240 }
  \titlehead
 \@titlehead
   titlehead
              241 \providecommand*{\@titlehead}{}
              242 \providecommand{\titlehead}[1]{\gdef\@titlehead{#1}}
               243 \DefineFamilyKey{title}{titlehead}{\titlehead{#1}\FamilyKeyStateProcessed}
   \homepage
  \@homepage
   homepage
               244 \providecommand*{\@homepage}{}
               245 \providecommand{\homepage}[1]{\gdef\@homepage{#1}}
              246 \DefineFamilyKey{title}{homepage}{\homepage{#1}\FamilyKeyStateProcessed}
     \title
     \@title
       title
               247 \let\@title\relax\let\title\relax\DefineSimpleTitleKey{title}
     \author
    \@author
     author
              248 \let\@author\relax\let\author\relax\DefineSimpleTitleKey{author}
       \date
      \@date
        date
              249 \let\@date\relax\let\date\relax\DefineSimpleTitleKey{date}
   \duration
  \@duration
    duration
              250 \DefineSimpleTitleKey{duration}
    \course
    \@course
     course
              251 \DefineSimpleTitleKey{course}
    \company
   \@company
     company
              252 \DefineSimpleTitleKey{company}
   \subtitle
  \@subtitle
   subtitle
              253 \let\@subtitle\relax\let\subtitle\relax\DefineSimpleTitleKey{subtitle}
 \university
\@university
 university
              254 \DefineSimpleTitleKey{university}
```

```
\faculty
     \@faculty
       faculty
                255 \DefineSimpleTitleKey{faculty}
        \chair
       \@chair
         chair
                256 \DefineSimpleTitleKey{chair}
    \professor
   \@professor
     professor
                257 \DefineSimpleTitleKey{professor}
      \subject
     \@subject
       subject
                258 \providecommand*{\@subject}{}
                259 \providecommand*{\subject}[1]{\gdef\@subject{#1}}
                260 \l@addto@macro\tp@dokeys{\do{subject}}%
                261 \DefineFamilyKey{title}{subject}{%
                262 \Ifstr{#1}{project}{\subject{\projectpapername}}{%
                263 \Ifstr{#1}{seminar}{\subject{\seminarpapername}}{%
                264 \Ifstr{#1}{studentresearch}{\subject{\studentresearchname}}{%
                265 \Ifstr{#1}{diploma}{\subject{\diplomathesisname}}{%
                266 \Ifstr{#1}{degree}{\subject{\degreethesisname}}{%
                267 \Ifstr{#1}{master}{\subject{\masterthesisname}}{%
                268 \Ifstr{#1}{bachelor}{\subject{\bachelorthesisname}}{%
                269 \subject{#1}%
                270 }%
                271 }%
                272 }%
                273 }%
                274 }%
                275 }%
                276 }%
                277 \FamilyKeyStateProcessed
                278 }
        \Ifstr For compatibility with old versions of scrbase the macro is provided based
                on \ifstr if it has not been defined by scrbase.
                279 \providecommand*{\Ifstr}{\ifstr}
       student
                280 \DefineReplaceTitleKey{student}{author}
       \sience
      \@sience
        sience
                281 \DefineSimpleTitleKey{sience}
   \discipline
  \@discipline
    discipline
                282 \DefineSimpleTitleKey{discipline}
\academicgrade
\@academicgrade
 academicgrade
                283 \DefineSimpleTitleKey{academicgrade}
```
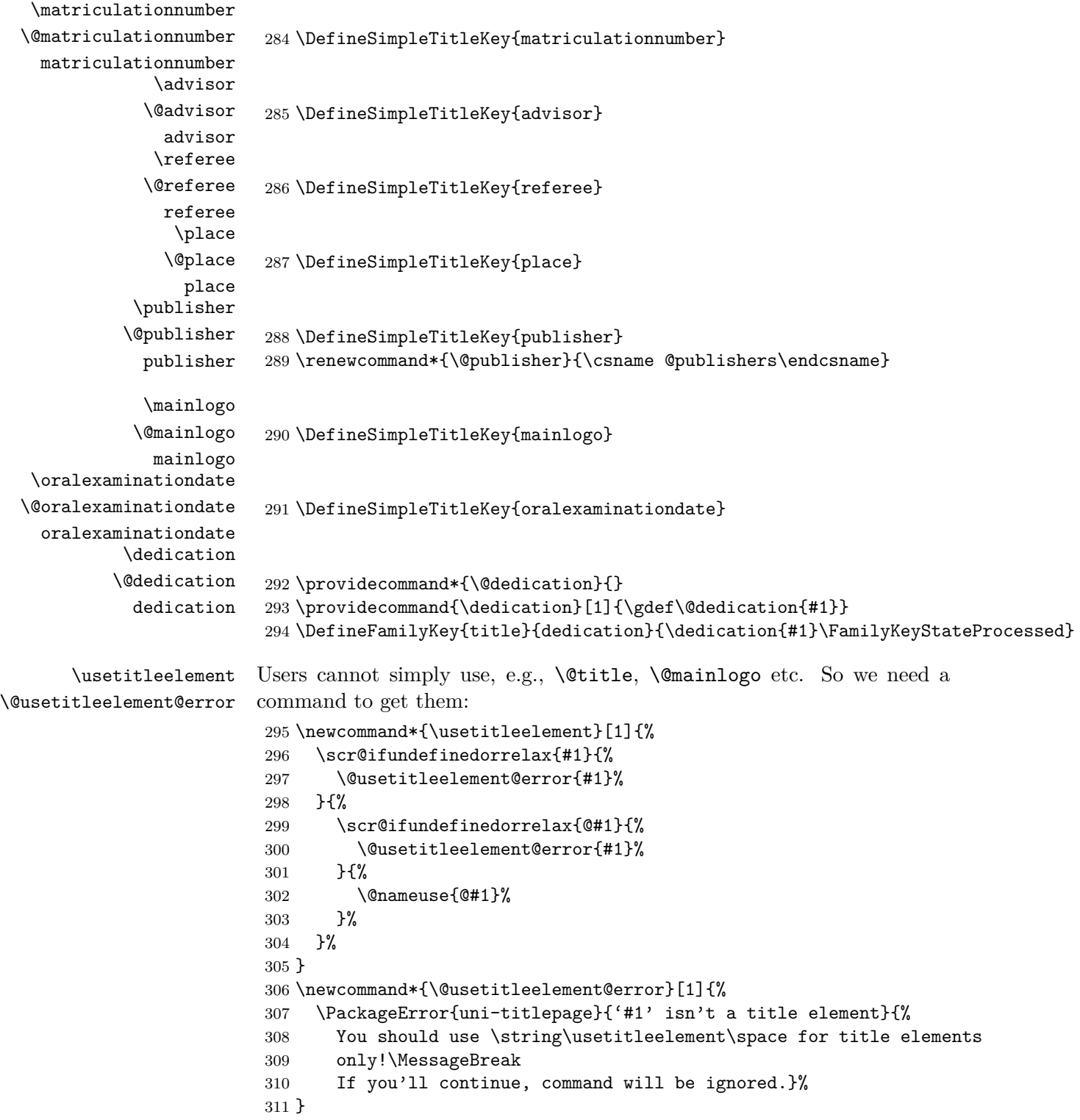

Some variables use their own configurable font:

```
titlepagefont
\@titlepagefont 312 \scr@ifundefinedorrelax{newkomafont}{%
                 313 \newcommand*{\@titlepagefont}{}%
                 314 }{%
                 315 \newkomafont{titlepage}{}%
                 316 }
                 317 \DefineFamilyKey{title}{titlepagefont}{%
                 318 \renewcommand*{\@titlepagefont}{#1}%
                 319 \FamilyKeyStateProcessed
                 320 }
    subjectfont
  \subject@font 321 \providecommand*{\subject@font}{\bfseries}
                 322 \DefineFamilyKey{title}{subjectfont}{%
                 323 \renewcommand*{\subject@font}{#1}%
                 324 \FamilyKeyStateProcessed
                 325 }
     titlefont
    \title@font 326 \providecommand*{\titlefont}{\bfseries}
                 327 \DefineFamilyKey{title}{titlefont}{%
                 328 \renewcommand*{\titlefont}{#1}%
                 329 \FamilyKeyStateProcessed
                 330 }
   subtitlefont
 \@subtitlefont 331 \providecommand*{\@subtitlefont}{\bfseries}
                 332 \DefineFamilyKey{title}{subtitlefont}{%
                 333 \renewcommand*{\@subtitlefont}{#1}%
                 334 \FamilyKeyStateProcessed
                 335 }
\TitlePageStyle Load a title page style from file
                 336 \newcommand*{\TitlePageStyle}[2][]{%
                 337 \IfFileExists{title-#2.def}{%
                 338 \begingroup
                 339 \edef\@tempa{\endgroup
                 340 \noexpand\inittitlestyle
                 341 \noexpand\makeatletter
                 342 \noexpand\input{title-#2.def}%
                 343 \noexpand\catcode'\noexpand\@=\the\catcode'\@
                 344 }%
                 345 \@tempa
                 346 \TitleOptions{#1}%
                 347 }{%
                 348 \PackageError{uni-titlepage}{No title definition for '#2' found}{%
                 349 You've tried to set title page style '#2', but no title page
                 350 style definition file\MessageBreak
                 351 'title-#2.def' may be found%
```

```
352 }%
                            353 }
                            354 }
\NowButAfterBeginDocument Nice shortcut:
                            355 \newcommand*{\NowButAfterBeginDocument}{%
                            356 \if@atdocument
                            357 \expandafter\@firstofone
                            358 \else
                            359 \expandafter\AtBeginDocument
                            360 \fi
                            361 }
                            362 \DeclareOption*{\expandafter\TitlePageStyle\expandafter{\CurrentOption}}
                            363 \FamilyProcessOptions*\relax
            \chairmanname
        \projectpapername
        \seminarpapername
      \studentreserchname
       \diplomathesisname
        \degreethesisname
        \masterthesisname
      \bachelorthesisname
         \presentedbyname
             \advisorname
                 \thename
               \ofthename
                \fromname
           \fromplacename
         \malerefereename
       \femalerefereename
             \refereename
 \oralexaminationdatename
                 \ordinal
             \maleordinal
           \femaleordinal
                           Language dependent terms:
                            364 \providecommand*{\chairmanname}{Chairman}
                            365 \providecommand*{\projectpapername}{Project Paper}
                            366 \providecommand*{\seminarpapername}{Seminar Paper}
                            367 \providecommand*{\studentresearchname}{Student Research Project}
                            368 \providecommand*{\diplomathesisname}{Diploma Thesis}
                            369 \providecommand*{\degreethesisname}{Degree Thesis}
                            370 \providecommand*{\masterthesisname}{Master Thesis}
                            371 \providecommand*{\bachelorthesisname}{Bachelor Thesis}
                            372 \providecommand*{\presentedbyname}{presented by}
                            373 \providecommand*{\advisorname}{Advisor}
                            374 \providecommand*{\thename}{}
                            375 \providecommand*{\ofthename}{of the}
                            376 \providecommand*{\fromname}{from}
                            377 \providecommand*{\fromplacename}{from}
                            378 \providecommand*{\refereename}{Referee}
                            379 \providecommand*{\femalerefereename}{\refereename}
                            380 \providecommand*{\malerefereename}{\refereename}
                            381 \providecommand*{\oralexaminationdatename}{Date of Oral Examination}
                            382 \providecommand*{\atthename}{at}
                            383 \providecommand*{\durationname}{Processing Time}
                            384 \providecommand*{\matriculationnumbername}{Matriculationnumber}
                            385 \providecommand*{\coursename}{Course}
                            386 \providecommand*{\companyname}{Training Company}
                            387 \providecommand*{\examinationname}{Examination}
                            388 \providecommand*{\examinationdatename}{Date of Examination}
                            389 \newcommand*{\ordinal}{\englishordinal}
                            390 \newcommand*{\femaleordinal}{\ordinal}
                            391 \newcommand*{\maleordinal}{\ordinal}
                            392 \providecaptionname{american,australian,british,canadian,%
                            393 english,newzealand,UKenglish,USenglish}{\chairmanname}{Chairmain}%
                            394 \providecaptionname{american,australian,british,canadian,%
                            395 english,newzealand,UKenglish,USenglish}{\projectpapername}{Project Paper}%
```

```
396 \providecaptionname{american,australian,british,canadian,%
397 english,newzealand,UKenglish,USenglish}{\seminarpapername}{Seminar Paper}%
398 \providecaptionname{american,australian,british,canadian,%
399 english,newzealand,UKenglish,USenglish}{\studentresearchname}{Student
400 Research Project}%
401 \providecaptionname{american,australian,british,canadian,%
402 english,newzealand,UKenglish,USenglish}{\diplomathesisname}{Diploma Thesis}%
403 \providecaptionname{american,australian,british,canadian,%
404 english,newzealand,UKenglish,USenglish}{\degreethesisname}{Degree Thesis}%
405 \providecaptionname{american,australian,british,canadian,%
406 english,newzealand,UKenglish,USenglish}{\masterthesisname}{Master Thesis}%
407 \providecaptionname{american,australian,british,canadian,%
408 english,newzealand,UKenglish,USenglish}{\bachelorthesisname}{Bachelor
409 Thesis}%
410 \providecaptionname{american,australian,british,canadian,%
411 english,newzealand,UKenglish,USenglish}{\ordinal}{\englishordinal}%
412 \providecaptionname{american,australian,british,canadian,%
413 english,newzealand,UKenglish,USenglish}{\presentedbyname}{presented by}%
414 \providecaptionname{american,australian,british,canadian,%
415 english,newzealand,UKenglish,USenglish}{\advisorname}{Advisor}%
416 \providecaptionname{american,australian,british,canadian,%
417 english,newzealand,UKenglish,USenglish}{\thename}{}%
418 \providecaptionname{american,australian,british,canadian,%
419 english,newzealand,UKenglish,USenglish}{\ofthename}{of the}%
420 \providecaptionname{american,australian,british,canadian,%
421 english,newzealand,UKenglish,USenglish}{\fromname}{from}%
422 \providecaptionname{american,australian,british,canadian,%
423 english,newzealand,UKenglish,USenglish}{\fromplacename}{from}%
424 \providecaptionname{american,australian,british,canadian,%
425 english,newzealand,UKenglish,USenglish}{\refereename}{Referee}%
426 \providecaptionname{american,australian,british,canadian,%
427 english,newzealand,UKenglish,USenglish}{\oralexaminationdatename}{Date of
428 Oral Examination}%
429 \providecaptionname{american,australian,british,canadian,%
430 english,newzealand,UKenglish,USenglish}{\durationname}{Processing Time}%
431 \providecaptionname{american,australian,british,canadian,%
432 english,newzealand,UKenglish,USenglish}{\matriculationnumbername}{Matriculati
433 \providecaptionname{american,australian,british,canadian,%
434 english,newzealand,UKenglish,USenglish}{\coursename}{Course}%
435 \providecaptionname{american,australian,british,canadian,%
436 english,newzealand,UKenglish,USenglish}{\companyname}{Training Company}%
437 \providecaptionname{american,australian,british,canadian,%
438 english,newzealand,UKenglish,USenglish}{\examinationname}{Examination}%
439 \providecaptionname{american,australian,british,canadian,%
440 english,newzealand,UKenglish,USenglish}{\examinationdatename}{Date of
441 Examination}%
442 \providecaptionname{german,ngerman,austrian,naustrian,%
443 swissgerman,nswissgerman}{\chairmanname}{Dekan/Dekanin}%
444 \providecaptionname{german,ngerman,austrian,naustrian,%
```
```
445 swissgerman,nswissgerman}{\projectpapername}{Projektarbeit}%
446 \providecaptionname{german,ngerman,austrian,naustrian,%
447 swissgerman,nswissgerman}{\seminarpapername}{Seminararbeit}%
448 \providecaptionname{german,ngerman,austrian,naustrian,%
449 swissgerman,nswissgerman}{\studentresearchname}{Studienarbeit}%
450 \providecaptionname{german,ngerman,austrian,naustrian,%
451 swissgerman,nswissgerman}{\diplomathesisname}{Diplomarbeit}%
452 \providecaptionname{german,ngerman,austrian,naustrian,%
453 swissgerman,nswissgerman}{\degreethesisname}{Dissertation}%
454 \providecaptionname{german,ngerman,austrian,naustrian,%
455 swissgerman,nswissgerman}{\masterthesisname}{Master-Arbeit}%
456 \providecaptionname{german,ngerman,austrian,naustrian,%
457 swissgerman,nswissgerman}{\bachelorthesisname}{Bachelor-Arbeit}%
458 \providecaptionname{german,ngerman,austrian,naustrian,%
459 swissgerman,nswissgerman}{\ordinal}{\germanordinal}%
460 \providecaptionname{german,ngerman,austrian,naustrian,%
461 swissgerman,nswissgerman}{\femaleordinal}{\germanfemaleordinal}%
462 \providecaptionname{german,ngerman,austrian,naustrian,%
463 swissgerman,nswissgerman}{\maleordinal}{\germanmaleordinal}%
464 \providecaptionname{german,ngerman,austrian,naustrian,%
465 swissgerman,nswissgerman}{\presentedbyname}{eingereicht von}%
466 \providecaptionname{german,ngerman,austrian,naustrian,%
467 swissgerman,nswissgerman}{\advisorname}{Betreuer}%
468 \providecaptionname{german,ngerman,austrian,naustrian,%
469 swissgerman,nswissgerman}{\thename}{den}%
470 \providecaptionname{german,ngerman,austrian,naustrian,%
471 swissgerman,nswissgerman}{\ofthename}{der}%
472 \providecaptionname{german,ngerman,austrian,naustrian,%
473 swissgerman,nswissgerman}{\fromname}{von}%
474 \providecaptionname{german,ngerman,austrian,naustrian,%
475 swissgerman,nswissgerman}{\fromplacename}{aus}%
476 \providecaptionname{german,ngerman,austrian,naustrian,%
477 swissgerman,nswissgerman}{\refereename}{Gutachter}%
478 \providecaptionname{german,ngerman,austrian,naustrian,%
479 swissgerman,nswissgerman}{\femalerefereename}{Gutachterin}%
480 \providecaptionname{german,ngerman,austrian,naustrian,%
481 swissgerman,nswissgerman}{\oralexaminationdatename}{Datum der m\"undlichen
482 Pr\"ufung}%
483 \providecaptionname{german,ngerman,austrian,naustrian,%
484 swissgerman,nswissgerman}{\durationname}{Bearbeitungszeitraum}%
485 \providecaptionname{german,ngerman,austrian,naustrian,%
486 swissgerman,nswissgerman}{\matriculationnumbername}{Matrikelnummer}%
487 \providecaptionname{german,ngerman,austrian,naustrian,%
488 swissgerman,nswissgerman}{\coursename}{Kurs}%
489 \providecaptionname{german,ngerman,austrian,naustrian,%
490 swissgerman,nswissgerman}{\companyname}{Ausbildungsfirma}%
491 \providecaptionname{german,ngerman,austrian,naustrian,%
492 swissgerman,nswissgerman}{\examinationname}{Pr\"ufung}%
493 \providecaptionname{german,ngerman,austrian,naustrian,%
```
<span id="page-37-5"></span><span id="page-37-4"></span><span id="page-37-3"></span><span id="page-37-0"></span>\englishordinal

<span id="page-37-8"></span><span id="page-37-7"></span><span id="page-37-6"></span><span id="page-37-2"></span><span id="page-37-1"></span>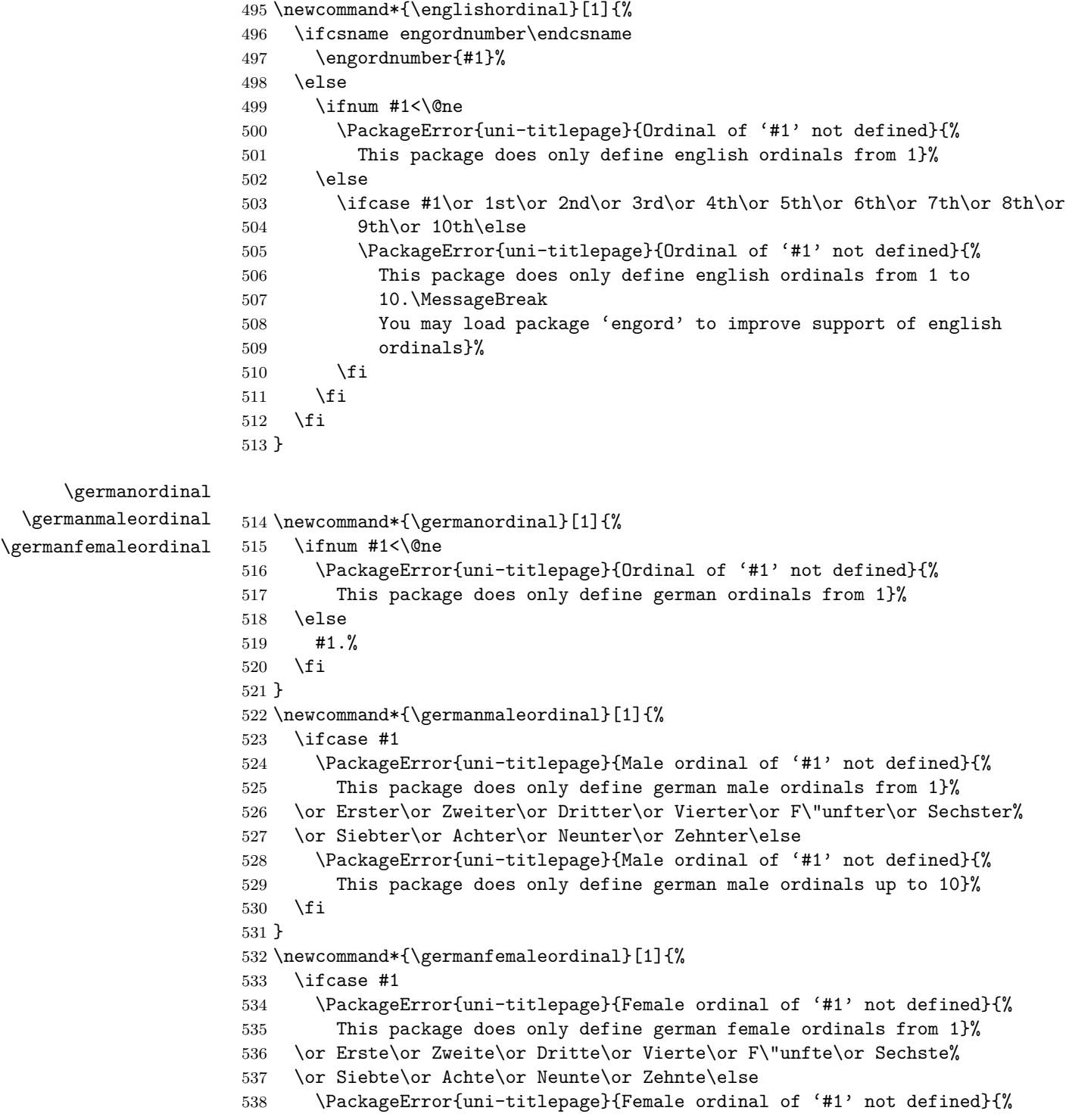

<span id="page-38-6"></span> This package does only define german female ordinals up to 10}% \fi }

#### **4.3 The titlepage Drivers**

<span id="page-38-5"></span><span id="page-38-4"></span><span id="page-38-3"></span><span id="page-38-1"></span><span id="page-38-0"></span> \begingroup \def\PackageNotLoadedError#1{% \GenericError{% (#1)\@spaces\@spaces\@spaces\@spaces }{% File '#1' Error: package 'uni-titlepage' hasn't been loaded% }{% This definition file was made to be loaded by package 'uni-titlepage'.\MessageBreak You may not use it without package 'uni-titlepage'!\MessageBreak See the documentation of package 'uni-titlepage' for explanation.% }% }% \ifx\csname uni-titlepage.sty@vers\endcsname\relax \PackageNotLoadedError{% ⟨DHBW⟩ title-DHBW.def% ⟨KOMAScript⟩ title-KOMAScript.def% ⟨TU-DD⟩ title-TU-DD.def% ⟨TU-HH⟩ title-TU-HH.def%  $\langle$ Markus  $\&$  1 $\rangle$  title-Markus-1.def% ⟨Markus & 2⟩ title-Markus-2.def% ⟨Spacer⟩ title-Spacer.def% ⟨KIT⟩ title-KIT.def% ⟨JT-Aufsaetze⟩ title-JT-Aufsaetze.def% ⟨JT-Geschichte⟩ title-JT-Geschichte.def% ⟨JT-Typography⟩ title-JT-Typography.def% ⟨WWUM⟩ title-WWUM.def% }% \fi \endgroup

Each style corresponds with an own member. Nevertheless most styles will not have options in their own, because string options should be global to make change of style very easy.

```
572 \DefineFamilyMember[%
573 ⟨DHBW⟩ DHBW%
574 ⟨KOMAScript⟩ KOMAScript%
575 ⟨TU-DD⟩ TU-DD%
576 ⟨TU-HH⟩ TU-HH%
577 \langleMarkus \& 1 \rangle Markus-1%
578 ⟨Markus & 2⟩ Markus-2%
579 ⟨Spacer⟩ Spacer%
580 ⟨KIT⟩ KIT%
581 ⟨JT-Aufsaetze⟩ JT-Aufsaetze%
```
<span id="page-39-18"></span><span id="page-39-17"></span><span id="page-39-16"></span><span id="page-39-15"></span><span id="page-39-14"></span><span id="page-39-13"></span><span id="page-39-12"></span><span id="page-39-11"></span><span id="page-39-10"></span><span id="page-39-9"></span><span id="page-39-8"></span><span id="page-39-7"></span><span id="page-39-6"></span><span id="page-39-5"></span><span id="page-39-4"></span><span id="page-39-3"></span><span id="page-39-2"></span><span id="page-39-1"></span><span id="page-39-0"></span>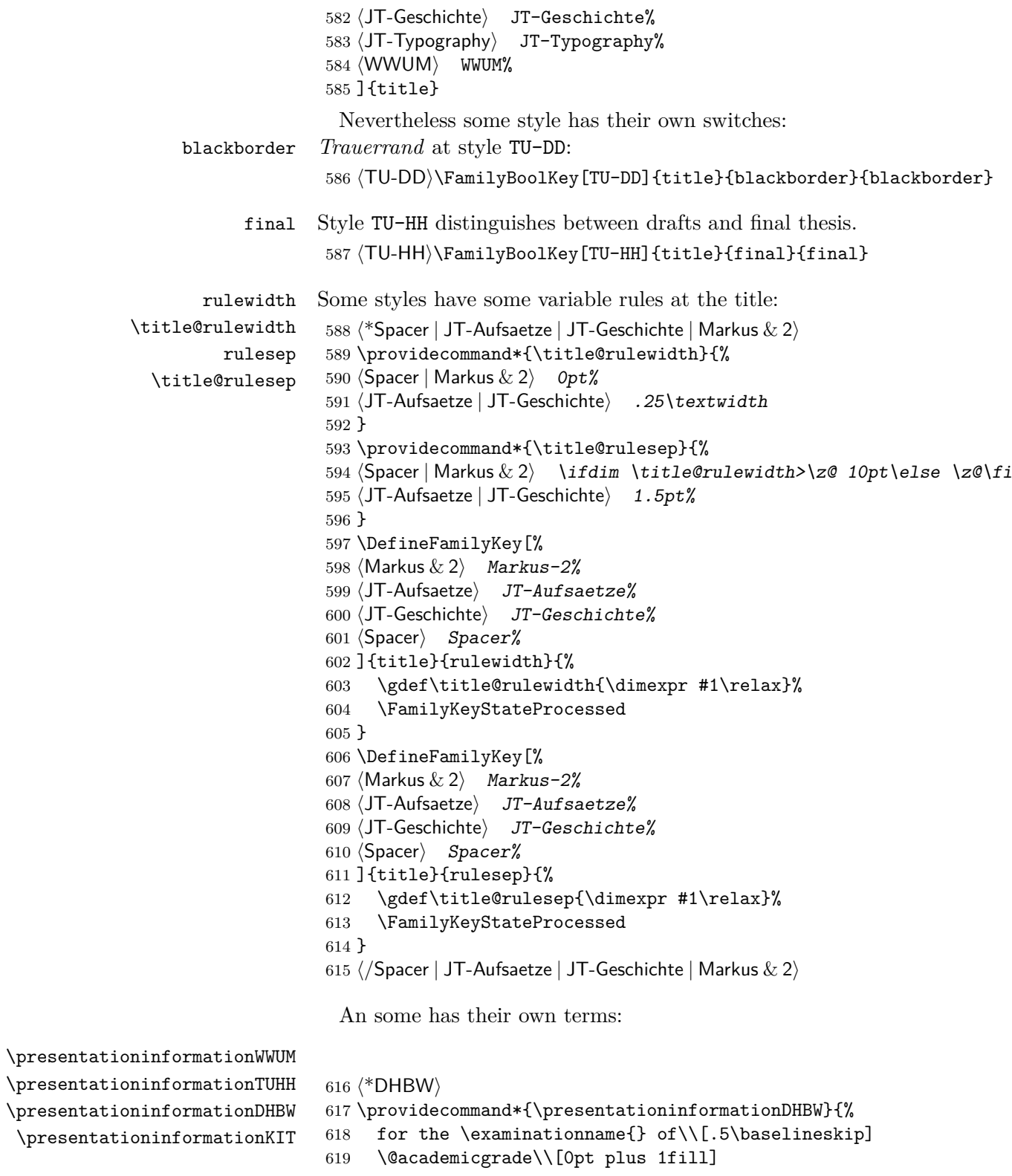

```
620 of \@discipline\\[.5\baselineskip]
621 at the \@university{} \@place\\
622 }
623 \providecaptionname{american,australian,british,canadian,%
624 english,newzealand,UKenglish,USenglish}{\presentationinformationDHBW}{%
625 for the \examinationname\\[.5\baselineskip]
626 \@academicgrade\\[0pt plus 1fill]
627 of degree course \@discipline\\[.5\baselineskip]
628 at the \@nuiversity\ifx\@place\@empty\else\space\@close\@place\@place\fi629 }%
630 \providecaptionname{german,ngerman,austrian,naustrian,%
631 swissgerman,nswissgerman}{\presentationinformationDHBW}{%
632 f\"ur die \examinationname{} zum\\[.5\baselineskip]
633 \@academicgrade\\[0pt plus 1fill]
634 des Studienganges \@discipline\\[.5\baselineskip]
635 an der \@university{}\ifx\@place\@empty\else\space\@place\fi
636 }%
637 ⟨/DHBW⟩
638 ⟨*TU-HH⟩
639 \providecommand*{\presentationinformationTUHH}{%
640 \iffinal Of the \else The \fi Graduation Committee of the\\
641 \@university\\[.5ex]
642 to the Acquisition of the Academic Degree\\[.5ex]
643 \@academicgrade\\[.5ex]
644 \iffinal approved \else submitted \fi\@subject}
645 \providecaptionname{american,australian,british,canadian,%
646 english,newzealand,UKenglish,USenglish}{\presentationinformationTUHH}{%
647 \iffinal Of the \else The \fi Graduation Committee of the\\
648 \@university\\[.5ex]
649 to the Acquisition of the Academic Degree\\[.5ex]
650 \@academicgrade\\[.5ex]
651 \iffinal approved \else submitted \fi\@subject}
652 \providecaptionname{german,ngerman,austrian,naustrian,%
653 swissgerman,nswissgerman}{\presentationinformationTUHH}{%
654 \iffinal Vom \else Dem \fi Promotionsausschuss der\\
655 \@university\\[.5ex]
656 zur Erlangung des akademischen Grades\\[.5ex]
657 \@academicgrade\\[.5ex]
658 \iffinal genehmigte \else vorgelegte \fi\@subject}%
659 ⟨/TU-HH⟩
660 ⟨*KIT⟩
661 \providecommand*{\presentationinformationKIT}{%
662 At the \@faculty\\
663 \strut\ignorespaces\@chair\\
664 }
665 \providecaptionname{american,australian,british,canadian,%
666 english,newzealand,UKenglish,USenglish}{\presentationinformationKIT}{%
667 At the \@faculty\\
668 \strut\ignorespaces\@chair\\
```

```
669 }%
              670 \providecaptionname{german,ngerman,austrian,naustrian,%
              671 swissgerman,nswissgerman}{\presentationinformationKIT}{%
              672 An der \@faculty\\
              673 \strut\ignorespaces\@chair\\
              674 }%
              675 ⟨/KIT⟩
              676 ⟨*WWUM⟩
              677 \providecommand*{\presentationinformationWWUM}{%
              678 \@subject\\
              679 to the Aquisition of the Academic Degree\\
              680 \@academicgrade\\
              681 of the \@sience{} of \@discipline\\
              682 of the \@faculty{} faculty\\
              683 of the \@university
              684 }
              685 \providecaptionname{american,australian,british,canadian,%
              686 english,newzealand,UKenglish,USenglish}{\presentationinformationWWUM}{%
              687 \@subject\\
              688 to the Aquisition of the Academic Degree\\
              689 \@academicgrade\\
              690 of the \@sience{} of \@discipline\\
              691 of the \@faculty{} faculty\\
              692 of the \@university
              693 }
              694 \providecaptionname{german,ngerman,austrian,naustrian,%
              695 swissgerman,nswissgerman}{\presentationinformationWWUM}{%
              696 \@subject\\
              697 zur Erlangung des \@academicgrade\\
              698 der \@sience{} im Fachbereich \@discipline\\
              699 der \@faculty{} Fakult\"at\\
              700 der \@university
              701 }
              702 ⟨/WWUM⟩
\KITlongname
  \fromname
\refereename
     \KITurl
              703 ⟨*KIT⟩
              704 \providecaptionname{american,australian,british,canadian,%
              705 english,newzealand,UKenglish,USenglish}{\KITlongname}{%
              706 University of the State of Baden-W\"urttemberg and National Research Center
              707 of the Helmholtz Association%
              708 }%
              709 \providecaptionname{german,ngerman,austrian,naustrian,%
              710 swissgerman,nswissgerman}{\KITlongname}{%
              711 Universit\"at des Landes Baden-W\"urttemberg und nationales
              712 Forschungszentrum in der Helmholtz-Gemeinschaft
              713 }%
              714 \scr@ifundefinedorrelax{captionsamerican}{}{%
              715 \renewcaptionname{american}{\fromname}{of}%
```

```
716 \renewcaptionname{american}{\refereename}{Reviewer}%
717 }%
718 \scr@ifundefinedorrelax{captionsaustralian}{}{%
719 \renewcaptionname{australian}{\fromname}{of}%
720 \renewcaptionname{australian}{\refereename}{Reviewer}%
721 }%
722 \scr@ifundefinedorrelax{captionsbritish}{}{%
723 \renewcaptionname{british}{\fromname}{of}%
724 \renewcaptionname{british}{\refereename}{Reviewer}%
725 }%
726 \scr@ifundefinedorrelax{captionscanadian}{}{%
727 \renewcaptionname{canadian}{\fromname}{of}%
728 \renewcaptionname{canadian}{\refereename}{Reviewer}%
729 }%
730 \scr@ifundefinedorrelax{captionsenglish}{}{%
731 \renewcaptionname{english}{\fromname}{of}%
732 \renewcaptionname{english}{\refereename}{Reviewer}%
733 }%
734 \scr@ifundefinedorrelax{captionsnewzealand}{}{%
735 \renewcaptionname{newzealand}{\fromname}{of}%
736 \renewcaptionname{newzealand}{\refereename}{Reviewer}%
737 }%
738 \scr@ifundefinedorrelax{captionsUKenglish}{}{%
739 \renewcaptionname{UKenglish}{\fromname}{of}%
740 \renewcaptionname{UKenglish}{\refereename}{Reviewer}%
741 }%
742 \scr@ifundefinedorrelax{captionsUSenglish}{}{%
743 \renewcaptionname{USenglish}{\fromname}{of}%
744 \renewcaptionname{USenglish}{\refereename}{Reviewer}%
745 }%
746 \newcommand*{\KITurl}{www.kit.edu}
747 ⟨/KIT⟩
```
#### <span id="page-42-1"></span>\presentedbyname

<span id="page-42-28"></span><span id="page-42-27"></span><span id="page-42-26"></span><span id="page-42-25"></span><span id="page-42-18"></span><span id="page-42-17"></span><span id="page-42-16"></span><span id="page-42-15"></span><span id="page-42-14"></span><span id="page-42-13"></span><span id="page-42-12"></span><span id="page-42-2"></span><span id="page-42-0"></span>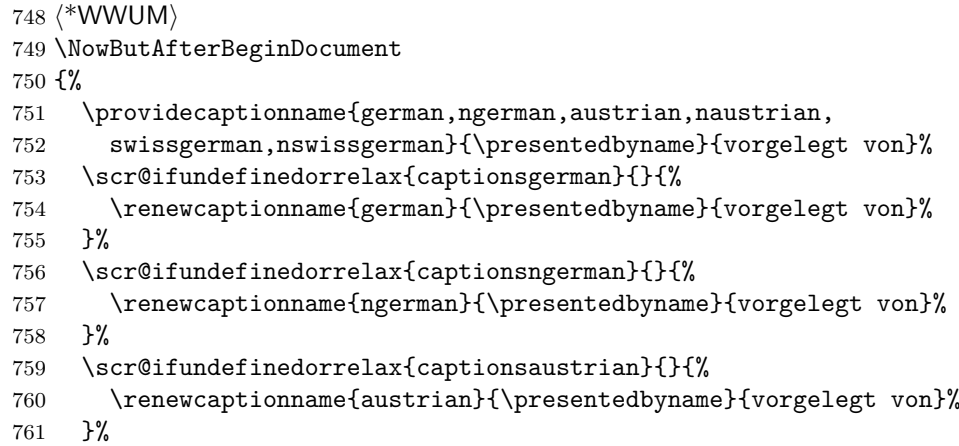

<span id="page-42-31"></span><span id="page-42-30"></span><span id="page-42-29"></span><span id="page-42-20"></span><span id="page-42-19"></span>\scr@ifundefinedorrelax{captionsnaustrian}{}{%

<span id="page-43-16"></span>\renewcaptionname{naustrian}{\presentedbyname}{vorgelegt von}%

```
764 }%
```

```
765 \scr@ifundefinedorrelax{captionsswissgerman}{}{%
```

```
766 \renewcaptionname{swissgerman}{\presentedbyname}{vorgelegt von}%
```

```
767 }%
```

```
768 \scr@ifundefinedorrelax{captionsnswissgerman}{}{%
```

```
769 \renewcaptionname{nswissgerman}{\presentedbyname}{vorgelegt von}%
```

```
770 }%
```

```
771 }
```

```
772 ⟨/WWUM⟩
```
While style initialization, something may change:

<span id="page-43-12"></span>\renewcommand\*{\inittitle}{%

style KOMAScript redefines some footnote macros:

```
774 ⟨*KOMAScript⟩
775 \let\footnotesize\small
776 \let\footnoterule\relax
777 \let\footnote\thanks
778 \renewcommand*\thefootnote{\@fnsymbol\c@footnote}%
779 \let\@oldmakefnmark\@makefnmark
780 \renewcommand*{\@makefnmark}{\rlap\@oldmakefnmark}%
781 ⟨/KOMAScript⟩
styles DHBW, TU-DD, TU-HH, and KIT sets some variable if not already done
782 ⟨*DHBW | TU-DD | TU-HH | KIT | WWUM⟩
783 \ifx\@university\@empty
784 \university{%
785 ⟨DHBW⟩ Dualen Hochschule%
786 ⟨TU-DD⟩ Technische\nobreakspace Universit\"at\nobreakspace Dresden%
787 ⟨TU-HH⟩ Technische\nobreakspace Universit\"at\nobreakspace
788 \langle TU-HH \rangle Hamburg-Harburg%
789 \langle KIT \rangle KIT -- \KITlongname
790 ⟨WWUM⟩ Westf\"alischen Wilhelms-Universit\"at M\"unster%
791 }%
792 \fi
793 \ifx\@place\@empty
794 \place{%
795 \langleDHBW\rangle Baden-W\"urttemberg%
796 ⟨TU-DD⟩ Dresden%
797 \langle TU-HH \rangle Hamburg%
798 ⟨KIT⟩ Karlsruhe%
799 ⟨*WWUM⟩
800 \PackageWarning{uni-titlepage}{Birth place missing.\MessageBreak
801 Style 'WWUM' needs the birth place of\MessageBreak
802 the student}%
803 ⟨/WWUM⟩
804 }
805 \fi
806 ⟨*DHBW⟩
```

```
807 \ifx\@mainlogo\@empty
808 \IfFileExists{DHBW_d_MOS_195x95_rgb_300.jpg}{%
809 \scr@ifundefinedorrelax{includegraphics}{%
810 \if@atdocument\else\RequirePackage{graphicx}\fi
811 }{}%
812 \scr@ifundefinedorrelax{includegraphics}{}{%
813 \mainlogo{%
814 \includegraphics[width=57mm,height=27mm]%
815 {DHBW_d_MOS_195x95_rgb_300.jpg}%
816 \frac{1}{817} \frac{1}{8}817
818 }{}%
819 \{f_i\}820 \ifx\@titlehead\@empty
821 \titlehead{\hspace*{\fill}\@mainlogo}%
822 \{f_i\}823 \ifx\@titlepagefont\@empty
824 \renewcommand*{\@titlepagefont}{\normalfont\sffamily}%
825 \fi
826 ⟨/DHBW⟩
827 ⟨*KIT⟩
828 \ifx\@homepage\@empty
829 \homepage{\KITurl}%
830 \overline{f}i831 \ifx\@mainlogo\@empty
```
<span id="page-44-8"></span><span id="page-44-7"></span><span id="page-44-6"></span><span id="page-44-4"></span><span id="page-44-3"></span><span id="page-44-2"></span><span id="page-44-0"></span>Try to detect one of the suitable PNGs of the KIT logo from [https://de.](https://de.wikipedia.org/wiki/Datei:Logo_KIT.svg)

```
wikipedia.org/wiki/Datei:Logo_KIT.svg.
```
<span id="page-44-29"></span><span id="page-44-28"></span><span id="page-44-25"></span><span id="page-44-23"></span><span id="page-44-22"></span><span id="page-44-20"></span><span id="page-44-19"></span><span id="page-44-18"></span><span id="page-44-17"></span><span id="page-44-16"></span><span id="page-44-15"></span><span id="page-44-14"></span><span id="page-44-13"></span><span id="page-44-12"></span><span id="page-44-10"></span><span id="page-44-5"></span>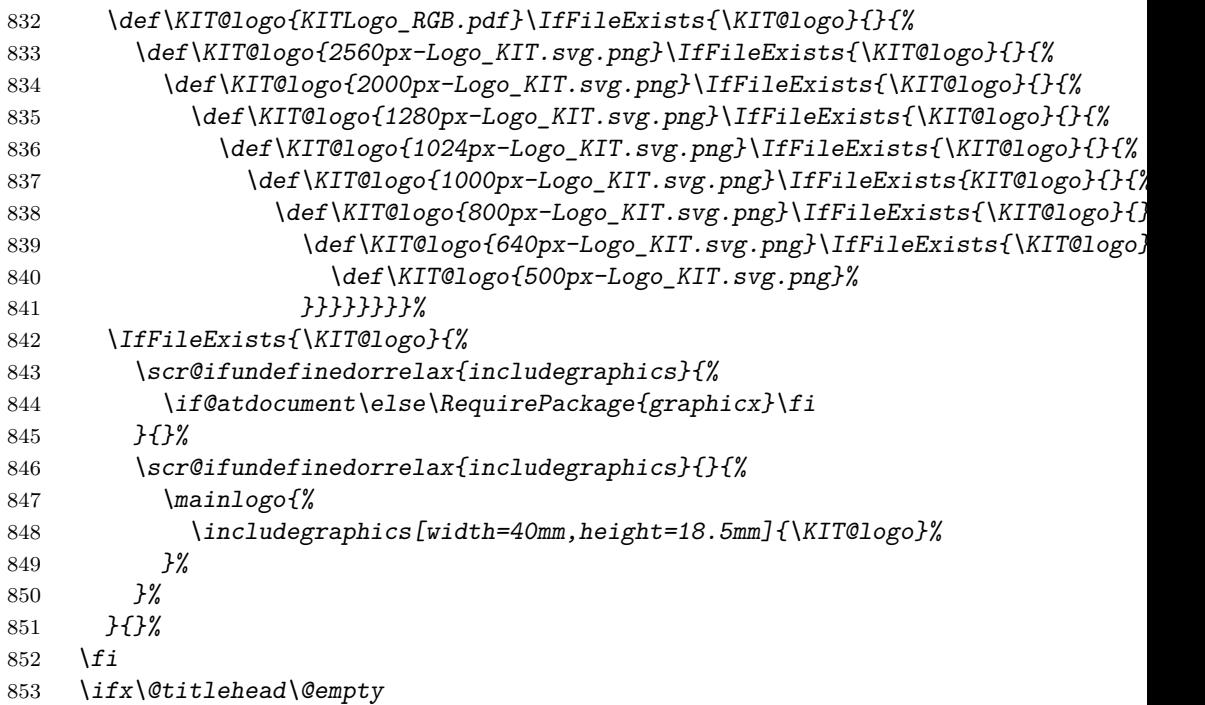

```
854 \titlehead{\@mainlogo\hspace*{\fill}}%
855 \bigcupfi
856 \ifx\@titlepagefont\@empty
857 \renewcommand*{\@titlepagefont}{\usefont{T1}{phv}{m}{n}}%
858 \bigcupfi
859 ⟨/KIT⟩
860 ⟨*WWUM⟩
861 \ifx\@titlepagefont\@empty
862 \renewcommand*{\@titlepagefont}{\normalfont\large}%
863 \bigcupfi
864 ⟨/WWUM⟩
865 ⟨/DHBW | TU-DD | TU-HH | KIT | WWUM⟩
style Markus-2 uses it's own pagestyle at the first title page
866 ⟨*Markus & 2⟩
867 \def\ps@maintitle{%
868 \ps@empty
869 \def\@oddhead{%
870 \parbox[b][\headheight][b]{\hsize}{\@titlepagefont{%
871 \csname @titlehead\endcsname}}%
872 }%
873 \let\@evenhead\@oddhead
874 }%
875 ⟨/Markus & 2⟩
styles JT-Aufsaetze and JT-Geschichte set some font defaults:
876 ⟨*JT-Aufsaetze | JT-Geschichte⟩
877 \ifx\@titlepagefont\@empty
878 ⟨JT-Aufsaetze⟩ \renewcommand*{\@titlepagefont}{\normalfont\Huge\itshape}%
879 ⟨*JT-Geschichte⟩
880 \scr@ifundefinedorrelax{lsstyle}{%
881 \renewcommand*{\@titlepagefont}{\normalfont\let\@tpf@extra\scshape}%
882 }{%
883 \renewcommand*{\@titlepagefont}{%
884 \normalfont\def\@tpf@extra{\lsstyle\MakeUppercase}%
885 }%
886 }
887 ⟨/JT-Geschichte⟩
888 \fi
889 \ifx\titlefont\@empty
890 \renewcommand*{\titlefont}{\normalfont}%
891 \fi
892 ⟨/JT-Aufsaetze | JT-Geschichte⟩
893 ⟨*JT-Typography⟩
894 \ifx\@titlepagefont\@empty
895 \renewcommand*{\@titlepagefont}{\normalfont\sffamily\bfseries}%
896 \fi
897 ⟨/JT-Typography⟩
898 }
```

```
\publishers KOMA -Script defines this macro. But we use \publisher instead.
               899 \KOMAScript\prime\\makemaintitle This differs from style to style:
               900 \renewcommand*{\makemaintitle}{%
               901 \begin{%
               902 \langleDHBW | TU-DD | TU-HH | KIT\rangle fullsizetitle}
               903 ⟨*KOMAScript | Markus | Spacer | JT-Aufsaetze | JT-Geschichte | JT-Typography | WWUM⟩
               904 titlepage}
               905 ⟨/KOMAScript | Markus | Spacer | JT-Aufsaetze | JT-Geschichte | JT-Typography | WWUM⟩
               906 \setlength{\parskip}{\z@}%
               907 \setlength{\parindent}{\z@}%
               908 \setlength{\parfillskip}{\z@\@plus 1fil}%
               909 \linespread{1}\selectfont
               910 \@titlepagefont
               911 ⟨*DHBW⟩
               912 \vspace*{12mm}%
               913 \centering
               914 \begin{minipage}[t][\dimexpr\vsize-36mm\relax]{\dimexpr\hsize-40mm\relax}%
               915 \@titlehead\par
               916 \centering
               917 \Large
               918 \vfill
               919 {\titlefont{\Large\@title}}\par
               920 \quad \text{Vfill}921 {\subject@font{\Large\@subject\par}}%
               922 \quad \text{Vfill}923 \presentationinformationDHBW\par
               924 \forallfill
               925 \fromname\\[.5\baselineskip]
               926 \@author\par
               927 \forallfill
               928 \@date\par
               929 \quad \forall \text{fill}930 \begin{tabular}{*2{p{.5\dimexpr\linewidth-3\tabcolsep\relax}}@{}}
               931 \durationname & \@duration \\[.5ex]
               932 \matriculationnumbername, \coursename & \@matriculationnumber,
               933 \@course\\[.5ex]
               934 \companyname \& \text{Vcompany } \{\text{Company } \}935 \advisorname{} \ofthename{} \companyname & \@advisor \\[.5ex]
               936 \refereename{} \ofthename{} \@university & \@referee
               937 \end{tabular}
               938 \end{minipage}
               939 ⟨/DHBW⟩
               940 ⟨*KOMAScript⟩
               941 \ifx\@titlehead\@empty \else
               942 \begin{minipage}[t]{\textwidth}%
               943 \@titlehead
               944 \end{minipage}\par
```

```
945 \fi
946 \null\vfill
947 \begingroup
948 \centering
949 \ifx\@subject\@empty \else
950 {\subject@font{\@subject \par}}%
951 \vskip 3em
952 \qquad \text{if}953 {\titlefont{\huge \@title\par}}%
954 \vskip 1em
955 {\ifx\@subtitle\@empty\else\@subtitlefont{\@subtitle}\par\fi}%
956 \vskip 2em
957 {\Large \lineskip 0.75em
958 \begin{tabular}[t]{c}
959 \Cauthor
960 \end{tabular}\par
961 }%
962 \vskip 1.5em
963 {\Large \@date \par}%
964 \vskip \z@ \@plus3fill
965 {\Large \@publisher \par}%
966 \vskip 3em
967 \endgroup
968 \@thanks
969 \vfill\null\vskip-\baselineskip
970 ⟨/KOMAScript⟩
971 ⟨*TU-DD⟩
972 \rule{0pt}{5mm}\par
973 \ifblackborder
974 \leavevmode\hskip 1cm
975 \setlength{\fboxrule}{1pt}%
976 \expandafter\fbox
977 \else
978 \expandafter\mbox
979 \fi
980 {%
981 \begin{minipage}[t][\dimexpr\textheight-2.5cm\relax][t]{%
982 \dimexpr\linewidth\ifblackborder-3cm\fi\relax}
983 \sffamily
984 \centering
985 \vskip 3cm
986 {\fontsize{28pt}{34pt}\selectfont
987 \strut\ignorespaces\@university\unskip\strut\\}
988 {\fontsize{24pt}{28pt}\selectfont
989 \strut\ignorespaces\@faculty\unskip\strut\\}
990 {\fontsize{20pt}{24pt}\selectfont
991 \strut\ignorespaces\@chair\unskip\strut\\
992 \strut\ignorespaces\@professor\unskip\strut\\
993 \vfill
```

```
994 {\bfseries\strut\ignorespaces\@title\unskip\strut\\}
995 \strut\ignorespaces\@subject\unskip\strut\\
996 \vfill
997 \raggedright
998 \hspace*{.25\linewidth}%
999 \strut\ignorespaces\presentedbyname\unskip\strut\\
1000 \hspace*{.25\linewidth}\quad
1001 \begin{tabular}{@{}1@{}}
1002 \strut\ignorespaces\@author\unskip\strut\\
1003 \strut\ignorespaces\@discipline\unskip\strut\\
1004 \strut\ignorespaces\@matriculationnumber\unskip\strut\\
1005 \end{tabular}\\
1006 \vskip\baselineskip
1007 \hspace*{.25\linewidth}%
1008 \strut\ignorespaces\advisorname\unskip:\strut\\
1009 \hspace*{.25\linewidth}\quad
1010 \begin{tabular}{@{}1@{}}
1011 \strut\ignorespaces\@advisor\unskip\strut\\
1012 \end{tabular}
1013 \vskip2\baselineskip
1014 \hspace*{.25\linewidth}%
1015 \strut\ignorespaces\@place,\nobreakspace\thename\nobreakspace\@date
1016 \par}
1017 \vspace*{5mm}
1018 \end{minipage}
1019 }%
1020 ⟨/TU-DD⟩
1021 ⟨*TU-HH⟩
1022 \sffamily
1023 \centering
1024 \vspace{5cm}
1025 {\LARGE\bfseries\strut\ignorespaces\@title\\}
1026 {\Large\strut\ignorespaces\@subtitle\\}
1027 \vspace{2.5cm}
1028 {\Large\presentationinformationTUHH\\}
1029 \vspace{2.5cm}
1030 {\Large\strut\ignorespaces\fromname\\
1031 \strut\ignorespaces\@author\\}
1032 \vspace{2.5cm}
1033 {\Large\strut\ignorespaces\fromplacename\\
1034 \strut\ignorespaces\@place\\}
1035 \vspace{2.5cm}
1036 {\Large\@date}
1037 ⟨/TU-HH⟩
1038 ⟨*WWUM⟩
1039 \centering
1040 \qquad \text{Qchair}1041 \vspace{2cm}
1042 \text{Qtitle}\
```

```
1043    \vfill
1044 \presentationinformationWWUM\\
1045 \vfill
1046 \presentedbyname\\
1047 \@author\\
1048 \ifx\@place\@empty\else\fromplacename{} \@place\\\fi
1049 --\,\the\year\,--
1050 ⟨/WWUM⟩
1051 ⟨*Markus & 1⟩
1052 \raggedright
1053 {\subject@font{%
1054 \large\strut\ignorespaces\@subject\par\vskip 2\baselineskip}}%
1055 {\titlefont{\LARGE\strut\ignorespaces\@title\par}}%
1056 {\@subtitlefont{%
1057 \large\vskip.5\baselineskip\strut\ignorespaces\@subtitle\par}}%
1058 \vfill
1059 {\csname @datefont\endcsname{\large\strut\ignorespaces\@date\par}}%
1060 ⟨/Markus & 1⟩
1061 ⟨*Spacer | Markus & 2⟩
1062 \raggedright
1063 \langleMarkus \& 2 \rangle \thispagestyle{maintitle}%
1064 \raisebox{0pt}[\ht\strutbox][\dimexpr\textheight-\ht\strutbox\relax]{%
1065 \rule[\dimexpr-.667\headsep-\textheight\relax]
1066 {\title@rulewidth}
1067 {\dimexpr\textheight+2\headsep\relax}\kern\title@rulesep}%
1068 \parbox[t][\textheight][t]
1069 {\dimexpr \textwidth-\title@rulewidth-\title@rulesep\relax}{%
1070 \raggedright
1071 ⟨*Spacer⟩
1072 \ifx\@titlehead\@empty\else
1073 \raisebox{\dimexpr\ht\strutbox-\totalheight\relax}{%
1074 \parbox[t]{\linewidth}{\@titlehead}%
1075 } \par
1076 \vskip 2\baselineskip
1077 \fi
1078 ⟨/Spacer⟩
1079 {\leavevmode\subject@font{%
1080 \large\strut\ignorespaces\@subject\par\vskip 2\baselineskip}}%
1081 {\def\and{\\}\csname @authorfont\endcsname{\large\@author}\par
1082 \vskip .5\baselineskip}%
1083 {\titlefont{\LARGE\strut\ignorespaces\@title\par}}%
1084 {\@subtitlefont{%
1085 \large\vskip.5\baselineskip\strut\ignorespaces\@subtitle\par}}%
1086 \vfill
1087 {\csname @publisherfont\endcsname{\large\@publisher\par}}%
1088 {\csname @datefont\endcsname{\large\strut\ignorespaces\@date\par}}%
1089 }%
1090 ⟨/Spacer | Markus & 2⟩
1091 ⟨*KIT⟩
```
<span id="page-50-32"></span><span id="page-50-31"></span><span id="page-50-30"></span><span id="page-50-29"></span><span id="page-50-28"></span><span id="page-50-27"></span><span id="page-50-26"></span><span id="page-50-25"></span><span id="page-50-24"></span><span id="page-50-23"></span><span id="page-50-22"></span><span id="page-50-21"></span><span id="page-50-20"></span><span id="page-50-19"></span><span id="page-50-18"></span><span id="page-50-17"></span><span id="page-50-16"></span><span id="page-50-15"></span><span id="page-50-14"></span><span id="page-50-13"></span><span id="page-50-12"></span><span id="page-50-11"></span><span id="page-50-10"></span><span id="page-50-9"></span><span id="page-50-8"></span><span id="page-50-7"></span><span id="page-50-6"></span><span id="page-50-5"></span><span id="page-50-4"></span><span id="page-50-3"></span><span id="page-50-2"></span><span id="page-50-1"></span><span id="page-50-0"></span>1092 \setlength{\unitlength}{1mm}% 1093 \begin{picture}(0,0) 1094  $\put(15,-12)\{\%$ 1095 \line(1,0){\dimexpr\paperwidth-37mm\relax\@gobble}% 1096 }% 1097 \put(\dimexpr\paperwidth-22mm\@gobble,-19){\oval(14,14)[rt]}% 1098 \put(\dimexpr\paperwidth-15mm\@gobble,-19){% 1099 \line(0,-1){\dimexpr\paperheight-37mm\relax\@gobble}% 1100 }% 1101 \put(22,-\dimexpr\paperheight-18mm\relax\@gobble){% 1102 \line(1,0){\dimexpr\paperwidth-37mm\relax\@gobble}% 1103 }% 1104 \put(22,-\dimexpr\paperheight-25mm\relax\@gobble){\oval(14,14)[lb]}% 1105 \put(15,-\dimexpr\paperheight-25mm\relax\@gobble){% 1106 \line(0,1){\dimexpr\paperheight-37mm\relax\@gobble}% 1107 }% 1108 \end{picture}\par 1109 \vskip\dimexpr -\baselineskip+25mm\relax 1110 \hspace\*{27mm}% 1111 \begin{minipage}[t][\dimexpr\paperheight-68mm\relax][t] 1112 {\dimexpr\paperwidth-54mm\relax} 1113 \raggedright\@titlehead\par 1114 \centering 1115 \vskip 25mm 1116 {\@titlepagefont\@title\par}% 1117 \vskip 20mm 1118 {\Large\@subject\\\fromname\par} 1119 **\vskip 1cm** 1120 {\huge\@author\par} 1121 \vskip 1cm 1122 {\Large\presentationinformationKIT\par} 1123 \vskip 2cm 1124 {\Large 1125 \let\@tempa\refereename 1126 \def\@tempb{1}%  $1127$  \def\and{%  $1128$  \\ 1129 \xdef\@tempb{\the\numexpr\@tempb+1\relax}% 1130 \expandafter\ordinal\expandafter{\@tempb}~\@tempa: & 1131 }% 1132 \begin{tabular}{@{}lr@{}} 1133 \refereename: & \@referee \\ 1134 \global\let\@tempa\advisorname\xdef\@tempb{1}% 1135 \advisorname: & \@advisor \\ 1136 \end{tabular}\par 1137 } 1138 \vfill 1139 {\large \durationname: \@duration\par} 1140 \end{minipage}

```
1141 \vskip 35mm
1142 \hspace*{27mm}\makebox[\dimexpr\paperwidth-56mm\relax]{%
1143 \tiny\@university\hfill\large\textbf{\@homepage}%
1144 }%
1145 ⟨/KIT⟩
1146 ⟨*JT-Aufsaetze⟩
1147 \centering
1148 \@author\\
1149 \begin{picture}(\title@rulewidth\@gobble,
1150 \dimexpr .3ex+1pt+\title@rulesep\relax\@gobble)
1151 \put(0,\dimexpr .15ex+.5pt+\title@rulesep\relax\@gobble){%
1152 \linethickness{.3ex}\line(1,0){\title@rulewidth\@gobble}%
1153 }%
1154 \put(0,0){\%}1155 \linethickness{1pt}\line(1,0){\title@rulewidth\@gobble}%
1156 }%
1157 \end{picture}\\[\baselineskip]
1158 {\titlefont{\@title\par}}%
1159 \vfill
1160 \@publisher
1161 ⟨/JT-Aufsaetze⟩
1162 ⟨*JT-Geschichte⟩
1163 \centering
1164 \large{\@tpf@extra{\@author\unskip\strut}}\\[\dp\strutbox]
1165 {\titlefont{\Huge\@title\par}}
1166 \vfill
1167 \begin{picture}(\title@rulewidth\@gobble,
1168 \dimexpr 4pt+1pt+\title@rulesep\relax\@gobble)
1169 \put(0,\dimexpr 2pt+.5pt+\title@rulesep\relax\@gobble){%
1170 \linethickness{1pt}\line(1,0){\title@rulewidth\@gobble}%
1171 }%
1172 \put(0,0){\%}1173 \linethickness{4pt}\line(1,0){\title@rulewidth\@gobble}%
1174 }%
1175 \end{picture}\\[\dp\strutbox]
1176 \@tpf@extra{\@publisher}%
1177 \ifx\@place\@empty\else
1178 \unskip\@tpf@extra{\strut}\\[\dp\strutbox]\@tpf@extra{\@place}%
1179 \fi
1180 ⟨/JT-Geschichte⟩
1181 \langle*JT-Typography)
1182 \raggedright
1183 {\Large\MakeUppercase{\@author}\\[\baselineskip]}
1184 {\titlefont{\Huge\MakeUppercase{\@title}\unskip\strut\\}}
1185 {\@subtitlefont{\normalsize\MakeUppercase{\@subtitle}\\}}
1186 \vfill
1187 {\normalsize\MakeUppercase{\@place}\ifx\@place\@empty\else\enskip\fi
1188 {\LARGE\MakeUppercase{\@date}}
1189 \ifx\@publisher\@empty\else\unskip\strut\\[1.5\baselineskip]
```

```
1190 \MakeUppercase{\@publisher}%
1191 \fi}
1192 \langle/JT-Typography\rangle1193 \end{%
1194 \langleDHBW | TU-DD | TU-HH | KIT\rangle fullsizetitle}
1195 \langle KOMAScript | Markus | Space | JT-Aufsaetze | JT-Geschichte | JT-Typography | WWW)1196 titlepage}
1197 \sqrt{KOMAScript} | Markus | Spacer | JT-Aufsaetze | JT-Geschichte | JT-Typography | WWUM)
1198 }
```
<span id="page-52-12"></span><span id="page-52-6"></span><span id="page-52-4"></span><span id="page-52-3"></span>Some of the styles need additional string options for the back of the main title. These are more structural than logical, so we do not define those globally!

<span id="page-52-15"></span><span id="page-52-14"></span><span id="page-52-13"></span><span id="page-52-11"></span><span id="page-52-10"></span><span id="page-52-9"></span><span id="page-52-8"></span><span id="page-52-7"></span><span id="page-52-5"></span><span id="page-52-2"></span><span id="page-52-0"></span>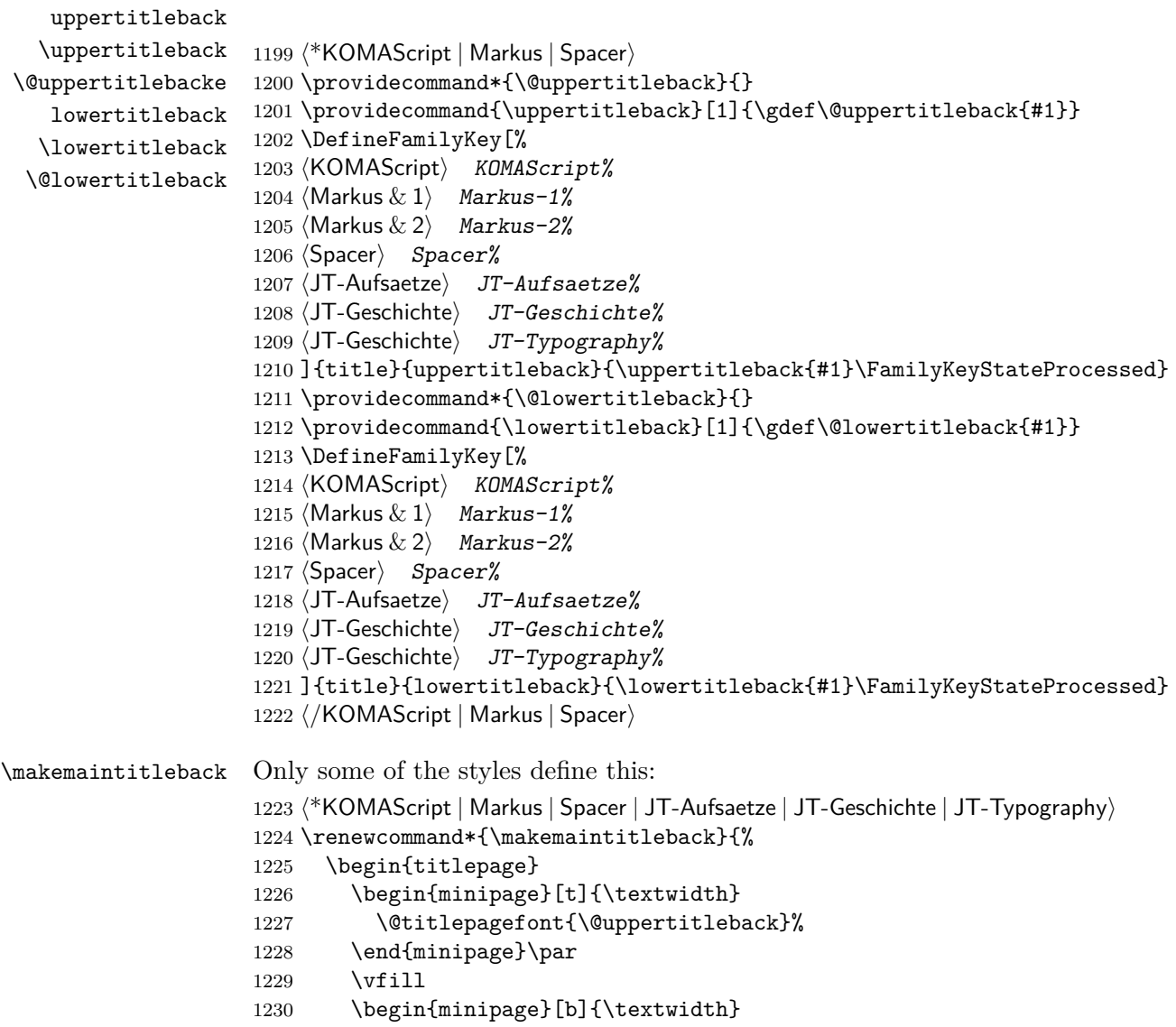

```
1231 \@titlepagefont{\@lowertitleback}%
1232 \end{minipage}
1233 \end{titlepage}
1234 }
1235 ⟨/KOMAScript | Markus | Spacer | JT-Aufsaetze | JT-Geschichte | JT-Typography⟩
1236 ⟨*TU-HH⟩
1237 \renewcommand*{\makemaintitleback}{%
1238 \begin{titlepage}
1239 \vspace{*\lbrace\tilde{1}1\rbrace}1240 \iffinal
1241 \@tempcnta\z@
1242 \def\and{%
1243 \par\advance\@tempcnta by\@ne
1244 \Changfrom{%
1245 \expandafter\ordinal\expandafter{\the\@tempcnta}~\refereename:\enskip
1246 }%
1247 }\and\@referee
1248 \fi
1249 \vskip 1cm
1250 \iffinal
1251 \@hangfrom{\oralexaminationdatename:\enskip}{\@oralexaminationdate}%
1252 \fi
1253 \end{titlepage}
1254 }
1255 ⟨/TU-HH⟩
1256 ⟨*WWUM⟩
1257 \renewcommand*{\makemaintitleback}{%
1258 \begin{titlepage}
1259 \vspace*{\fill}
1260 \noindent
1261 \@tempcnta\z@
1262 \def\arraystretch{2}%
1263 \newcommand*{\test@malefemale}[1][m]{%
1264 \global\advance\@tempcnta by\@ne
1265 \Ifstr{##1}{f}{\def\fe@male{female}}{\def\fe@male{male}}%
1266 \csname \fe@male ordinal\endcsname{\@tempcnta}\space
1267 \csname \fe@male refereename\endcsname: &
1268 \def\and{\\\test@malefemale}%
1269 }%
1270 \begin{tabular}{@{}11@{}}
1271 \chairmanname: & \@professor \\
1272 \expandafter\test@malefemale
1273 \@referee \\
1274 \oralexaminationdatename: & \@oralexaminationdate
1275 \ifx\examinationdatename\@empty\else
1276 \\\examinationdatename: &
1277 \ifmmode \overline{\text{1277}}\else 1277 \ifmmode \overline{\text{1277}}\else 1277 \fi1278 \\
1279 \end{tabular}
```

```
1280 \end{titlepage}
1281 }
1282 ⟨/WWUM⟩
```
<span id="page-54-10"></span><span id="page-54-7"></span>Some of the styles need additional string options for the pre title. These are more structural than logical, so we do not define those globally!

```
extratitle
      \extratitle
     \@extratitle
                    1283 \langle KOMAScript \mid Markus \& 2 | Space \mid JT-Aufsaetzte \mid JT-Geschichte \mid JT-Typography \rangle1284 \providecommand*{\@extratitle}{}
                    1285 \providecommand{\extratitle}[1]{\gdef\@extratitle{#1}}
                    1286 \DefineFamilyKey[%
                    1287 (KOMAScript) KOMAScript%
                    1288 ⟨Markus & 2⟩ Markus-2%
                    1289 (Spacer) Spacer%
                    1290 ⟨JT-Aufsaetze⟩ JT-Aufsaetze%
                    1291 ⟨JT-Geschichte⟩ JT-Geschichte%
                    1292 ⟨JT-Typography⟩ JT-Typography%
                    1293 ]{title}{extratitle}{\extratitle{#1}\FamilyKeyStateProcessed}
                    1294 ⟨/KOMAScript | Markus & 2 | Spacer | JT-Aufsaetze | JT-Geschichte | JT-Typography⟩
    \makepretitle
\makepretitleback
                    Only some styles have pre titles:
                    1295 \langle*KOMAScript | Markus & 2 | Spacer | JT-Aufsaetze | JT-Geschichte | JT-Typography)
                    1296 \renewcommand*{\makepretitle}{%
                    1297 \ifx\@extratitle\@empty\else
                    1298 \begin{titlepage}
                    1299 \noindent\@extratitle
                    1300 \end{titlepage}
                    1301 \fi
                    1302 }%
                    1303 \langle/KOMAScript | Markus & 2 | Spacer | JT-Aufsaetze | JT-Geschichte | JT-Typography)
                    1304 ⟨*Markus & 1⟩
                    1305 \renewcommand*{\makepretitle}{%
                    1306 \ifx\@publisher\@empty\else
                    1307 \begin{titlepage}
                    1308 \raggedleft
                    1309 {\@titlepagefont{%
                    1310 \large\strut\ignorespaces\@publisher\par}}%
                    1311 \end{titlepage}
                    1312 \fi
                    1313 }
                    1314 \langle/Markus & 1\rangle1315 ⟨*WWUM⟩
                    1316 \renewcommand*{\makepretitle}{%
                    1317 \begin{fullsizetitle}
                    1318 \@titlepagefont
                    1319 \vspace*{.33\vsize}%
                    1320
                    1321 \centering
```

```
1322 \@author\\[1ex]
                    1323 \@title\\[1ex]
                    1324 \the\year
                    1325 \end{fullsizetitle}
                    1326 }
                    1327 ⟨/WWUM⟩
                    1328 \langle KOMAScript | Markus & 2 | Space | JT-Aufsaetze | JT-Geschichte | JT-Typography \rangle1329 \renewcommand*{\makepretitleback}{%
                    1330 \ifx\@extratitle\@empty\else\begin{titlepage}\null\end{titlepage}\fi
                    1331 }
                    1332 \sqrt{(KOMAScript \mid Markus \& 2 | Space \mid JT-Aufsaetze | JT-Geschichte \mid JT-Typography)}1333 ⟨*Markus & 1⟩
                    1334 \renewcommand*{\makepretitleback}{%
                    1335 \ifx\@author\@empty\else
                    1336 \ifx\@publisher\@empty\begin{titlepage}\end{titlepage}\fi
                    1337 \begin{titlepage}
                    1338 \raggedleft
                    1339 {\@titlepagefont{%
                    1340 \large\null\vskip 2\baselineskip
                    1341 \LARGE\strut{\def\and{\hspace{1em}\linebreak[3]}%
                    1342 \csname @authorfont\endcsname{\large\ignorespaces\@author}\par}}}%
                    1343 \end{titlepage}
                    1344 \fi
                    1345 }
                    1346 ⟨/Markus & 1⟩
                    1347 ⟨*WWUM⟩
                    1348 \renewcommand*{\makepretitleback}{%
                    1349 \if@twoside\begin{titlepage}\null\end{titlepage}\fi
                    1350 }
                    1351 ⟨/WWUM⟩
    \makeposttitle
\makeposttitleback
                    And only some styles provides one more title page with dedication.
                    1352 \langle KOMAScript | Markus | Space | JT-Aufsaetze | JT-Geschichte | JT-Typography \rangle1353 \renewcommand*{\makeposttitle}{%
                    1354 \ifx\@dedication\@empty\else
                    1355 \begin{titlepage}
                    1356 \null\vfill
                    1357 {\centering\csname @dedicationfont\endcsname{\@dedication \par}}%
                    1358 \vskip \z@ \@plus 3fill
                    1359 \end{titlepage}
                    1360 \fi
                    1361 }
                    1362 \renewcommand*{\makeposttitleback}{%
                    1363 \ifx\@dedication\@empty\else\begin{titlepage}\null\end{titlepage}\fi
                    1364 }
                    1365 \langle/KOMAScript | Markus | Spacer | JT-Aufsaetze | JT-Geschichte | JT-Typography)
```
### <span id="page-55-18"></span><span id="page-55-17"></span><span id="page-55-14"></span><span id="page-55-13"></span><span id="page-55-12"></span><span id="page-55-5"></span><span id="page-55-4"></span><span id="page-55-3"></span>**4.4 The Examples and the Manual**

```
1366 \documentclass[a4paper,pagesize]{scrbook}
1367 \usepackage[utf8]{inputenc}
1368 \usepackage[ngerman]{babel}
1369 \usepackage[T1]{fontenc}
1370 \usepackage{lmodern}
1371 ⟨JT-Geschichte⟩\usepackage{microtype}
1372 ⟨TU-HH | TU-DD⟩\usepackage{mathpazo}
1373 ⟨TU-HH | TU-DD⟩\usepackage[scaled]{helvet}
1374 \DeltaHBW | Spacer | KIT\angleusepackage[demo] {graphicx}% remove option demo if you have
1375 \usepackage{xcolor}
1376 (JT-Geschichte | JT-Typography)\colorlet{RED}{red}% because of \MakeUppercase{\text
1377 \usepackage{uni-titlepage}
1378 \begin{document}
1379 ⟨*DHBW⟩
1380 \TitlePageStyle{DHBW}
1381 \makeatletter\providecommand*{\@titlepagefont}{\normalfont\sffamily}\makeatother
1382 \setkomafont{subject}{\sffamily\bfseries}
1383 \maketitle[%
1384 titlefont=\sffamily,
1385 mainlogo=\textcolor{red}{{%
1386 % You may add a company logo here!
1387 % NOTE: The original logo has a large white border!
1388 \includegraphics[width=57mm,height=27mm]%
1389 {DHBW_d_MOS_195x95_rgb_300.jpg}%
1390 }},
1391 % You may additionally change titlehead. The original definition of
1392 % titlehead is:
1393 titlehead={\hspace*{\fill}\usetitleelement{mainlogo}},
1394 title=\textcolor{red}{Bachelorarbeitsthema},
1395 subject=\textcolor{red}{BACHELORARBEIT},
1396 academicgrade=\textcolor{red}{Bachelor of Engineering},
1397 discipline=\textcolor{red}{Studiengang},
1398 place={Baden-Württemberg \textcolor{red}{Stadt}},
1399 student=\textcolor{red}{Vorname Nachname},
1400 duration=\textcolor{red}{12 Wochen},
1401 matriculationnumber=\textcolor{red}{Matrikelnummer},
1402 course=\textcolor{red}{Kurskürzel},
1403 company=\textcolor{red}{Firmenname, Stadt},
1404 advisor=\textcolor{red}{Titel Vorname Nachname},
1405 referee=\textcolor{red}{Titel Vorname Nachname},
1406 date=\textcolor{red}{Abgabedatum}
1407 ]
1408 ⟨/DHBW⟩
1409 ⟨*TU-DD⟩
1410 \TitlePageStyle{TU-DD}
1411 \maketitle[%
1412 title=\textcolor{red}{Titel im Stil \texttt{TU-DD}},
1413 university=\textcolor{red}{%
1414 Technische\nobreakspace Universit\"at\nobreakspace Dresden},%
```

```
1415 faculty=\textcolor{red}{Fakultät Wirtschafswissenschaften},
1416 chair=\textcolor{red}{SAP-Stiftungslehrstuhl für\\
1417 Entrepreneurship und Innovation},
1418 professor=\textcolor{red}{Prof.\,Dr.\,Michael Schefcyk},
1419 % subject=diploma, % one of: project, seminar, studentresearch,
1420 % 8 % diploma, degree, master, bachelor, or ...
1421 subject=\textcolor{red}{Seminararbeit\\(bzw. Diplomarbeit)},% ... direct valu
1422 student=\textcolor{red}{Vorname und Name},
1423 discipline=\textcolor{red}{Studienrichtung},
1424 matriculationnumber=\textcolor{red}{Matrikel-Nr.},
1425 advisor=\textcolor{red}{(mit akadem. Grad, Vor- und Zuname)},
1426 date=\textcolor{red}{(Datum der Abgabe)}
1427 ]
1428
1429 \TitleOptions{pagenumber=1,blackborder}% same with 'Trauerrand'
1430 \maketitle% everything else, like above
1431 ⟨/TU-DD⟩
1432 ⟨*KOMAScript⟩
1433 \TitlePageStyle[pagenumber=1]{KOMAScript}
1434 \maketitle[
1435 extratitle=\textcolor{red}{Das ist ein Schmutztitel im Stil \texttt{KOMAScrip
1436 titlehead=\textcolor{red}{Den Kopfbereich kann man auf diese Weise füllen.},
1437 subject=\textcolor{red}{Eine Klassifizierung der Arbeit},
1438 title=\textcolor{red}{Titel im Stil \texttt{KOMAScript}},
1439 subtitle=\textcolor{red}{Untertitel},
1440 publisher=\textcolor{red}{Einen Verlag kann man ebenfalls angeben},
1441 uppertitleback=\textcolor{red}{Oberer Bereich der Rückseite des Haupttitels i
1442 \texttt{KOMAScript}.},
1443 lowertitleback=\textcolor{red}{Unterer Bereich der Rückseite des Haupttitels
1444 \texttt{KOMAScript}.},
1445 dedication=\textcolor{red}{Eine Widmung im Stil \texttt{KOMAScript}}
1446 ]
1447 ⟨/KOMAScript⟩
1448 ⟨*TU-HH⟩
1449 \TitlePageStyle[pagenumber=1]{TU-HH}
1450 \maketitle[%
1451 final,
1452 title=\textcolor{red}{Titel im Stil \texttt{TU-HH}},
1453 university=\textcolor{red}{Technischen Universität Hamburg-Harburg},
1454 subject=degree,
1455 academicgrade=\textcolor{red}{Doktor der Naturwissenschaften (Dr.\,rer.\,nat\)
1456 place=\textcolor{red}{(Geburtsort)},
1457 date=\textcolor{red}{(aktuelles Jahr)},
1458 referee=\textcolor{red}{Name des ersten Gutachters\protect\and Name des zweit
1459 Gutachters},
1460 oralexaminationdate=\textcolor{red}{29. Februar 2009}
1461 ]
1462 ⟨/TU-HH⟩
1463 \langle*Markus | Spacer\rangle
```

```
1464 % Maybe we should define one more option for this:
1465 \setkomafont{subject}{\normalfont\sffamily}% because of KOMA-Script class
1466 \setkomafont{title}{\normalfont\sffamily}% because of KOMA-Script class
1467 \langle *1 \rangle1468 \TitlePageStyle[pagenumber=1]{Markus-1}
1469 \maketitle[%
1470 titlepagefont={\normalfont\sffamily},% to show is without KOMA-Script class
1471 title=\textcolor{red}{Titel im Stil \texttt{Markus-1}},
1472 subject=\textcolor{red}{Eine Klassifizierung der Arbeit},
1473 subtitle=\textcolor{red}{Untertitel},
1474 publisher=\textcolor{red}{Verlag},
1475 uppertitleback=\textcolor{red}{Oberer Bereich der Rückseite des Haupttitels
1476 im Stil \texttt{Markus-1}.},
1477 lowertitleback=\textcolor{red}{Unterer Bereich der Rückseite des Haupttitels
1478 im Stil \texttt{Markus-1}.},
1479 dedication=\textcolor{red}{Eine Widmung im Stil \texttt{Markus-1}},
1480 author=\textcolor{red}{Markus~Kohm\protect\and Sonst~Jemand}
1481 ]
1482 ⟨/1⟩
1483 \langle *2 | Spacer\rangle1484 ⟨2⟩\TitlePageStyle[pagenumber=1]{Markus-2}
1485 \langleSpacer\rangle \TitlePageStyle[pagenumber=1]{Spacer}
1486 \maketitle[%
1487 rulewidth=2pt,
1488 extratitle=\textcolor{red}{Das ist ein Schmutztitel im Stil \texttt{%
1489 \langle 2 \rangle Markus-2}},
1490 \langleSpacer\rangle Spacer}},
1491 ⟨*Spacer⟩
1492 titlehead=\textcolor{red}{\includegraphics{Logo}},
1493 ⟨/Spacer⟩
1494 title=\textcolor{red}{Titel im Stil \texttt{%
1495 \langle 2 \rangle Markus-2}},
1496 \langleSpacer\rangle Spacer}},
1497 subject=\textcolor{red}{Eine Klassifizierung der Arbeit},
1498 subtitle=\textcolor{red}{Untertitel},
1499 publisher=\textcolor{red}{Verlag},
1500 uppertitleback=\textcolor{red}{Oberer Bereich der Rückseite des Haupttitels
1501 im Stil \texttt{%
1502 \langle 2 \rangle Markus-2}.},
1503 \langleSpacer\rangle Spacer\rbrace.},
1504 lowertitleback=\textcolor{red}{Unterer Bereich der Rückseite des Haupttitels
1505 im Stil \texttt{%
1506 \langle 2 \rangle Markus-2}.},
1507 (Spacer) Spacer}.},
1508 dedication=\textcolor{red}{Eine Widmung im Stil \texttt{%
1509 \langle 2 \rangle Markus-2}},
1510 \langleSpacer\rangle Spacer}}.
1511 author=\textcolor{red}{Markus~Kohm}
1512 ]
```

```
1513 ⟨/2 | Spacer⟩
1514 \langle/Markus | Spacer\rangle1515 ⟨*KIT⟩
1516 \TitlePageStyle{KIT}
1517 \maketitle[%
1518 mainlogo={\textcolor{red}{%
1519 \includegraphics[width=40mm,height=18.5mm]{KITLogo_RGB}}},%
1520 % You may additionally change titlehead. Original definition of titlehead
1521 % is:
1522 titlehead={\usetitleelement{mainlogo}\hspace*{\fill}},%
1523 title=\textcolor{red}{Titel der Arbeit\\im Stil \texttt{KIT}},%
1524 subject=\textcolor{red}{Klassifizierung der Arbeit},%
1525 author=\textcolor{red}{Markus~Kohm},%
1526 faculty=\textcolor{red}{Fakultät für Informatik},%
1527 chair=\textcolor{red}{%
1528 Institute for Program Structures\\and Data Organization (IPA)},%
1529 advisor={\textcolor{red}{Titel Vorname Nachname}\and
1530 \textcolor{red}{Titel Vorname Nachname}},%
1531 referee={\textcolor{red}{Titel Vorname Nachname}\and
1532 \textcolor{red}{Titel Vorname Nachname}},%
1533 duration=\textcolor{red}{XX. Monat 20XX -- XX. Monat 20XX},%
1534 university=\textcolor{red}{\KITlongname},%
1535 homepage=\textcolor{red}{\KITurl}%
1536 ]
1537 ⟨/KIT⟩
1538 ⟨*JT-Aufsaetze⟩
1539 \TitlePageStyle{JT-Aufsaetze}
1540 \maketitle[%
1541 % There are only three official elements:
1542 author={\textcolor{red}{Markus Kohm}},%
1543 title={\textcolor{red}{Titel der Arbeit angelehnt an Jan Tschicholds
1544 ausgewählte Aufsätze über Fragen der Gestalt des Buches und der
1545 Typographie}},
1546 titlefont=\normalfont,% You may change the font of the main title
1547 publisher={\textcolor{red}{Der Verlag}}
1548 % Nevertheless, you may use extratitle, lowertitleback and uppertitleback.
1549 % See Markus-2 for more information about those.
1550 ]
1551 ⟨/JT-Aufsaetze⟩
1552 ⟨*JT-Geschichte⟩
1553 \TitlePageStyle{JT-Geschichte}
1554 \maketitle[%
1555 % There are only four official elements:
1556 author={\textcolor{red}{Markus Kohm}},%
1557 title={\textcolor{red}{Titel der Arbeit angelehnt an Jan Tschicholds
1558 Geschichte der Schrift in Bildern}},
1559 titlefont=\itshape,% You may change the font of the main title
1560 publisher={\textcolor{red}{Der Verlag in seiner Langform}},
```

```
1561 place={\textcolor{red}{Der Ort}}
```

```
1562 % Nevertheless, you may use extratitle, lowertitleback and uppertitleback.
1563 % See Markus-2 for more information about those.
1564 ]
1565 ⟨/JT-Geschichte⟩
1566 ⟨*JT-Typography⟩
1567 \TitlePageStyle{JT-Typography}
1568 \maketitle[%
1569 % There are only four official elements:
1570 author={\textcolor{red}{Markus Kohm}},%
1571 title={\textcolor{red}{Titel der Arbeit}},
1572 subtitle={\textcolor{red}{angelehnt an the new Typography}},
1573 publisher={\textcolor{red}{Veröffentlicht für einen Verlag oder auch nicht}},
1574 place={\textcolor{red}{Der Ort}},
1575 date={\textcolor{red}{2012}}
1576 % Nevertheless, you may use extratitle, lowertitleback and uppertitleback.
1577 % See Markus-2 for more information about those.
1578 ]
1579 ⟨/JT-Typography⟩
1580 ⟨*WWUM⟩
1581 \TitlePageStyle{WWUM}
1582 \renewcaptionname{ngerman}{\examinationdatename}{Tag der Promotion}
1583 %\renewcaptionname{ngerman}{\examinationdatename}{}
1584 %\renewcaptionname{ngerman}{\chairmanname}{Dekan}
1585 %\renewcaptionname{ngerman}{\chairmanname}{Dekanin}
1586 \maketitle[%
1587 title={\textcolor{red}{Titel der Arbeit}},
1588 subject={\textcolor{red}{Inaugural-Dissertation}},
1589 academicgrade={\textcolor{red}{Doktorgrades}},
1590 discipline={\textcolor{red}{Physik}},
1591 sience={\textcolor{red}{Naturwissenschaften}},
1592 chair={\textcolor{red}{Experimentelle Physik}},
1593 faculty={\textcolor{red}{Mathematisch-Naturwissenschaftlichen}},
1594 author={\textcolor{red}{Mein Name}},
1595 place={\textcolor{red}{Geburtsort}},
1596 referee={\textcolor{red}{Peter Mustermann}\and
1597 [f]\textcolor{red}{Petra Musterfrau}},
1598 professor={\textcolor{red}{Klaus Naseschwarz}}
1599 ]
1600 ⟨/WWUM⟩
1601 \end{document}
1602 ⟨*!README⟩
1603 \documentclass{scrdoc}
1604 \usepackage[utf8]{inputenc}
1605 \usepackage[T1]{fontenc}
1606 \usepackage{lmodern}
1607 \usepackage[english]{babel}
1608 \usepackage{xltabular}
1609 \usepackage{ragged2e}
1610 \usepackage{booktabs}
```

```
1611 \usepackage{graphicx}
1612 \usepackage{hypdoc}
1613 \CodelineIndex
1614 \RecordChanges
1615 \EnableCrossrefs
1616 \GetFileInfo{uni-titlepage.drv}
1617 \begin{document}
1618 \title{More Titlepage Styles with Package \File{uni-titlepage}\footnote{This is file
1619 version \fileversion{} of file \File{\filename}.}}
1620 \author{Markus Kohm\footnote{Markus Kohm \textless komascript\textcircled{\tiny
1621 at}gmx.info\textgreater}}
1622 \date{\fileversion{}\footnote{\textbf{Note:} All version below 0.9 are ALPHA
1623 versions. Everything may change. Everything may break. Everything may
1624 happen.} \filedate}
1625 \maketitle
1626 \begin{abstract}
1627 ⟨/!README⟩
1628 ⟨*README⟩
1629 ----------------------------------------------------------------------------
1630
1631 This work may be distributed and/or modified under the conditions of
1632 the LaTeX Project Public License, version 1.3c of the license.
1633 The latest version of this license is in
1634 http://www.latex-project.org/lppl.txt
1635 and version 1.3c or later is part of all distributions of LaTeX
1636 version 2005/12/01 or later.
1637
1638 This work has the LPPL maintenance status "maintained".
1639
1640 The Current Maintainer and author of this work is Markus Kohm.
1641
1642 ----------------------------------------------------------------------------
1643
1644 # ABSTRACT
1645
1646 ⟨/README⟩
1647 Creation of title pages is something most authors should not have to do.
1648 But reality is not perfect, so a lot of authors have to do it. In 2009
1649 (!README)KOMA started the title page project at \url{https://komascript.de/tit
1650 (README)KOMA started the title page project at <https://komascript.de/titlepag
1651 to collect real title pages and implement them with a well defined interface.
1652 (!README)In 2021 the project has been moved to \url{https://github.com/komascr
1653 (README)In 2021 the project has been moved to <https://github.com/komascript/
1654 and renamed.
1655
1656 Now, changing from one title page style to another would be very
1657 simple. Nevertheless implementation of a new title page style may be still
1658 difficult. But maybe the guys of the title page project would help you. Just
1659 ask!
```
 ⟨\*README⟩ # Unpacking and Installation for Developers and Distributors To unpack and install all files, you can download the source from github and then run: l3build install Afterwards you can build the manual and the PDFs of the examples using: l3build doc As an alternative you can use the CTAN source distribution. This already contains the user manual and the PDFs of the example files. So you only have to run tex uni-titlepage.dtx to generate the package file 'uni-titlepage.sty', the title definition files 'title-\*.def' and the example titlepages 'titlepage-\*.tex'. Please note, the 'title-\*.def' files are run-time files. Together with 'uni-titlepage.sty' they have to be placed in 'tex/latex/uni-titlepage' inside a TDS tree. All files 'titlepage-\*.tex' and 'titlepage-\*.pdf' as well as 'uni-titlepage.pdf' are part of the documentation and should be placed in 'doc/latex/uni-titlepage/' of the TDS tree. # Unpacking and Installation for Users Users can use the installation described at [Unpacking and Installation for Developers and Distributors]. However, if your TeX distributor already distributes a ready for installation package, you do not need and should not create files and copy them yourself. Just use the package manager of your TeX distribution to install the package. # How to Contribute If you have made a title definition that is not specific for a single project but could be of interest for other users, you can either \* make your own 'uni-titlepage-FOO' package with its own manual and [upload it to ctan](https://www.ctan.org/upload), \* contribute in adding it to 'uni-titlepage'. The first option has the advantage, that you are free. There won't be any code reviews by the 'uni-titlepage' developers. You don't need to use the same coding style. There is not need to accept the license of 'uni-titlepage' etc. But in this case you have to take care to keep it compatible with future

```
1709 releases of 'uni-titlepage' and it will not be presented in the
1710 'uni-titlepage' manual.
1711
1712 The second option has the advantage, that after accepting your code, the
1713 'uni-titlepage' developers will try to keep it working even if they change
1714 'uni-titlepage'. But there are several restrictions to your code, before it
1715 will be accepted. For example, you should always try to use general options,
1716 if possible. *Static text* (not handled by options) should be configurable via
1717 '\newcaptionname', '\providecaptionname' and '\renewcaptionname' and should be
1718 available at least in English and German (but if we can, we help in
1719 translating them). The coding style and quality is also a criterion.
1720
1721 ⟨/README⟩
1722 ⟨*!README⟩
1723 \end{abstract}
1724 \DocInput{uni-titlepage.dtx}
1725 \end{document}
1726 ⟨/!README⟩
```
## <span id="page-63-0"></span>**Index**

Numbers written in italic refer to the page where the corresponding entry is described; numbers underlined refer to the code line of the definition; numbers in roman refer to the code lines where the entry is used.

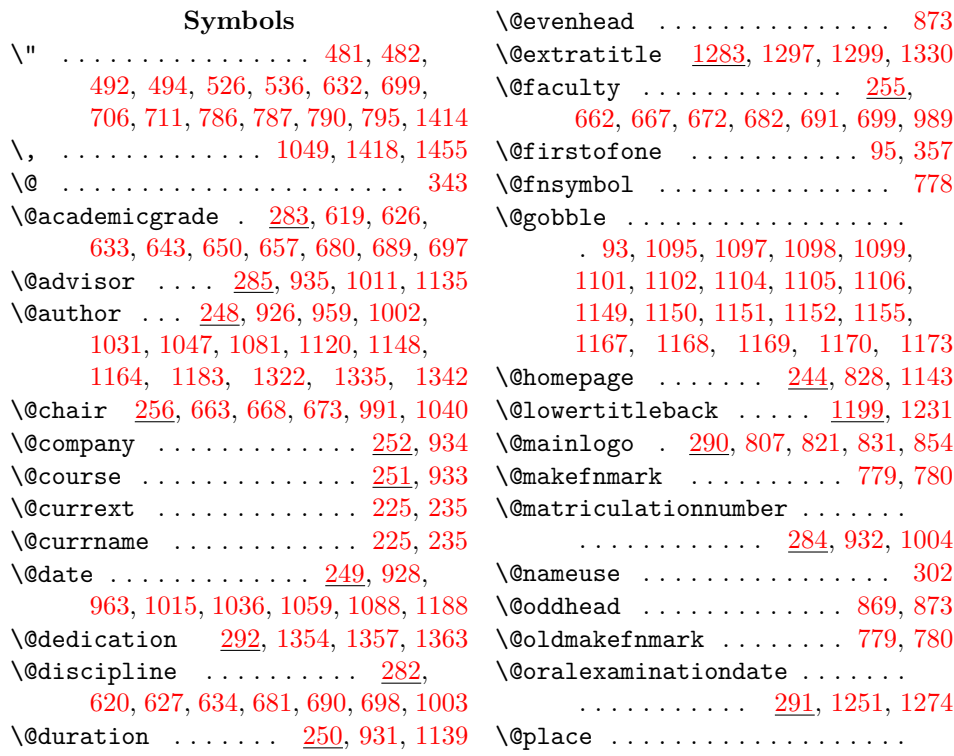

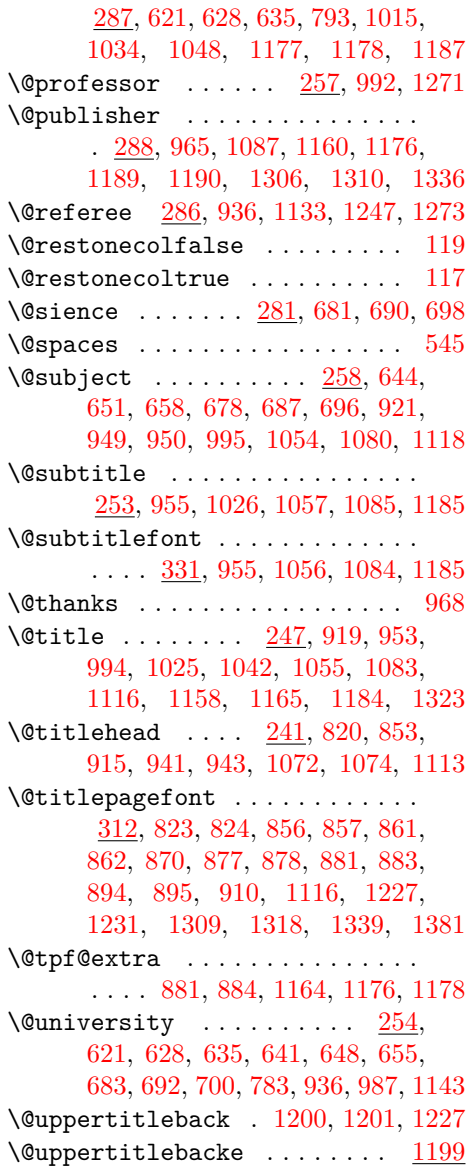

 $\verb+\@usetitle+ element@error + \ldots 295$  $\verb+\@usetitle+ element@error + \ldots 295$ 

**A**  $\academicgrade ... \ldots ... \ldots 283$  $\academicgrade ... \ldots ... \ldots 283$ academicgrade  $(Option)$  ......  $283$ \advanve . . . . . . . . . . . . . . . . [169](#page-28-0)  $\advisor$  . . . . . . . . . . . . . . . . [285](#page-32-10) advisor  $(Option)$  ..........  $285$ \advisorname ..............

. . . . [364,](#page-34-1) [935,](#page-46-0) [1008,](#page-48-14) [1134,](#page-50-16) [1135](#page-50-0)

 $\lambda$  . . . . . . . . . . . . . . . . [1081,](#page-49-2) [1127,](#page-50-17) [1242,](#page-53-6) [1247,](#page-53-4) [1268,](#page-53-7) [1341,](#page-55-10) [1458,](#page-57-2) [1480,](#page-58-0) [1529,](#page-59-0) [1531,](#page-59-1) [1596](#page-60-0)

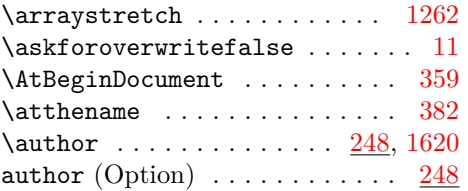

#### **B**

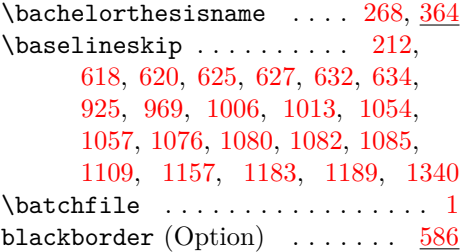

## **C**

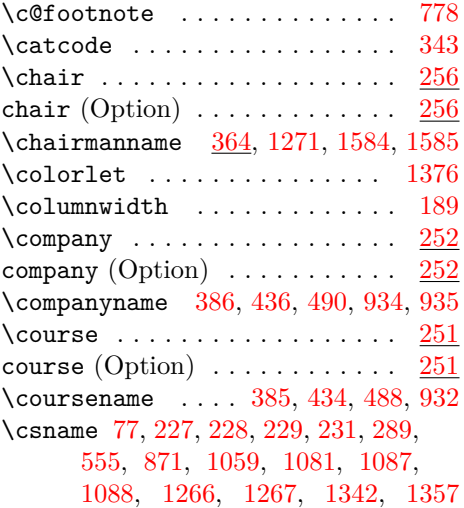

#### **D**

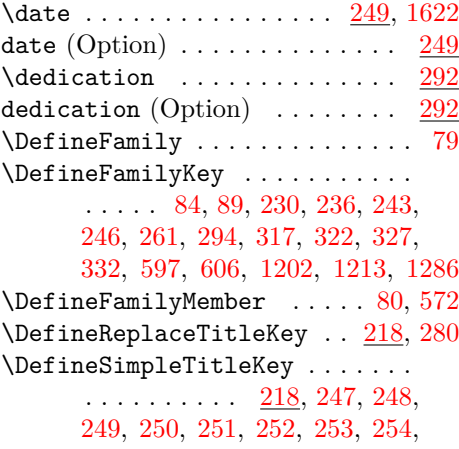

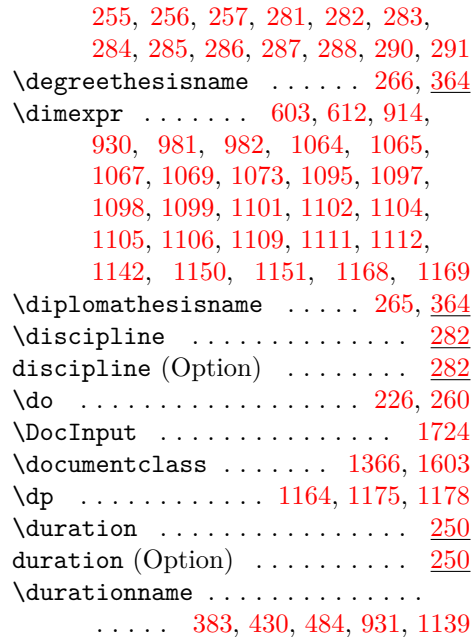

## **E**

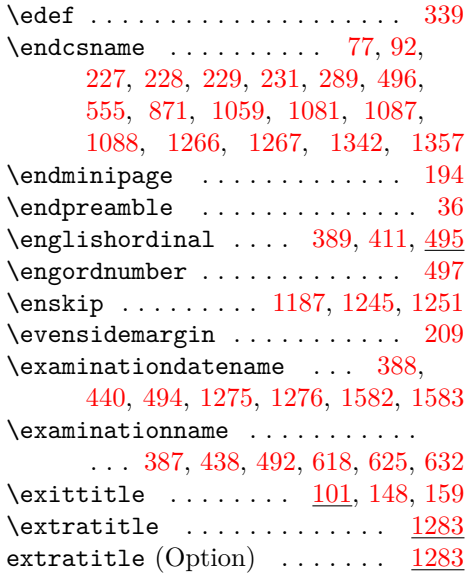

**F** \faculty ...................  $255$ 

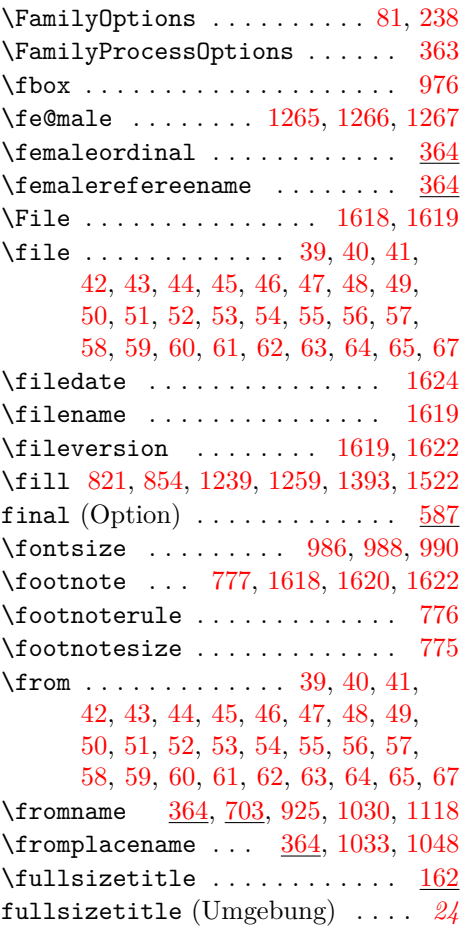

## **G**

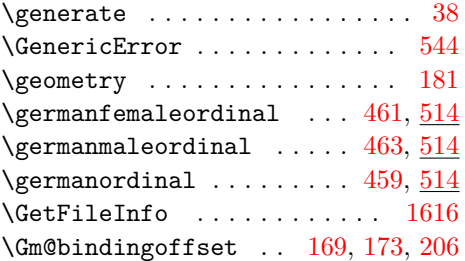

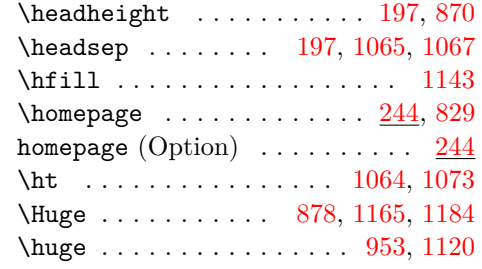

**H**

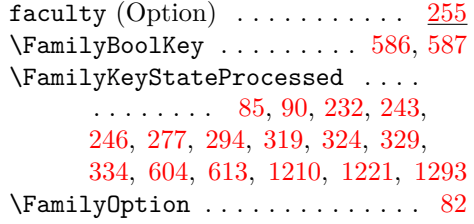

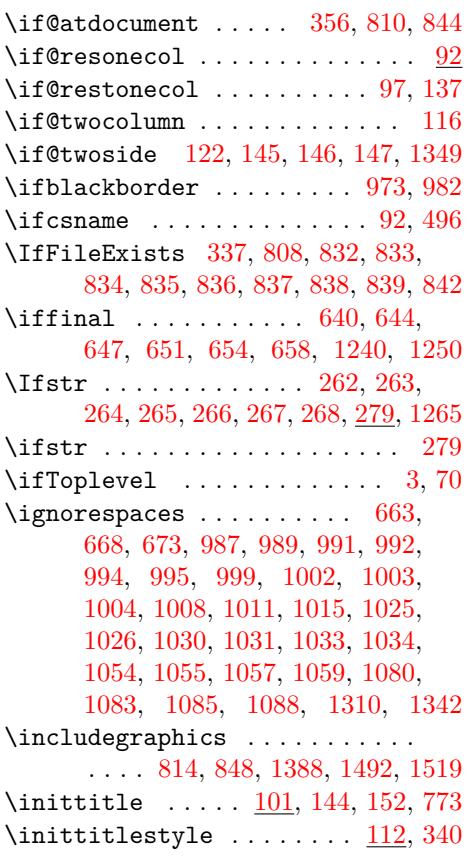

# **K**

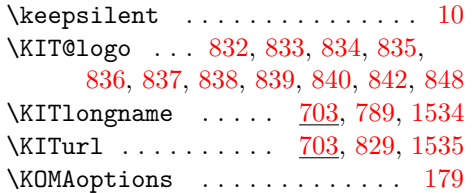

# **L**

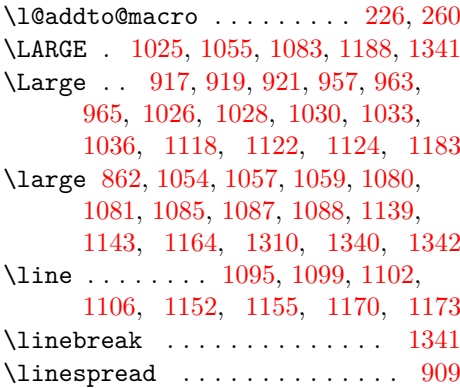

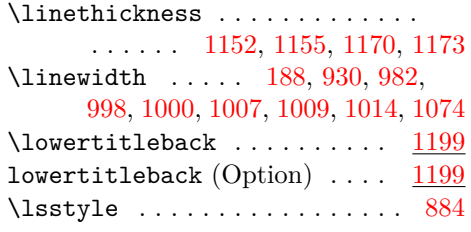

# **M**

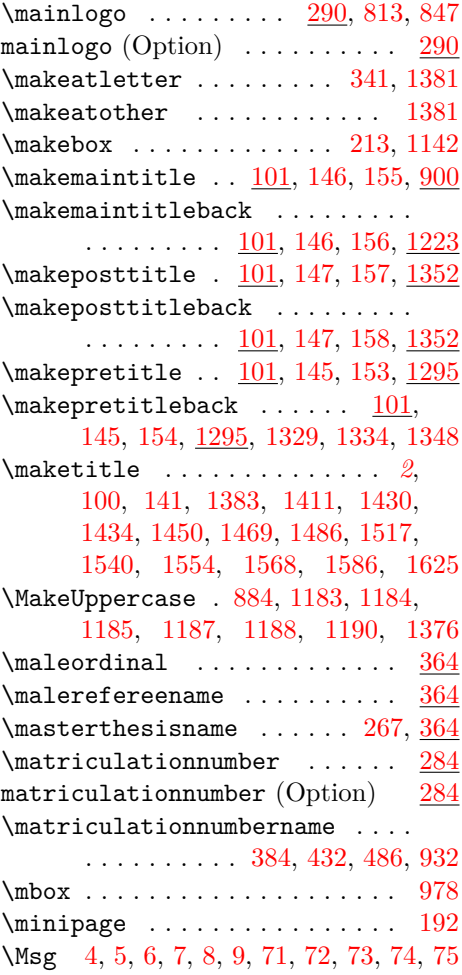

## **N**

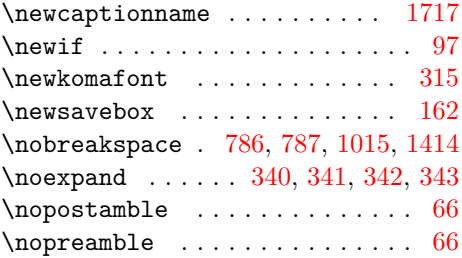

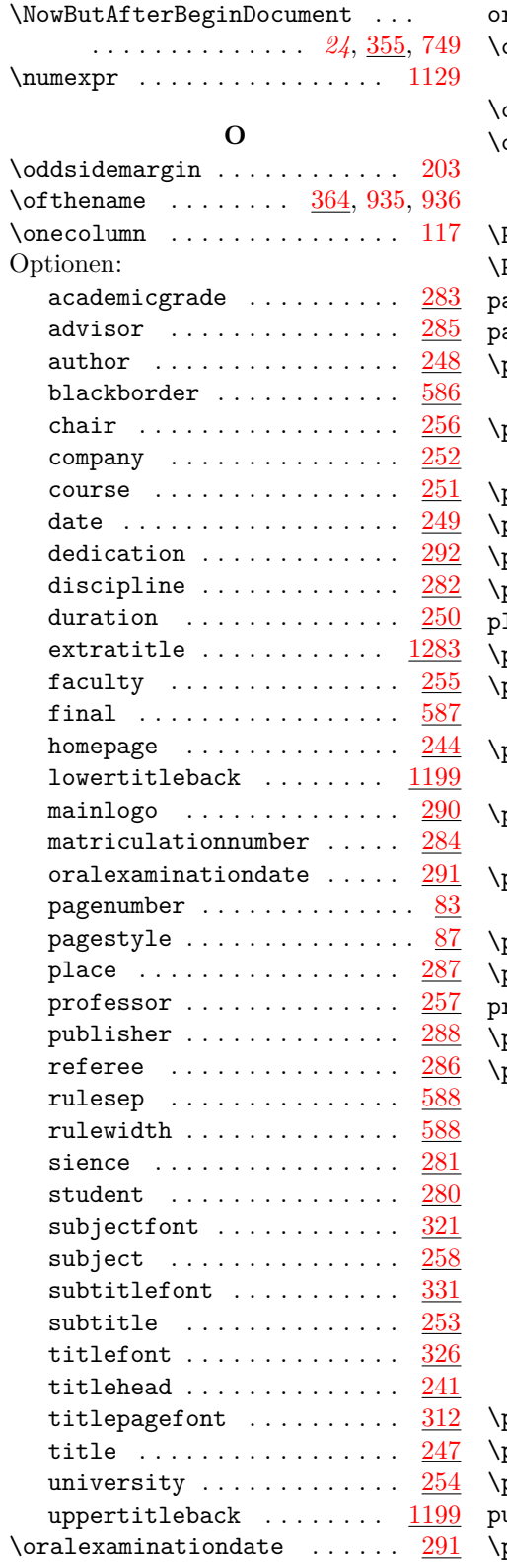

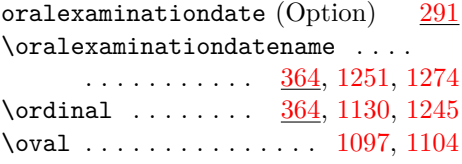

# **P**

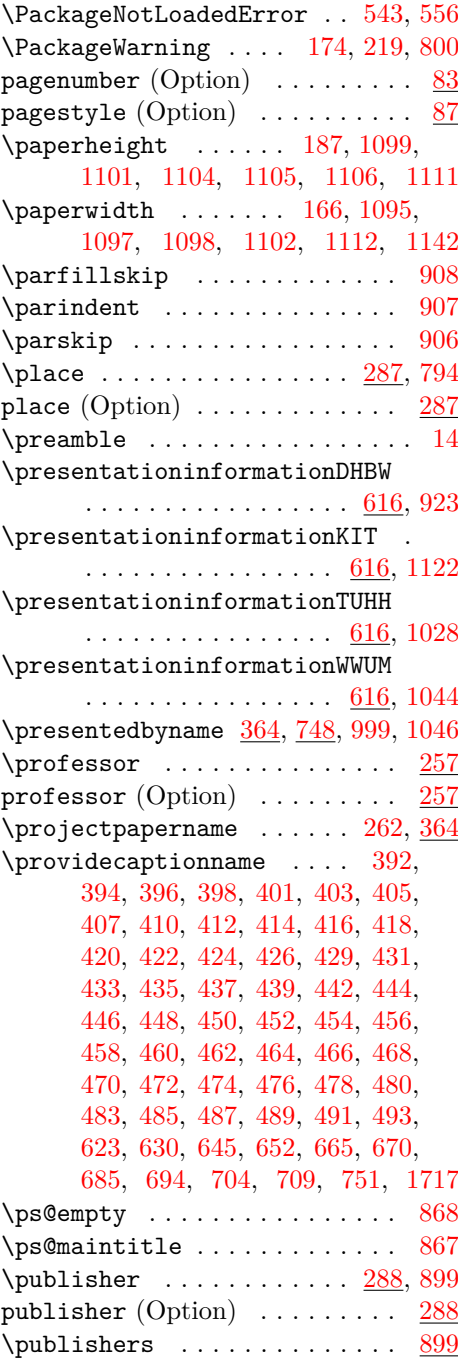

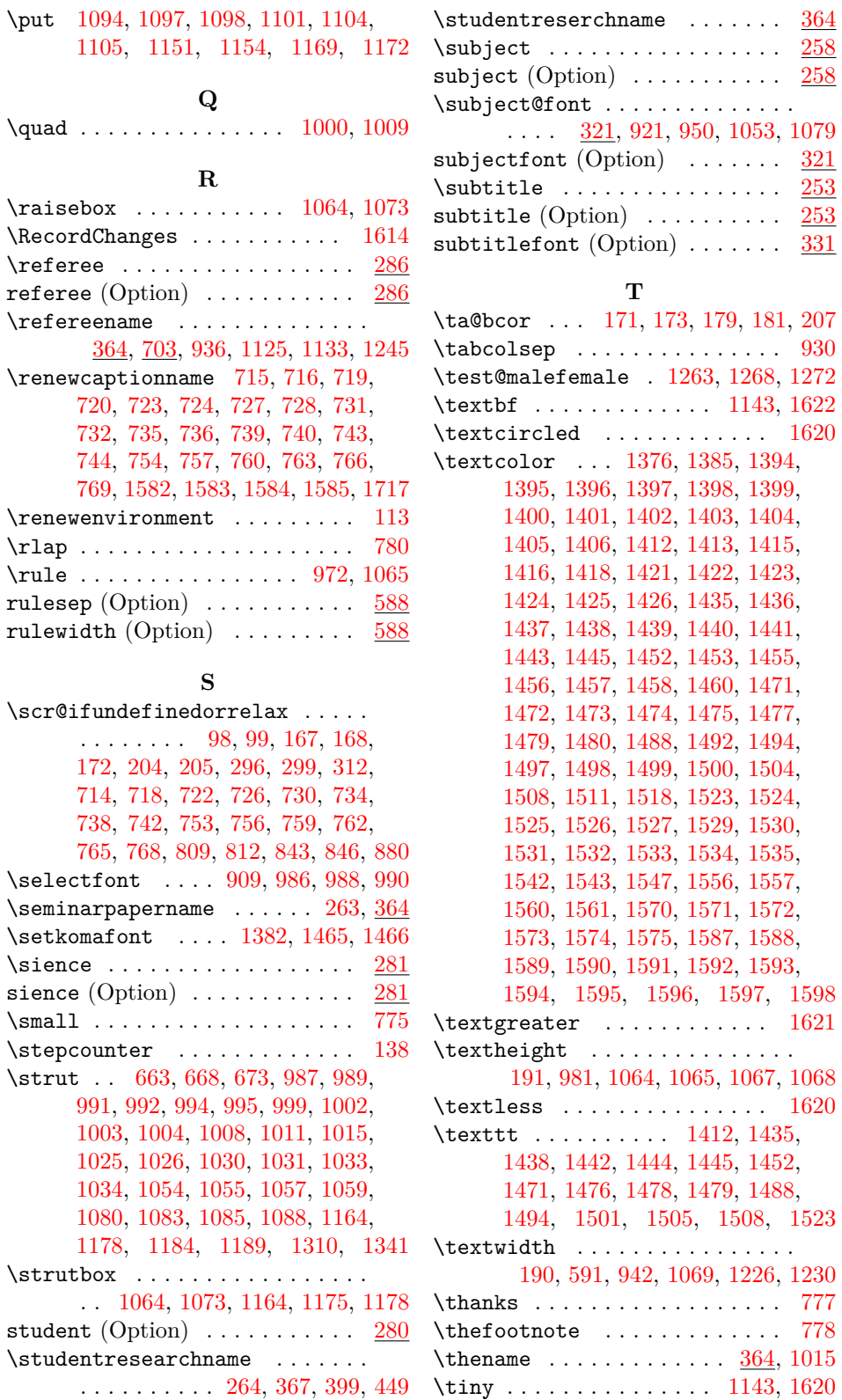

 $\text{reference}$ 

 $\setminus$ selectfont

 $\setminus$ setkomafont

 $\setminus$ stepcounter

[1003,](#page-48-6) 100

69

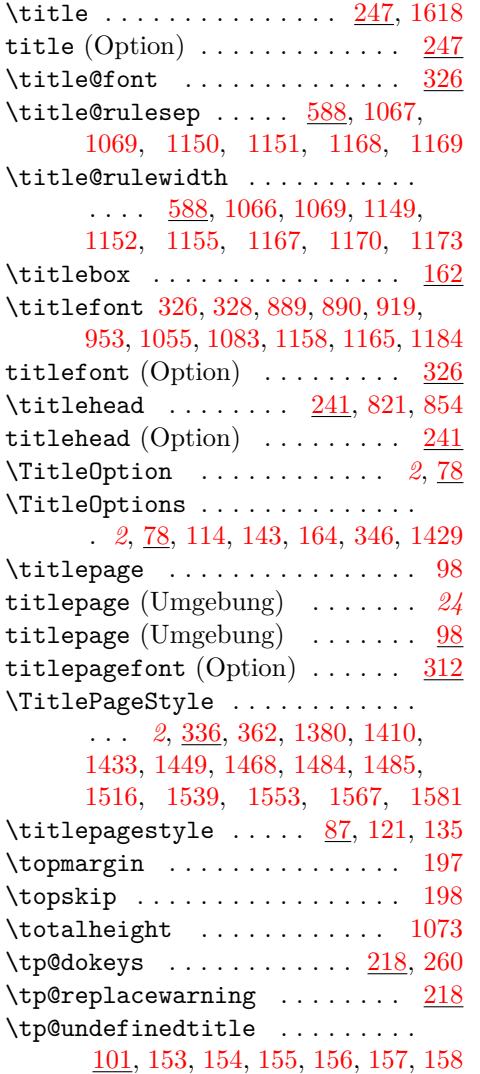

**U**

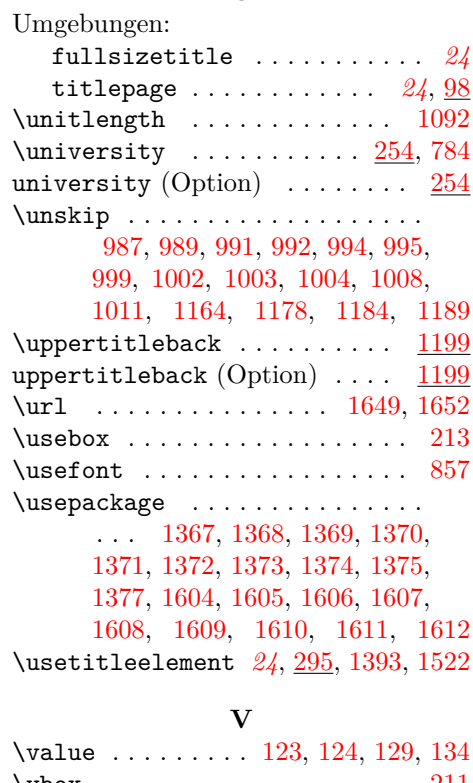

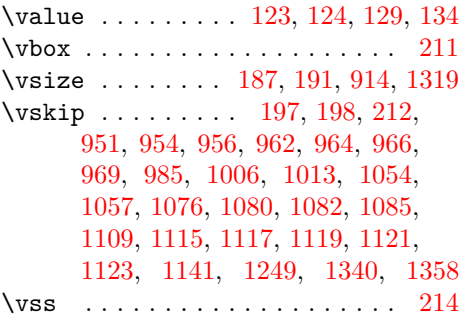

# **Change History**

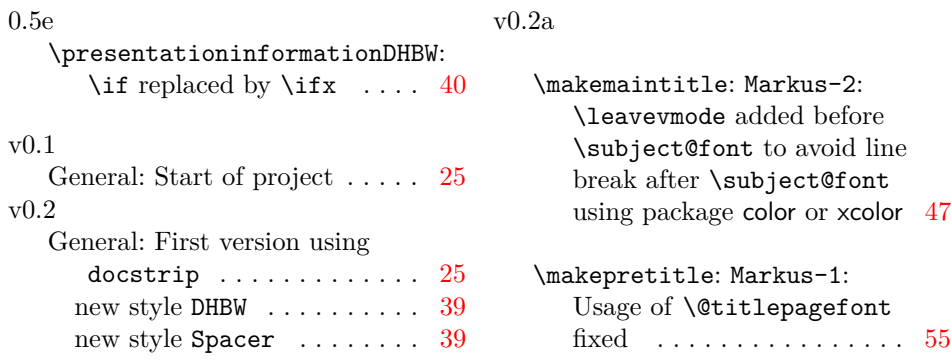

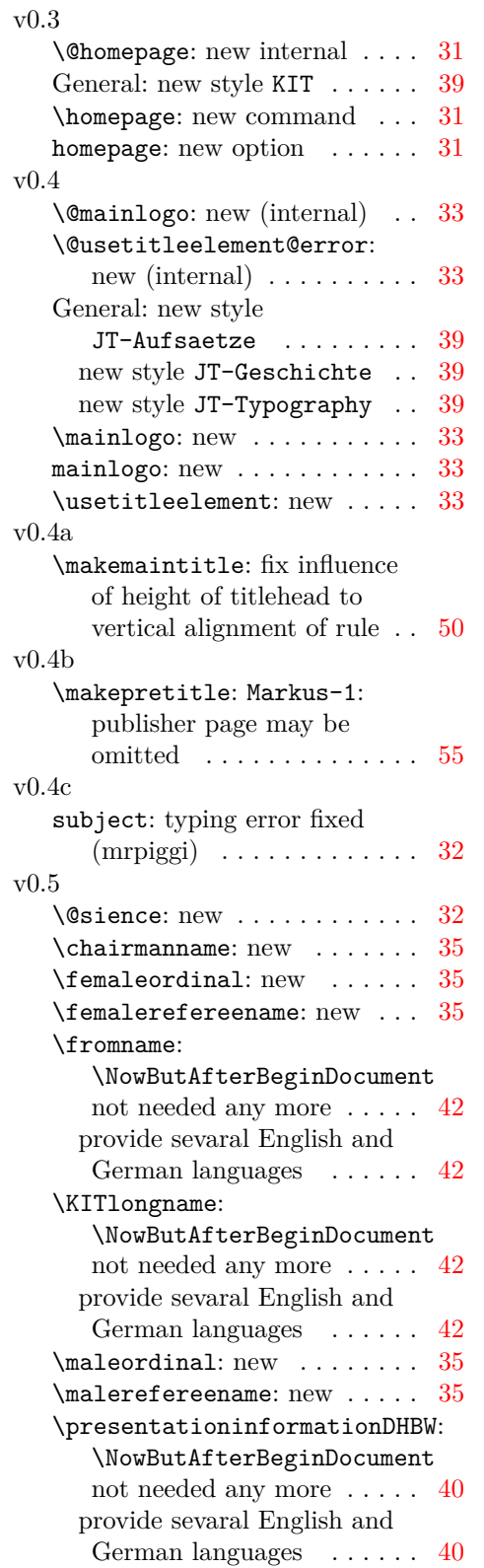

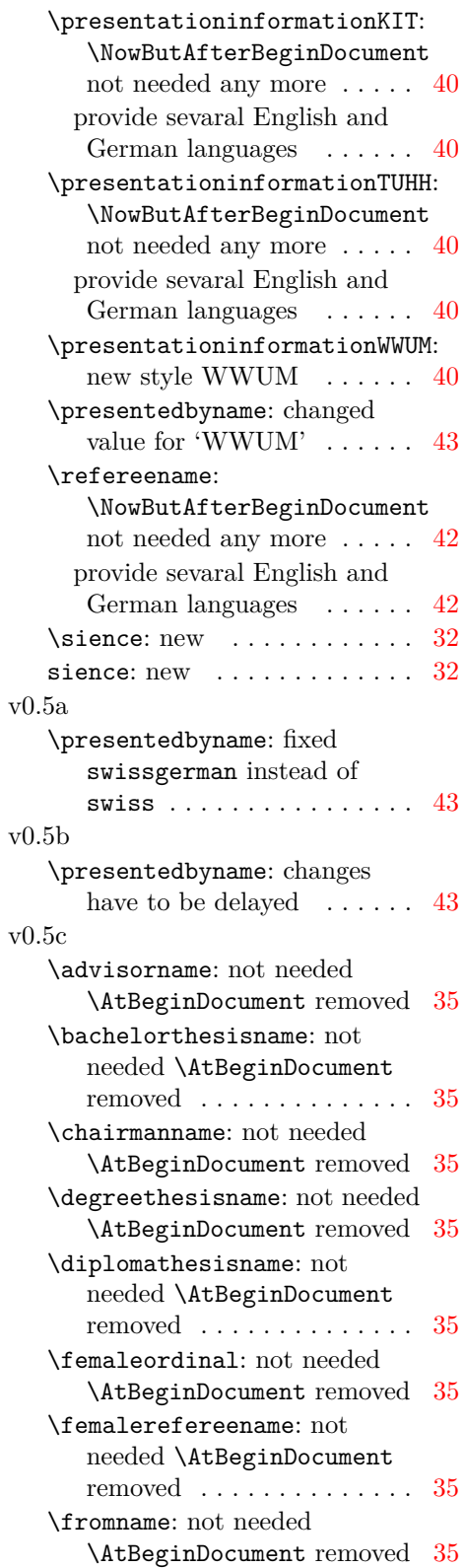

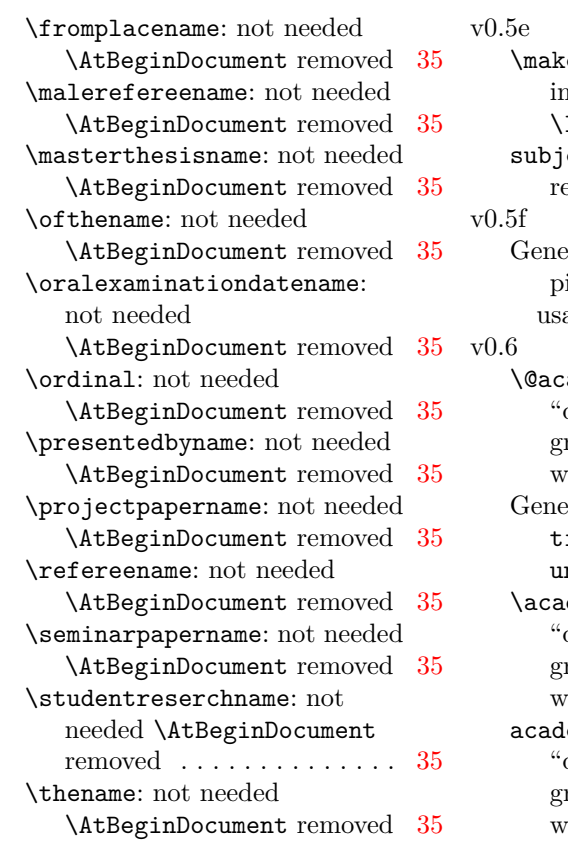

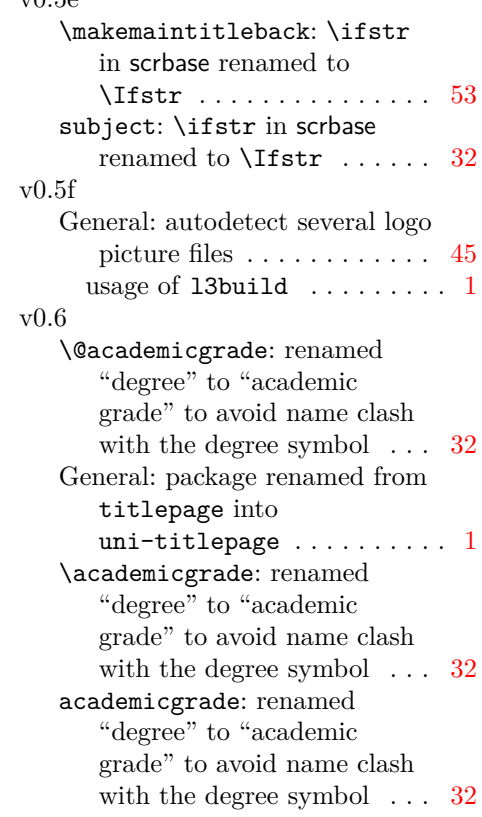